# **Н.Л. Овчинников, Л.Н. Овчинников, С.В. Натареев**

# **СУШКА И ОБЖИГ В КИПЯЩЕМ СЛОЕ**

## **Учебное пособие**

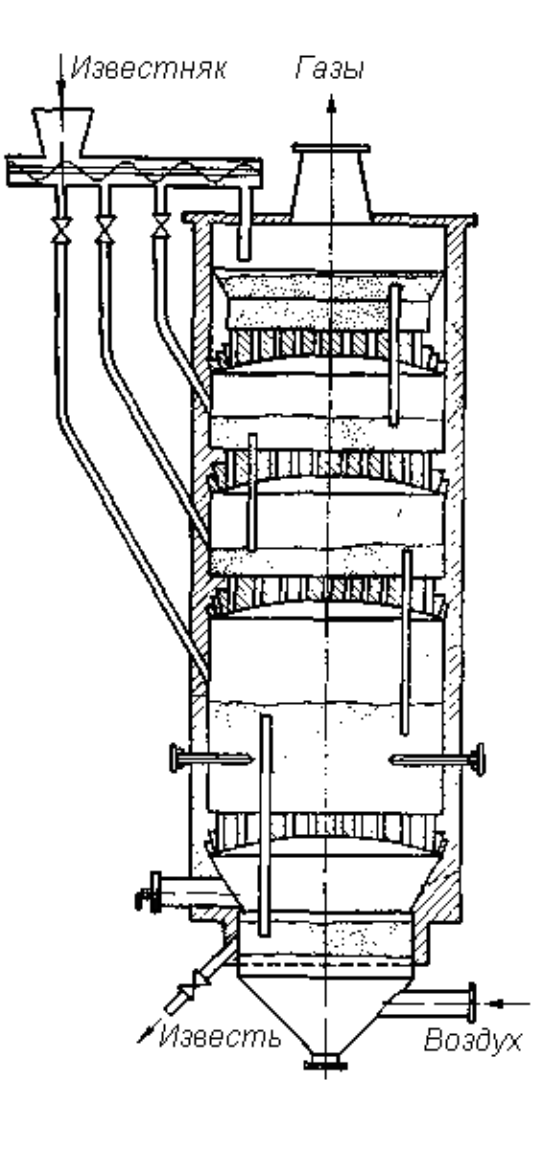

Иваново 2009

Федеральное агентство по образованию

Государственное образовательное учреждение высшего профессионального образования Ивановский государственный химико-технологический университет

**Н.Л. Овчинников, Л.Н. Овчинников, С.В. Натареев**

# **СУШКА И ОБЖИГ В КИПЯЩЕМ СЛОЕ**

**Учебное пособие**

Иваново 2009

УДК 66.047

Овчинников Н.Л., Овчинников Л.Н., Натареев С.В. Сушка и обжиг в кипящем слое: учеб. пособие /ГОУВПО Иван. гос. хим.- технол. ун-т. Иваново, 2009. 106c. ISBN 978 - 5 - 9616 - 0326 - 2.

В учебном пособии рассматриваются конструкции установок с кипящим слоем, применяемых для сушки и обжига материалов силикатной промышленности. Приводятся основные закономерности гидродинамики взвешенных систем, а также методики расчёта аппаратов с кипящим слоем для сушки и обжига мелкозернистых материалов.

Приведены конструкции сушилок и печей, конструктивные расчёты аппаратов и их узлов, осуществлен подбор вспомогательного оборудования. Представлены справочные данные по свойствам материалов, газов, топлива.

Предназначено для студентов-технологов и студентов-механиков при выполнении курсовых и дипломных проектов, а также для преподавателей специальных кафедр, осуществляющих консультирование студентов по темам, связанным с изучением процессов сушки и обжига в кипящем слое.

Табл. 26. Ил. 49. Библиогр.: 9 назв.

Печатается по решению редакционно-издательского совета Ивановского государственного химико-технологического университета

### Рецензенты:

кафедра производства строительных материалов Ивановской государственной архитектурно-строительной академии; доктор технических наук, профессор В.П. Жуков (Ивановский государственный энергетический университет)

ISBN 978 – 5 – 9616 – 0326 – 2. © Овчинников Н.Л., Овчинников Л.Н., Натареев С.В., 2009 © ГОУВПО Ивановский государственный химико-технологический университет, 2009

### **Оглавление**

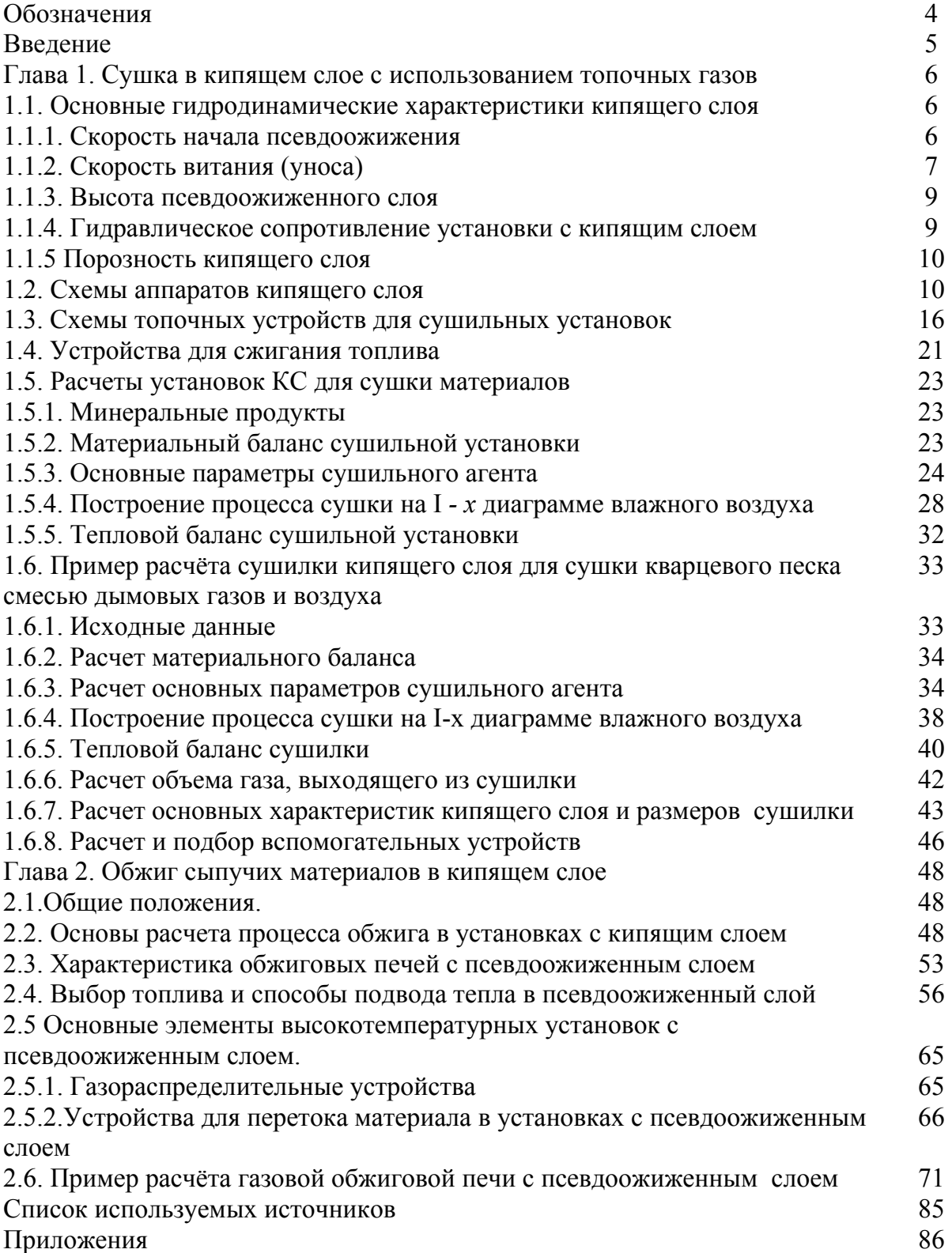

## **Обозначения**

<span id="page-4-0"></span>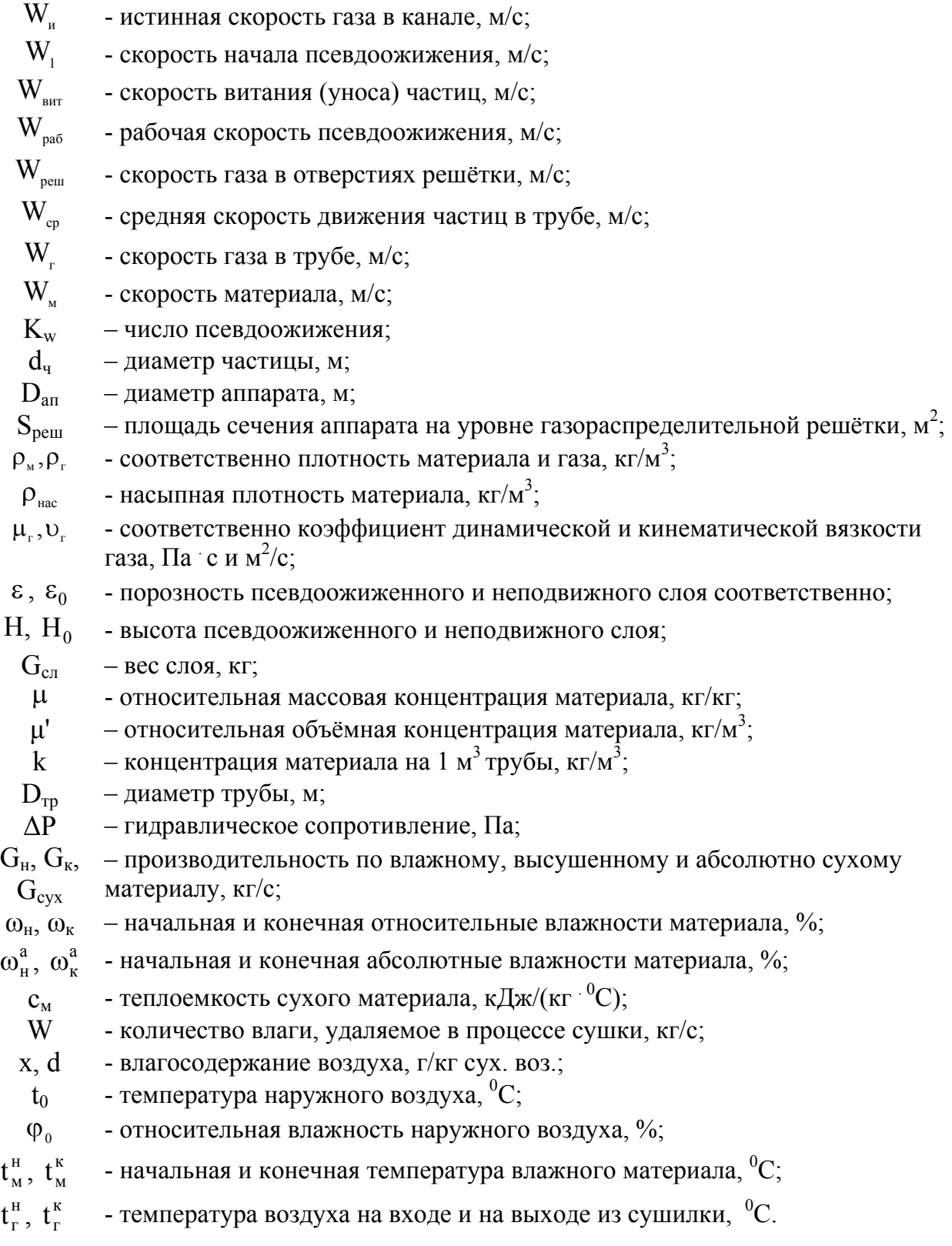

#### **Введение**

<span id="page-5-0"></span>Основные технологические процессы силикатной промышленности включают тепловую обработку материалов.

Нагрев материалов до высоких температур необходим в технологиях, связанных с получением стекла, цемента, извести, фарфора, фаянса, шамота, динаса и т.д.

В стекольной промышленности при высоких температурах смесь твердых сырых материалов с шихтой превращается в однородный расплавленный продукт. Кроме того, при высоких температурах производят отжиг стекла с целью устранения напряжений и его закалку.

В керамической промышленности высокие температуры применяют при сушке и обжиге сырых материалов, а также при обжиге глазурованных изделий.

Промышленность вяжущих материалов использует высокотемпературные процессы в обжиге известняка и глины, мергелей в производстве цемента и в обжиге известняка при получении жженой извести.

За последние годы на практике стал широко применяться метод термической обработки мелкозернистых материалов в псевдоожиженном слое. К таким производственным процессам можно отнести обжиг известняка и железной руды, цементного клинкера, перлита, активацию углей, химическую переработку углеводородистого сырья и др.

Внедрение в силикатную, химическую и другие виды промышленности этого прогрессивного метода взаимодействия между газовой и твердой фазами позволяет интенсифицировать тепло- и массообменные процессы, перемешивание твердой фазы, приводящее к выравниванию температур и концентраций в объеме слоя, снизить гидравлическое сопротивление псевдоожиженного слоя, упростить конструкцию основного аппарата кипящего слоя (КС), достигнуть полной автоматизации технологического процесса высокотемпературной сушки или обжига.

Теория и практика применения псевдоожиженного слоя к различным технологическим процессам нашла свое отражение в работах многих авторов: Н.И. Сыромятникова, В.Ф. Волкова, П. Ребу, П.Г. Романкова, Н.Б. Рашковской, Н.И. Гельперина, В.Г. Айнштейна, В.Б. Кваши и др.

В связи с этим в учебном пособии рассматриваются вопросы гидродинамики и тепловой обработки псевдоожиженных систем на примерах высокотемпературной сушки и обжига материалов силикатной промышленности, приводятся примеры расчета высокотемпературных установок с кипящим слоем, а также сведения о конструкциях печей с псевдоожиженным слоем и их основных узлов и деталей. Приводятся данные по выбору топлива и способах подвода тепла в псевдоожиженный слой.

5

#### <span id="page-6-0"></span>Глава 1. Сушка в кипящем слое с использованием топочных газов

В настоящее время аппараты со взвешенным слоем широко используются для интенсификации процессов сушки и обжига, связанных с получением мелкозернистых продуктов. Интенсификация перечисленных процессов обуславливается тем, что мелкозернистый материал, приведённый во взвешенное состояние, приобретает свойства текучести, в результате чего ускоряются явления переноса энергии и вещества внутри самих частиц и в окружающей их среде.

В качестве сушильного агента при сушке во взвешенном слое применяют: нагретый воздух, топочные газы или смеси последних с воздухом.

Сушильный агент до заданной температуры нагревается в топках, в которых сжигается газообразное (природный, коксовый, доменный газ) или жидкое топливо (мазут, соляровое масло и т.п.).

Рассмотрим основные гидродинамические характеристики и схемы аппаратов кипящего слоя с использованием топочных газов.

#### 1.1. Основные гидродинамические характеристики кипящего слоя

К основным гидродинамическим характеристикам кипящего слоя следует отнести: сопротивление кипящего слоя, скорости начала псевдоожижения и уноса (витания), порозность и высоту псевдоожиженных систем.

#### 1.1.1. Скорость начала псевдоожижения

Взаимосвязь между критической скоростью газа и размером частиц твердого материала определяет конструктивные размеры аппарата, его производительность и другие показатели технологического процесса.

Для слоев, состоящих из зерен, форма которых близка к шарообразной, средняя порозность может быть принята равной  $\varepsilon \approx 0.4$ . В этом случае скорость начала псевдоожижения W, можно определить по формуле:

$$
\text{Re}_{\text{xp1}} = \frac{\text{Ar}}{1400 + 5{,}22\sqrt{\text{Ar}}},\tag{1.1}
$$

где Ar - критерий Архимеда, Re<sub>rn1</sub> - критерий Рейнольдса, соответствующий началу псевдоожижения частиц.

При расчете скорости начала псевдоожижения с помощью этого уравнения вычисляется значение критерия Архимеда по выражению  $Ar = \frac{gd_{\frac{1}{q}}^3 \rho_{\frac{N}{q}} - \rho_{\frac{N}{r}}}{\rho}$ , затем находят величину  $\text{Re}_{n}$  и по ней рассчитывают величину  $W_1$ :

$$
W_{i} = \frac{\text{Re}_{\text{spl}} \mu_{r}}{d_{\text{q}} \rho_{r}}.
$$
 (1.2)

<span id="page-7-0"></span>Уравнение (1.2) позволяет достаточно точно определить критическую скорость W<sub>1</sub> при однородном псевдоожижении слоя частиц. При неоднородном псевдоожижении твердого материала газами уравнение (1.2) дает погрешность  $\pm 30\%$ .

#### **1.1.2. Скорость витания (уноса)**

Скорость газового потока, при которой гидродинамическое давление, создаваемое потоком на поверхности единичной твёрдой частицы, становится равным её весу, называется скоростью витания. Когда скорость потока превысит скорость витания, начинается совместное восходящее движение газового потока и твёрдой частицы. При достижении порозности слоя  $\varepsilon \approx 1$  частицы уносятся из аппарата, т.е. наступает режим пневмотранспорта зернистого материала.

Для расчета скорости осаждения (витания) может быть использована зависимость, связывающая критерии Re и Ar для всех гидродинамических режимов:

$$
Re = \frac{Ar}{18 + 0.575\sqrt{Ar}}.
$$
 (1.3)

При малых значениях Ar вторым слагаемым в знаменателе можно пренебречь, и уравнение (1.3) превращается в зависимость:

$$
\text{Re} = \frac{\text{Ar}}{18},\tag{1.4}
$$

соответствующую области действия закона Стокса (вязкостная зона). При больших значениях критерия Ar можно пренебречь первым слагаемым в знаменателе, и уравнение (1.3) превращается в уравнение (1.5), отвечающее инерционной области:

$$
Re = 1.74\sqrt{Ar} \tag{1.5}
$$

Скорость уноса (осаждения) частиц неправильной формы меньше, чем скорость уноса (осаждения) шарообразных зерен. Для расчета скорости уноса частиц неправильной формы необходимо учитывать коэффициент формы  $\varphi$ . Кроме того, в соответствующее уравнение при расчете скорости витания нешаровых частиц следует подставлять эквивалентный диаметр шара.

На рис.1.1 представлена зависимость  $Lv = f(Ar, \varepsilon)$  для взвешенного слоя от  $\varepsilon_0$  = 0,4 до  $\varepsilon$  = 1. Зависимости позволяют определять скорость газа W, необходимую для достижения заданной порозности взвешенного слоя, состоящего из частиц известного диаметра, или решать обратную задачу.

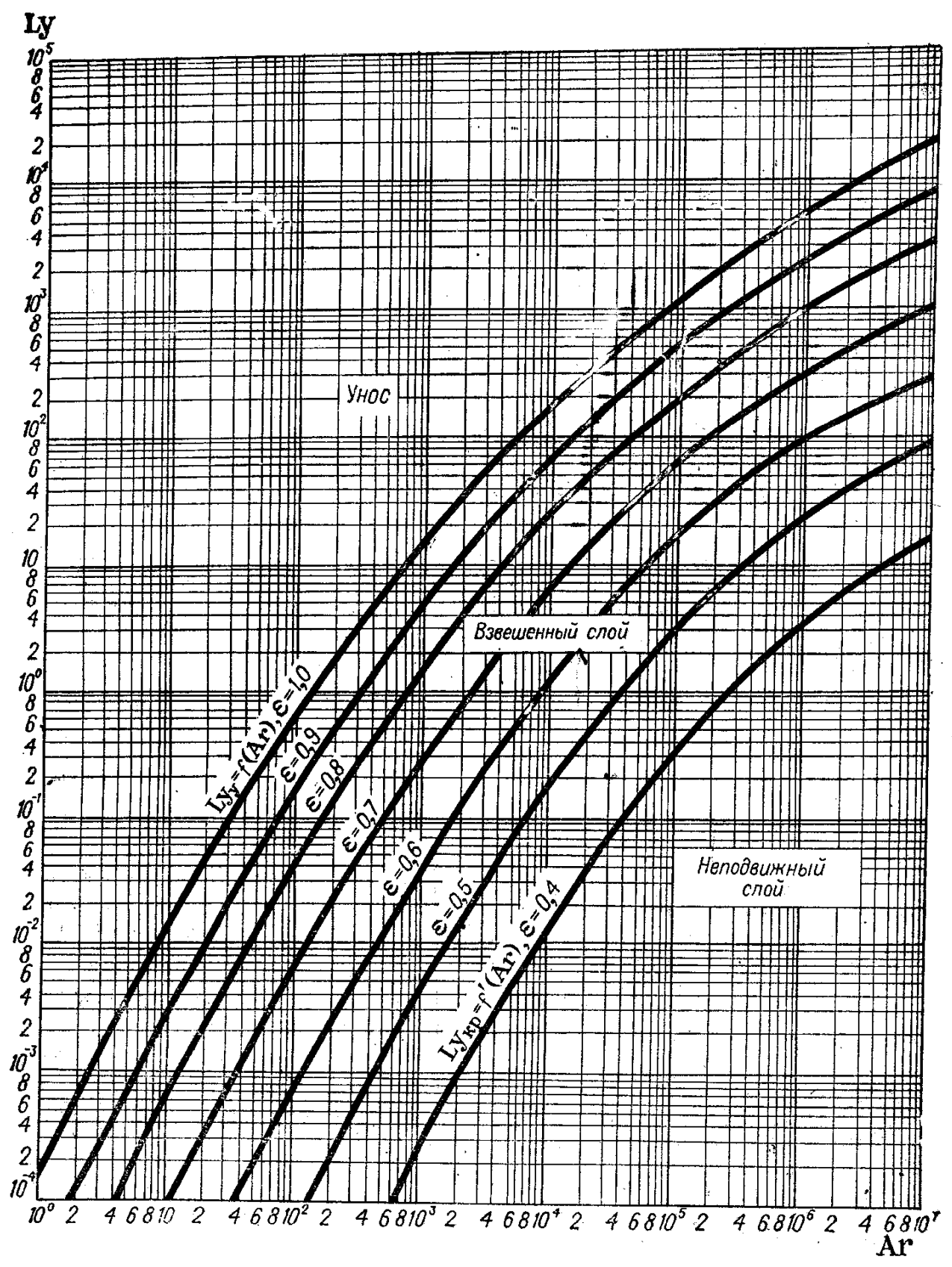

Рис.1.1. Зависимость критерия Ly от критерия Аг и порозности є слоя

#### 1.1.3. Высота псевдоожиженного слоя

<span id="page-9-0"></span>При проектировании аппаратов с псевдоожиженным слоем твердого материала необходимо знать высоту слоя при рабочих параметрах процесса. Точное определение высоты псевдоожиженного слоя особенно необходимо учитывать при проектировании аппаратов, когда полезное использование внутреннего объема аппарата должно быть максимальным.

Движение газа через слой зернистого материала со скоростью выше первой критической вызывает его расширение, и высота кипящего слоя в общем случае может быть рассчитана по уравнению:

$$
H = H_0 \frac{1 - \varepsilon_0}{1 - \varepsilon},
$$
\n(1.6)

где Н - высота псевдоожиженного слоя;

Н<sub>о</sub>-высота неподвижного слоя;

ε - порозность псевдоожиженного слоя;

ε<sub>0</sub> - порозность неподвижного слоя.

#### 1.1.4. Гидравлическое сопротивление установки с кипящим слоем

Общее гидравлическое сопротивление установки с кипящим слоем рассчитывается по уравнению:

$$
\Delta P_{\text{off}} = \Delta P_{\text{x.c}} + \Delta P_{\text{pem}} + \Delta P_{\text{u}} + \Delta P_{\text{comp}},\tag{1.7}
$$

где  $\Delta P_{\text{ref}}$ ,  $\Delta P_{\text{def}}$ ,  $\Delta P_{\text{ref}}$ ,  $\Delta P_{\text{def}}$  - соответственно сопротивления кипящего слоя, газораспределительной решётки, циклона,  $\mathbf{M}$ прочие сопротивления  $\overline{M}$ динамические потери. Па.

Сопротивление кипящего слоя

$$
\Delta P_{k,c} = \frac{G_{c\pi}}{S_{pem}},\tag{1.8}
$$

где G<sub>сл</sub> - вес слоя; S<sub>реш</sub> - площадь поперечного сечения аппарата на уровне газораспределительной решетки.

Сопротивление газораспределительной решётки определяют по формуле (1.9) и зависимости  $\Delta P_{\text{new}} - W$ , представленной на рис. 1.2:

$$
\Delta P_{\text{perm}} = \frac{0.503 \rho_{\text{r}} W_{\text{orb}}^2 (1 - \phi^2)}{C^2}
$$
 (1.9)

где ф - доля живого сечения решетки;

W<sub>OTB</sub> - скорость газа в отверстии решетки;

С - коэффициент сопротивления решетки, зависящий от отношения диаметра к толщине решетки  $d_{\text{orb}}$  и определяемый по рис.1.2;

<span id="page-10-0"></span> $\delta_{\text{p}}$ - толщина газораспределительной решётки

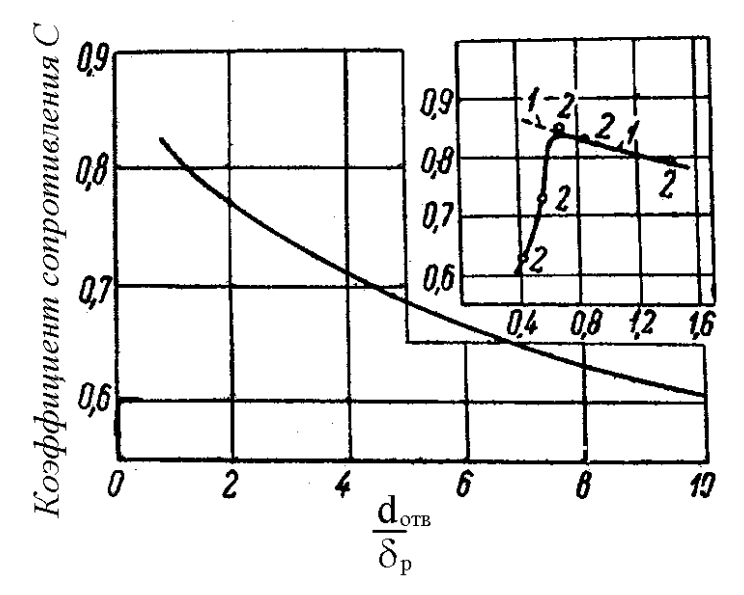

Рис.1.2 Зависимость коэффициента сопротивления решетки от  $d_{\text{orb}}\left(\frac{d_{\text{orb}}}{\delta_n}\right)$ 

#### 1.1.5 Порозность кипящего слоя

Порзность взвешенного слоя частиц равна:

$$
\varepsilon = \frac{V_{\text{c}} - V_{\text{t}}}{V_{\text{c}}}
$$
\n(1.10)

где V<sub>cn</sub> - объем взвешенного слоя, м<sup>3</sup>, V<sub>TR</sub> - объем частиц, находящихся в слое, м<sup>3</sup>.

Кроме того, порозность взвешенного слоя может быть рассчитана по формуле:

$$
\varepsilon = \left(\frac{18 \text{ Re} + 0.36 \text{ Re}^2}{\text{Ar}}\right)^{0.21}.
$$
 (1.11)

#### 1.2. Схемы аппаратов кипящего слоя

Сушка различных мелколисперсных материалов в кипяшем слое нашла широкое применение в строительной, химической, пищевой и других отраслях промышленного производства.

Отличительной особенностью этого конвективного метода сушки является его интенсивность, например, объемный коэффициент теплообмена, отнесенный к слою материала, составляет 20000 - 40000 кДж/(м<sup>3</sup>ч<sup>0</sup>С), в то время как для барабанных сушилок он составляет на весь объем не более 2000 кДж/( $M^3$ ч<sup>0</sup>C). Удельный съем влаги с 1 м<sup>2</sup> решетки в зависимости от дисперсности материала и температурного режима сушки  $A = 60 - 3000 \text{ K} \text{m} / (\text{m}^2 \cdot \text{m})$ .

В установках с кипящим слоем можно проводить процессы сушки при температуре теплоносителя от 80 до 900 °С, а при обжиге – от 400 до 1200 °С.

Сушильные аппараты с кипящим слоем различаются как по конструктивным особенностям, так и по гидродинамическим и тепловым режимам работы. Их можно классифицировать по следующим признакам:

- · по количеству зон однокамерные и многокамерные;
- характеру движения материала с направленным и ненаправленным движением материала к месту его выгрузки;
- · использованию теплоносителя однократное и многократное;

· конфигурации сушильной камеры – круглые, прямоугольные и т.д.

Кроме того, сушильные аппараты можно классифицировать по характеру высушиваемого материала, что особенно важно для выбора типа сушилки. По этому признаку сушилки разделяются на две группы [1]:

1) для зернистых материалов;

2) пастообразных материалов, растворов, суспензий, расплавов.

По режиму работы сушильные установки бывают непрерывного и периодического действия.

Непрерывнодействующие сушильные установки получили наибольшее распространение в промышленности. В этих аппаратах загрузка и выгрузка материала происходит непрерывно.

Периодически действующие сушильные установки применяются в малотоннажных производствах при необходимости получения однородного по влажности продукта. Сушильную камеру загружают материалом и по окончании процесса полностью разгружают.

Рассмотрим одну из наиболее распространенных схем сушки известняка, мергеля, доломита, ракушечника, шлаков доменных печей, кварцевого песка и других термостойких неорганических материалов. По этой схеме топочные газы получают при сжигании мазута, природного газа или угля.

Схема сушильной установки для сушки термостойких материалов и компоновка односекционного аппарата КС для сушки кварцевого песка приведены на рис. 1.3, 1.4.

Другие типовые схемы для сушки, например, хлористого калия, с использованием аппаратов круглого и прямоугольного сечения представлены на рис.1.5, 1.6.

При сушке термостойких материалов в соответствии со схемами, приведенными на рис.1.3 – 1.6, могут использоваться аппараты с выносными и со встроенными топками, схемы которых приведены на рис.1.7, 1.8 [2].

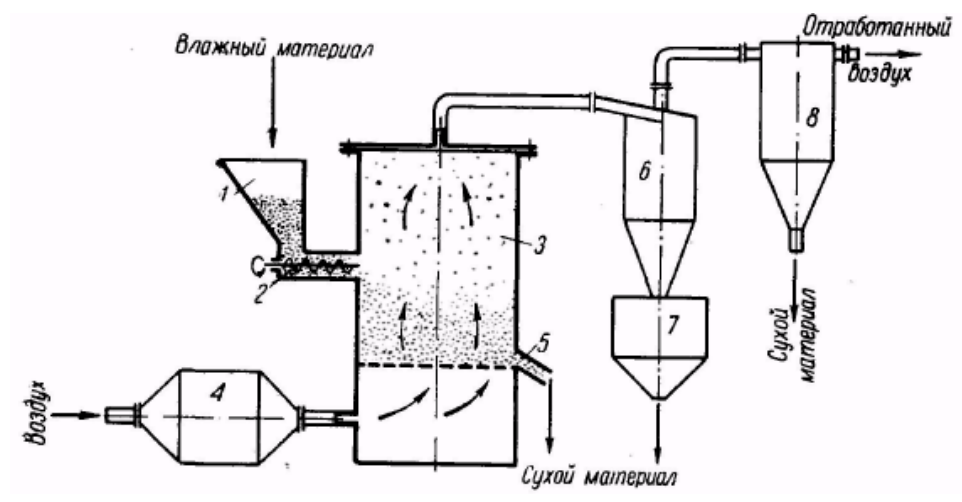

Рис.1.3. Схема сушильной установки с цилиндрической сушилкой: 1 *—* бункер; 2 *—* питатель; 3 — сушильная камера; 4 — топка; 5 *—* патрубок для выгрузки продукта; 6 — циклон; 7 — бункер циклона; 8 — фильтр

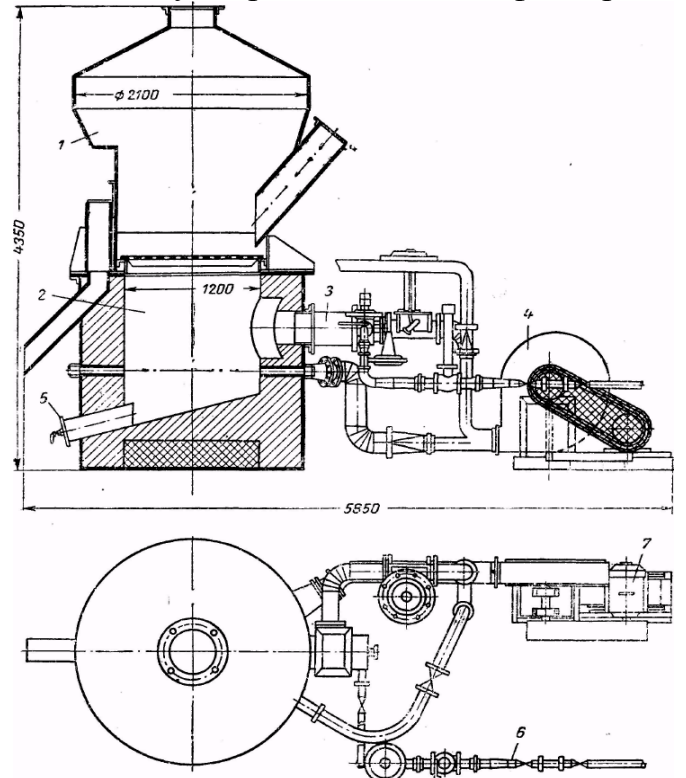

Рис. 1.4. Компоновка сушилки с кипящим слоем для сушки песка [4]: 1– рабочая камера сушилки; 2 – подрешеточное пространство; 3 – подача продуктов сгорания; 4 – вентилятор; 5 – люк для чистки; 6 – подача газа; 7 – электродвигатель

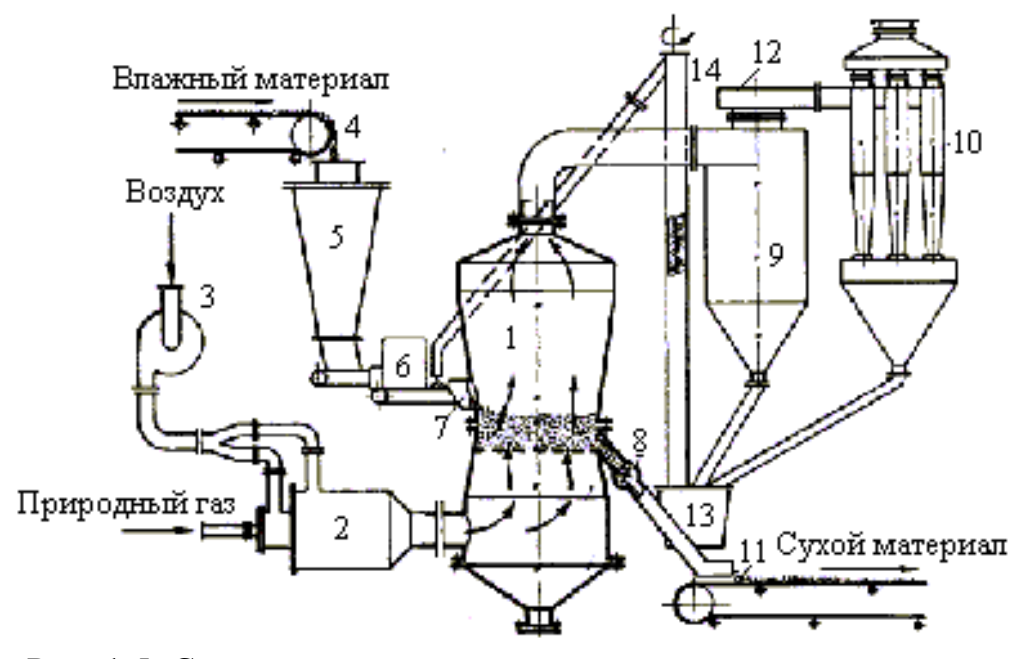

Рис. 1.5. Схема сушильной установки для хлористого калия: 1 – камера; 2 – топка газовая; 3 – вентилятор дутьевой; 4 – транспортер ленточный; 5 – бункер приемный; 6 – питатель; 7– весоизмеритель; 8 – питатель лопастной; 9 – циклон ЛИОТа; 10 – циклон НИИОГаза (ЦН-15); 11 – конвейер разгрузочный; 12 – вентилятор вытяжной; 13 – сборник пыли; 14 – шнек вертикальный

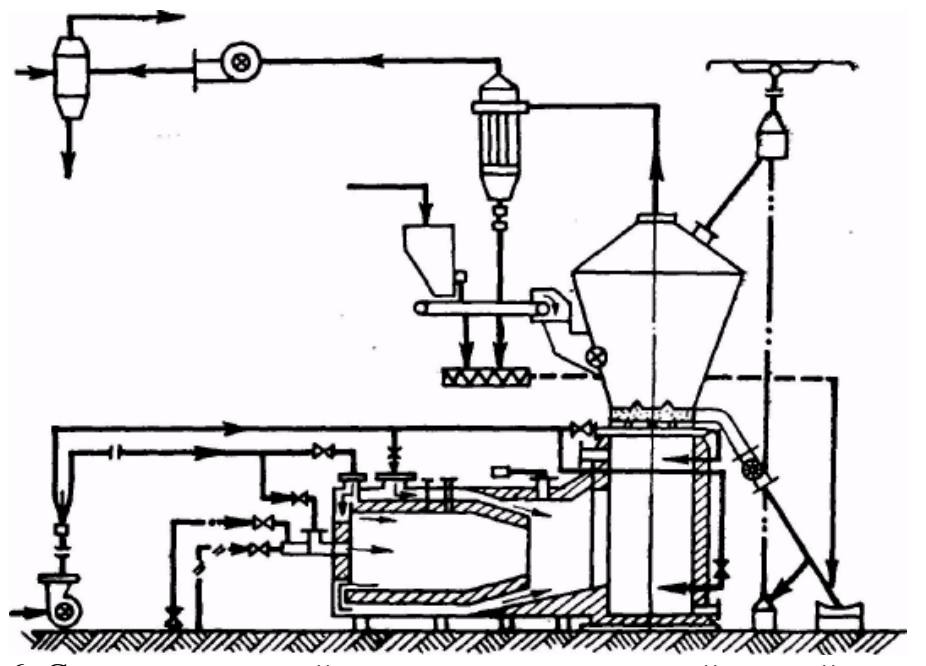

Рис. 1.6. Схема сушильной установки с вынесенной топкой для сушки флотационного хлористого калия

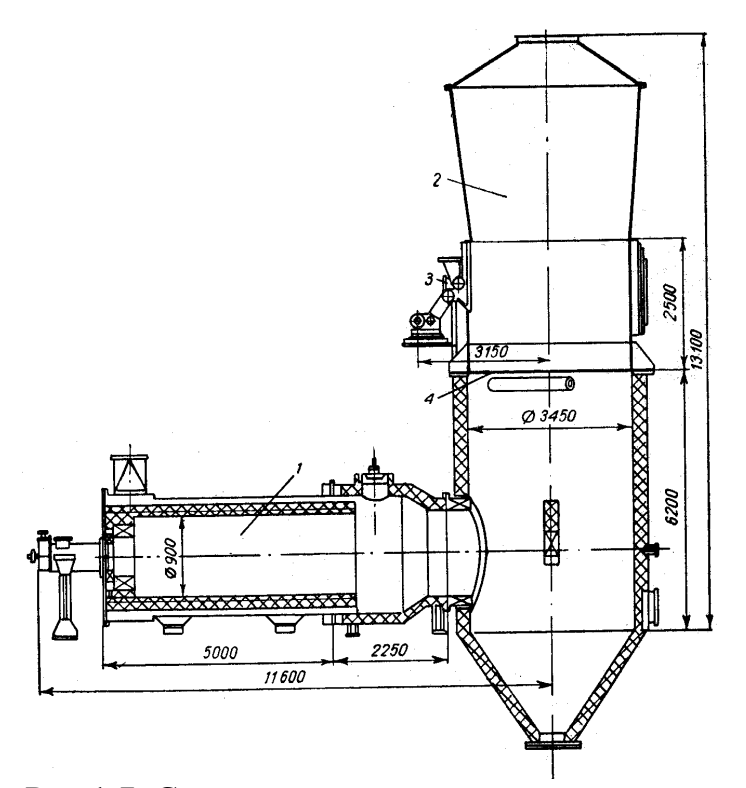

Рис.1.7. Схема аппарата с выносной топкой:

1 – топка; 2 –корпус аппарата; 3 –загрузочное устройство; 4 – решётка **Ø1620** 

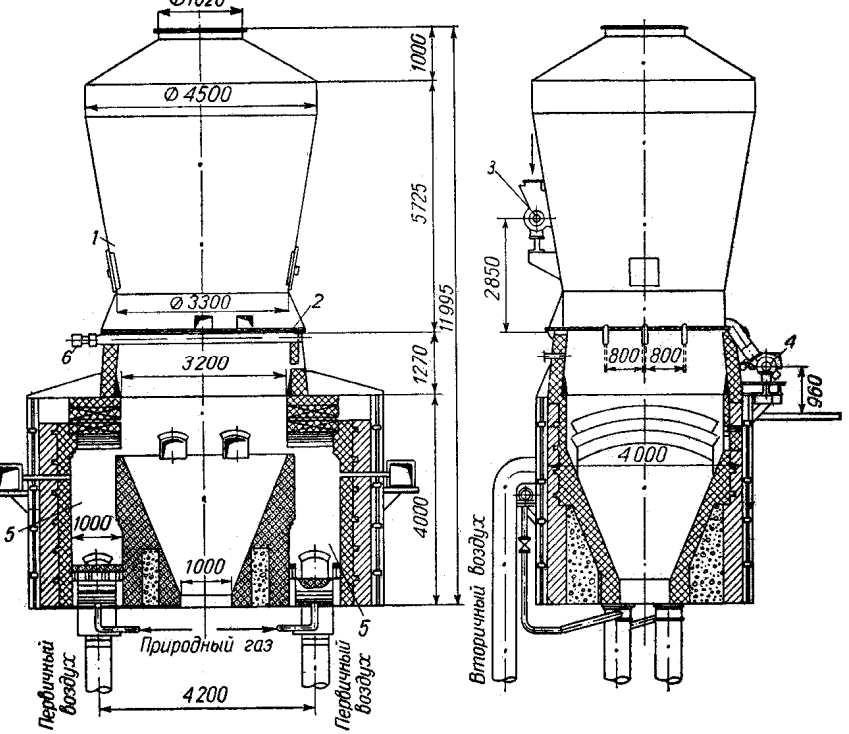

Рис.1.8. Схема аппарата со встроенной топкой:

1 – корпус; 2 – решётка; 3 – загрузочное устройство; 4 – выгрузочное устройство; 5 – топка; 6 –охлаждаемая опорная балка

При сушке различных материалов в случае использования газообразного топлива можно достичь следующих значений температур теплоносителя, подаваемого под решётку:

- 500 800 °С для различных солей;
- $1000 1200$  °С для песка, некоторых рудных концентратов и других жаростойких соединений.

Практика показывает, что длительная работа огнеупорной футеровки даже из шамота класса Б в камере сгорания может обеспечиваться при температуре горения газа не выше  $1200^{\circ}$ С.

Расчёты показывают, что для создания умеренных режимов с температурой газов, указанных выше, необходимо подавать к горелкам 17–18 м<sup>3</sup> воздуха на 1 м<sup>3</sup> природного газа и 19 - 20 м<sup>3</sup> на 1 кг жидкого топлива.

Следовательно, топочный процесс в сушильном агрегате во многом определяется правильным выбором расходов первичного воздуха и соответствующего количества топлива.

Для получения сушильного агента с температурой, необходимой для проведения процесса сушки, топочные газы смешиваются в определённом соотношении со вторичным воздухом в камере смешения.

Ориентировочные значения температур теплоносителя под решёткой зависят от суммарного расхода воздуха, подаваемого в топку и в камеру смешения (табл.1.1)

Таблица 1.1

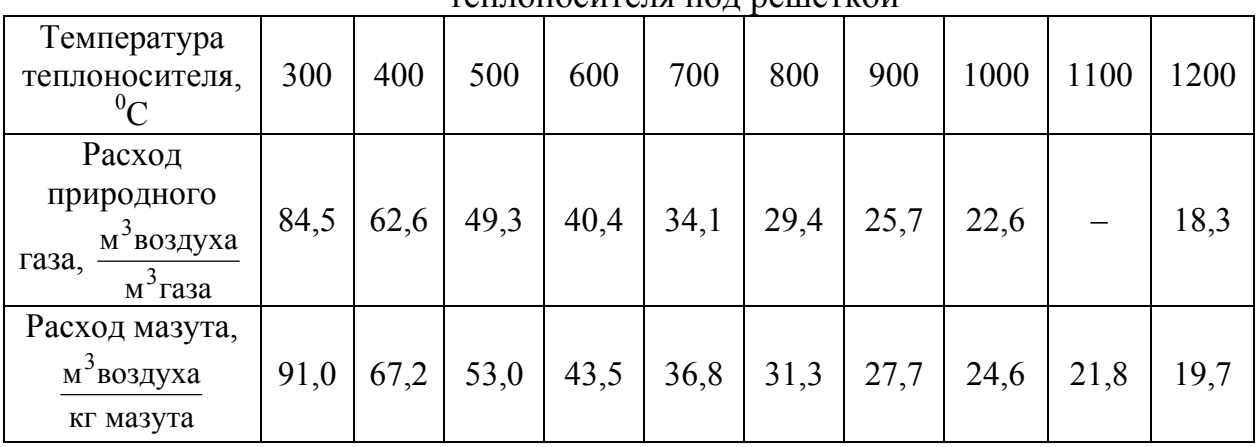

#### Суммарный расход воздуха в зависимости от температуры теплоносителя под решёткой

Число горелок для сжигания топлива в топке сушильного агрегата должно быть минимальным. При увеличении их числа возникают затруднения, связанные с распределением и регулированием первичного воздуха, подводимого к горелкам.

Топки представляют собой замкнутые камеры определенного объема, предназначенные для сжигания любого вида топлива. Объем топочного пространства можно определить по опытной величине его теплового напряжения <span id="page-16-0"></span>q, величина которого изменяется в значительных пределах для одних и тех же установок:

$$
q = \frac{B Q_{H}^{p}}{V_{T}} \kappa B T / M^{3}, \qquad (1.12)
$$

где B — часовой расход топлива, кг/ч (м $^3$ /ч); Q $^{\rm p}_{\rm H}$ — низшая теплота сгорания топлива, кДж/кг (кДж/м $^3$ ); V<sub>T</sub> – объем топочного пространства, м $^3$ .

Величина теплового напряжения существенно зависит от организации горения и температуры в камере горения. Тепловые напряжения для жидкого топлива принимаются до 580 к $\overline{B_T}/M^3$ . Для газообразного топлива до 1400 к $\overline{B_T}/M^3$ . Размеры топки по длине и ширине определяются конструктивно, исходя из условий удобства их обслуживания (длина не более 2м и ширина не более 1м); по конструкции они могут быть круглые и прямоугольные [3].

В настоящее время разработано большое количество топочных устройств для сушилок различных конструкций. В связи с этим, рассмотрим наиболее широко используемые топочные устройства применительно к сушильным аппаратам кипящего слоя.

#### **1.3. Схемы топочных устройств для сушильных установок**

Особенностью топок, используемых в сушильных установках КС, является их работа под избыточным давлением, эквивалентным сопротивлению системы, составляющем величину около 800 -1000 мм вод.ст. По расположению относительно аппарата со взвешенным слоем различают топки выносные и встроенные, которые размещены в подрешёточном пространстве самого аппарата. Однако при встроенных топках высота аппаратов со взвешенным слоем значительно выше, чем для выносных топок.

Принципиальные схемы топочных устройств для сушильных установок приведены на рис. 1.9.

В настоящее время в структуре топливного баланса возрастает доля мазута и природного газа. Для сушки, в большинстве случаев, рациональнее использовать жидкое или газообразное топливо. Сжигание такого топлива дает ряд преимуществ по сравнению с сжиганием твердого топлива: продукты сгорания не загрязнены летучей золой, топочные устройства компактны и просты в эксплуатации, улучшаются санитарные условия труда, легче регулировать и автоматизировать режим работы топки.

На рис. 1.10 показана мазутная топка, которая представляет собой цилиндрическую камеру рабочим объемом 160 м<sup>3</sup> для сжигания 300—400 кг/ч мазута. Кожух топки выполнен из листовой стали марки Ст.3 толщиной 10 мм*.* По фронту размещены две мазутные форсунки низкого давления; могут быть

установлены и механические форсунки с подводом через улитку и регулируемые жалюзи первичного воздуха в количестве, соответствующем коэффициенту избытка α *—* 1,05 – 1,1.

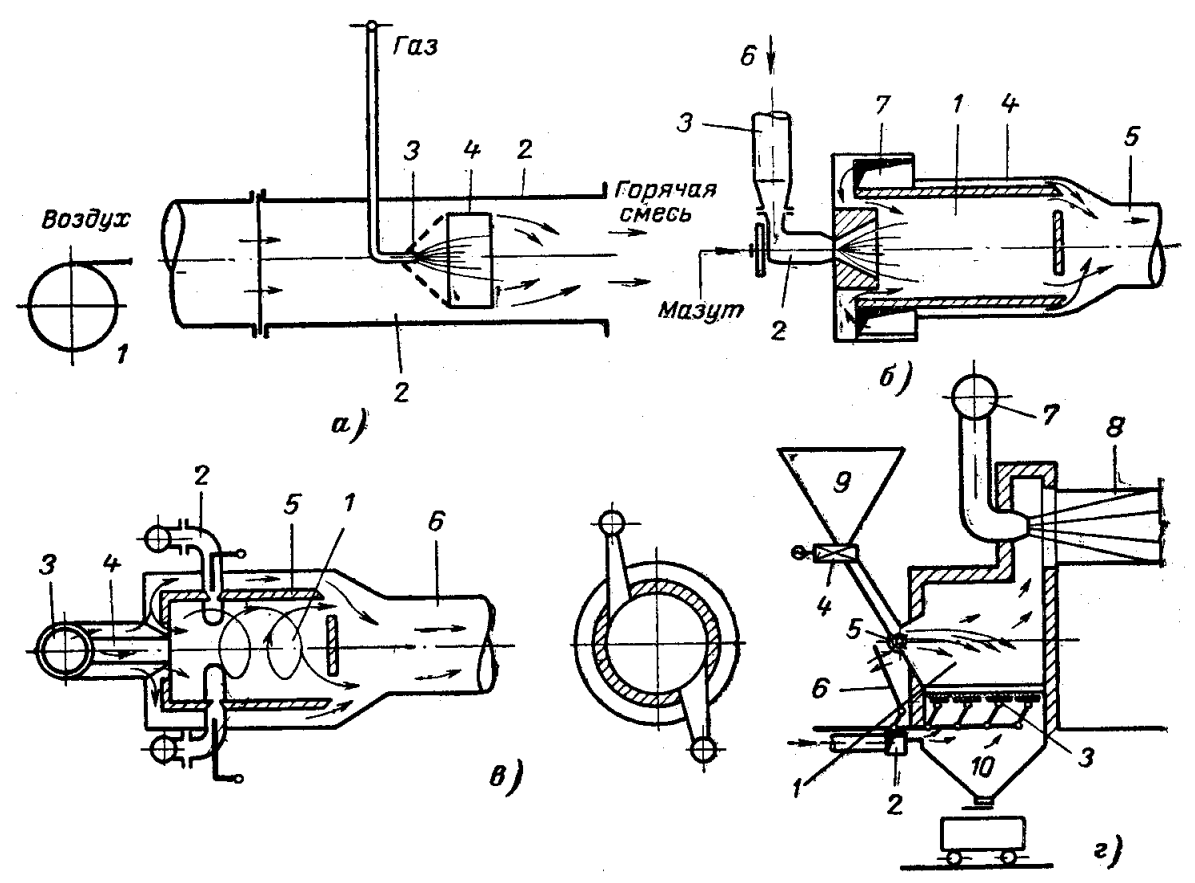

Рис.1.9. Принципиальные схемы топочных устройств для сушильных установок: а – при газообразном топливе: 1 – вентилятор; 2 – калориферный участок; 3 – газовая горелка; 4 – обводной конус; б – при жидком топливе:

1 – топочный объём; 2 – форсунка; 3 – подача вторичного воздуха; 4 – воздух для смешения; 5 – подача смеси в сушилку; 6 – от вентилятора высокого давления; 7 – от вентилятора низкого давления; в – при сжигании мазута в циклонной топке: 1 – топочный объём; 2 – форсунка; 3 – воздух от вентилятора; 4 – подача вторичного воздуха; 5 – рубашка для воздушного охлаждения; 6 – газовоздушная смесь к сушилке; г – при сжигании угольного топлива в полумеханической топке: 1 – топочный объём; 2 – подача воздуха для горения; 3 – решётка с качающимися колосниками; 4 – питатель для угля; 5 – забрасыватель топлива; 6 – привод решётки; 7 – воздух от вентилятора; 8 – газовоздушная смесь к пылеотделителю и далее в сушилку; 9 – топливо; 10 – шлак

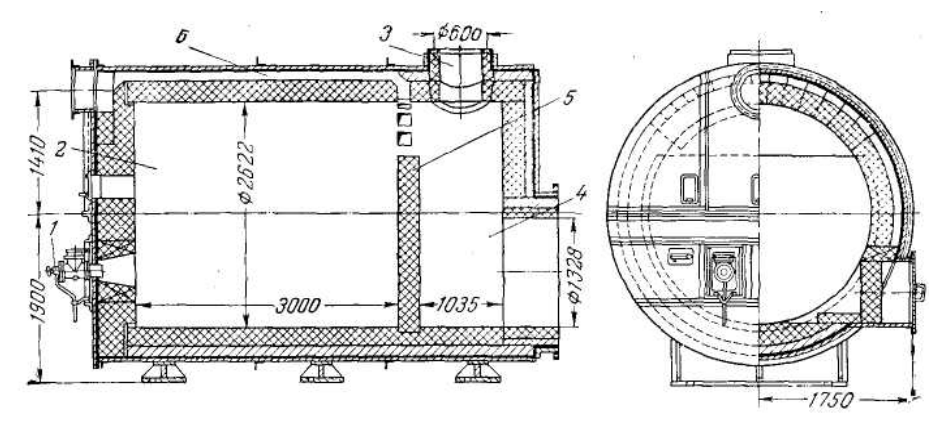

Рис. 1.10. Топка для сжигания мазута:

 $1 -$  форсунка низкого давления (р  $- 1.5$  атм, давление воздуха 500 мм вод. ст.); 2 — камера сгорания; 3 — патрубок растопочной трубы: 4 — камера смешения; 5 — перегородка; 6 — каналы

Вторичный воздух подается также с фронта топки над форсунками. Воздух для разбавления газов вводится в смесительную камеру через каналы в верхней части топки, что позволяет одновременно охлаждать свод камеры. Изнутри камера футерована шамотным кирпичом класса А или Б и легковесным шамотным кирпичом; общая длина топки более 4 м*.* Топка может быть переведена на работу под избыточным давлением до 500 мм вод. ст. В ней можно сжигать и природный газ.

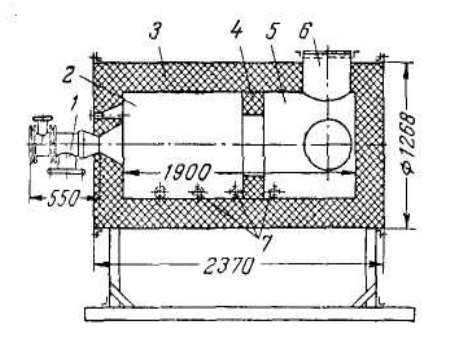

Рис. 1.11. Топка для сжигания газа: 1 — газовая горелка низкого давления (100 — 250 мм вод. ст.); 2 *—* камера сгорания; 3 — кожух; 4 — пережим; 5 — камера смешения; 6 *—* взрывной клапан; 7 — сопла

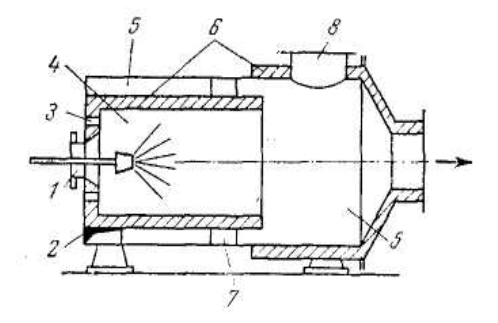

Рис. 1.12. Топка с охлаждением наружной стенки камеры горения: 1 - гнездо для установки горелки (или форсунки); 2 - окно для ввода вторичного воздуха; 3 — «гляделка»; 4 - камера горения; 5 - камера смешения; 6 - жаропрочный бетон или шамот; 7 опоры; 8- взрывной клапан

На рис. 1.11 изображена цилиндрическая газовая топка со стальным кожухом толщиной 8—10 мм, изнутри футерованная шамотным кирпичом. Горелки низкого давления установлены на фронте топки. На фронтальной стенке

имеются также смотровой люк и отверстие для ввода запальника (ниже горелок). Топка работает при разрежении в пределах 2—5 мм вод. ст.; камера смешения отделена от камеры горения пережимом. Вторичный воздух подается в камеру горения тангенциально по образующей со скоростью 20—30 м/с. Закручивание потока обеспечивает хорошее перемешивание газа с воздухом, который одновременно охлаждает кладку топки. Температура газов за топкой 800—1000 °С. Тепловое напряжение камеры горения при работе с форсунками низкого давления составляет  $(6,3-8,4)$   $10^6$  кДж $/(M^3 \cdot$ ч); избыточное давление воздуха перед горелкой 120—180 мм вод. ст.

На рис. 1.12 представлена топка для сжигания газа с использованием эжекционной горелки или горелки внутреннего смешения. Отличительной особенностью такой топки является зазор между камерой горения и кожухом топки, в который тангенциально подается вторичный воздух. Он охлаждает наружную стенку камеры горения и смешивается далее с продуктами горения.

При использовании воздушного охлаждения камера может быть футерована в один кирпич или жаропрочным бетоном толщиной 150—250 мм, а сжигание топлива можно вести при высоких температурах и коэффициенте избытка воздуха α *—* 1,15—1,5. При этом «химический недожог» топлива сводится к минимуму.

Температура газового теплоносителя для сушильных процессов обычно составляет 300— 750 °С, поэтому в топочных устройствах для сушилок должна иметься специальная камера горения, где при высоких температурах интенсивно сжигается топливо, и отдельная камера смешения, в которой топочные газы разбавляются воздухом до требуемой температуры.

В конце наружной части камеры горения установлены направляющие для закручивания воздуха. Одновременно они являются опорой консольной части камеры горения и свободно перемещаются по кожуху. Потери тепла в окружающую среду для этих топок очень малы. Топка может работать под давлением и при разрежении. Тепловое напряжение объема камеры достигает 6,3 млн. кДж/(м<sup>3</sup> ч) и зависит от температуры в камере горения и от давления.

Для получения теплоносителя, имеющего температуру  $300-350$  °C, можно рекомендовать газовую топку, показанную на рис.1.13. Ее отличием является то, что на выходе газов из камеры горения установлен экран, защищающий от прямой тепловой радиации крыльчатку дымососа, установленного непосредственно у топки. Благодаря наличию экрана обеспечивается также хорошее перемешивание топочных газов с воздухом, поступающим на смешение и на охлаждение камеры горения.

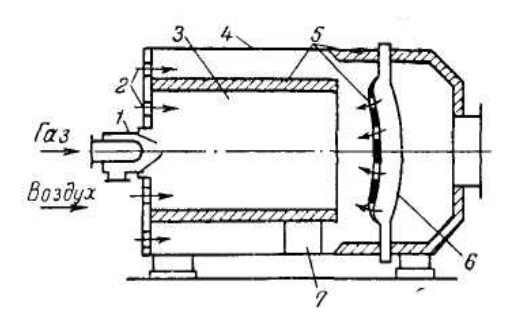

Рис. 1.13. Газовая топка с экраном: 1 − горелка; 2 − жалюзи; 3 − камера горения; 4 − корпус; 5 − жаропрочный бетон; 6 − экран; 7 − опоры

Экран представляет собой полую металлическую чашу, в передней стенке которой имеются отверстия. Чаша футерована тонким слоем жаропрочного бетона, в футеровке сделаны сквозные отверстия для сообщения с внутренней плоскостью экрана. Он крепится на трех или четырех трубах так, чтобы по ним свободно проходил наружный воздух внутрь экрана. Поскольку топка работает при разрежении, по трубам и через экран в нее непрерывно подсасывается из окружающей среды воздух, надежно охлаждающий экран. Подсос холодного воздуха в камеру горения и в кольцевой

охлаждающий зазор регулируется поворотными жалюзи, установленными по окружности на фронтальной стенке топки.

На рис. 1.14 приведена схема газовой топки теплопроизводительностью (4,2- 8,4)  $10^4$  кДж/ч, работающей под избыточным давлением до 1000 мм вод.ст. Давление воздуха перед топкой 1100 мм вод.ст., давление газа 3000 мм вод. ст. Горелка снабжена запальником внутреннего смешения. Изнутри камера горения футерована жаропрочным бетоном, снаружи охлаждается воздухом. Смотровое стекло также охлаждается подводимым под него холодным воздухом. Тепловое напряжение объема топки  $Q/V = 6,3$ —8,4 млн. кДж/(м<sup>3</sup>·ч).

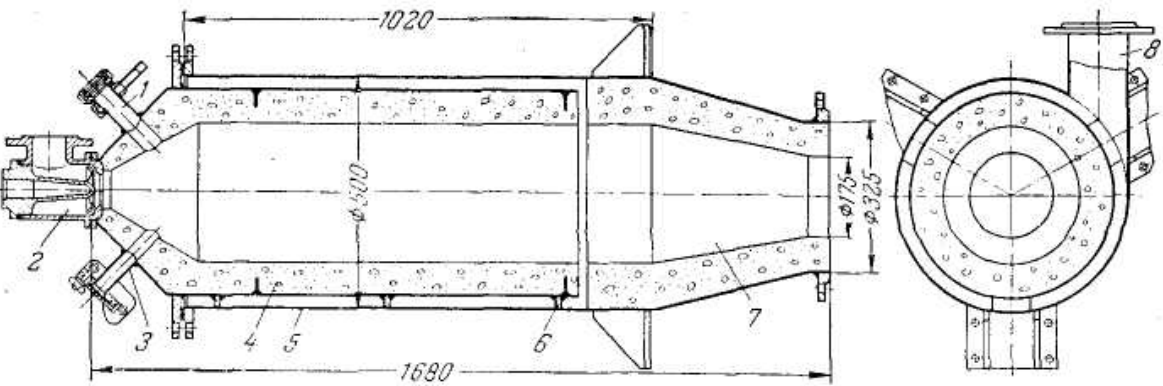

Рис. 1.14. Топка для сжигания газа, работающая под давлением до 1000 мм вод. ст.: 1 — «гляделка»; 2 — горелка; 3 — люк для зажигания; 4 — жаропрочный бетон; 5 — кожух топки; 6 *—* упоры камеры сгорания; 7 — камера сгорания; 8 *—* патрубок ввода вторичного воздуха

Для создания высоких температур газового теплоносителя применяют в основном циклонную топку, конструкция которой изображена на рис.1.15. Особенностью циклонной топки является сгорание топлива с очень малыми избытками воздуха ( $\alpha = 1 \div 1,02$ ). При сжигании высокосернистых мазутов в <span id="page-21-0"></span>продуктах сгорания получается мало  $SO_3$ , что очень важно, так как в условиях конденсации водяных паров  $SO_3$  дает серную кислоту. Кроме того, в печь вводятся раскаленные продукты сгорания в виде факела с относительно равномерным распределением лучистой энергии.

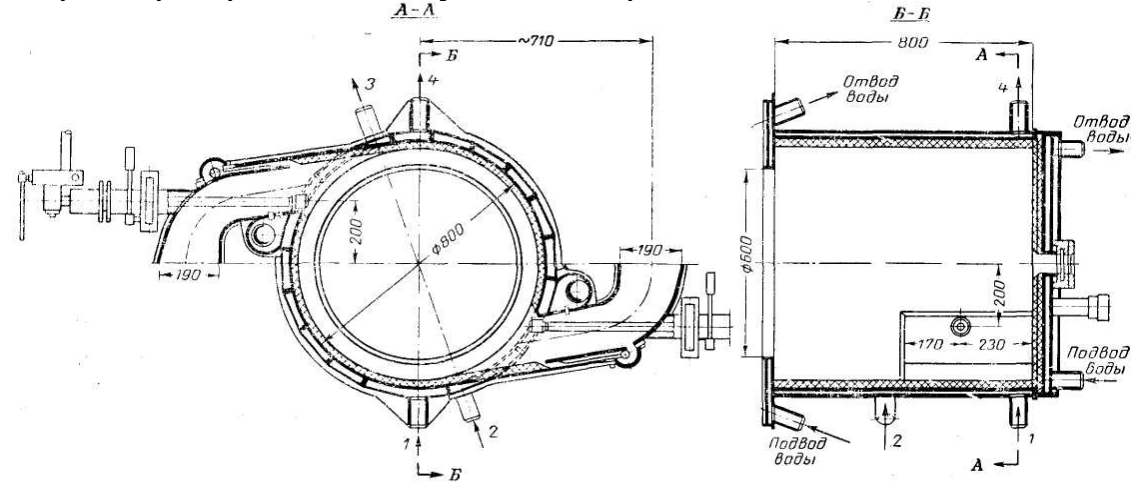

Рис. 1.15. Циклонная топка для сжигания мазута или природного газа: 1 - в ход воды в левую часть; 2 *—* вход воды в правую часть; 3 — выход воды из левой части; 4 — выход воды из правой части

Циклонная топка представляет собой стальную конструкцию с водяным или испарительным охлаждением, футерованную изнутри высокоогнеупорной обмазкой, укрепленной на металлических шипах (рис. 1.15). Воздух в камеру вводится тангенциально через два окна, продукты неполного сгорания (факел) вводятся в камеру печи по оси камеры. Топливо вводится через воздушные окна: газ – посредством двух сопл, а мазут – посредством двух механических форсунок.

#### **1.4. Устройства для сжигания топлива**

Устройства в зависимости от сжигаемого топлива можно разделить на следующие группы: а) горелки для сжигания газа; б) форсунки для сжигания мазута.

Горелка - устройство для перемешивания природного газа и окислителя (воздуха) и подачи этой смеси на горение.

Форсунка – устройство, предназначенное для распыления жидкого топлива и смешения его с воздухом.

В настоящее время в промышленности применяются различные конструкции горелок для окисления газа [5].

Для сжигания природного газа в топке сушильного барабана широкое распространение получили горелки типа ГНП конструкции института

"Теплопроект" (рис.1.16) производительностью от 1,4 до 365 м<sup>3</sup>/ч по природному газу.

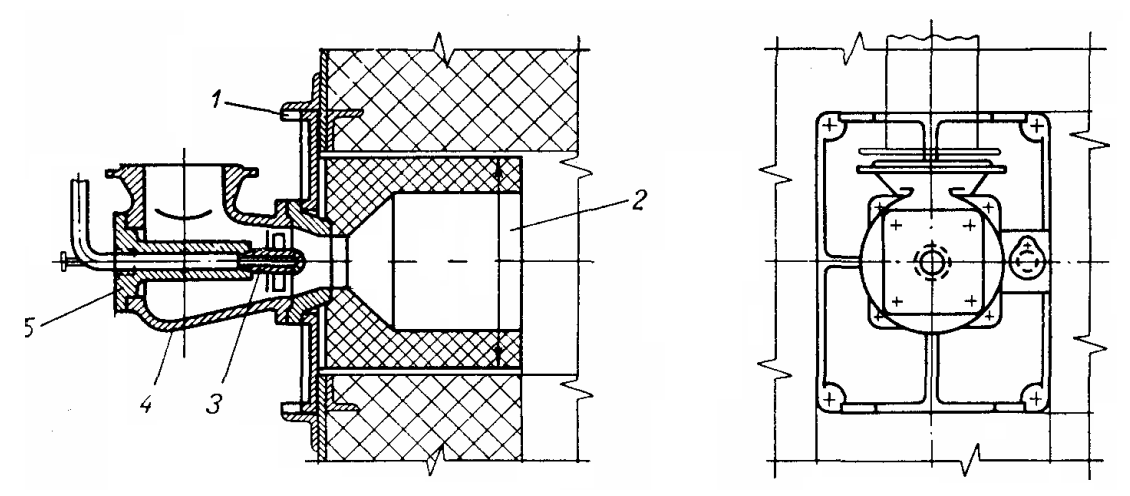

Рис.1.16. Горелка типа ГНП:

1 – плита; 2 –горелочный камень; 3 – наконечник сопла; 4 – корпус горелки; 5 – сопло для газа

Горелки устойчиво работают при изменении коэффициентного расхода воздуха в пределах от 0,7 до 1,4 и теплоты горения от 25 до 50 МДж/м<sup>3</sup>. По рассчитанному ранее расходу газа B можно выбрать горелку типа ГНП, используя рис. 1.17 и табл. 1.2.

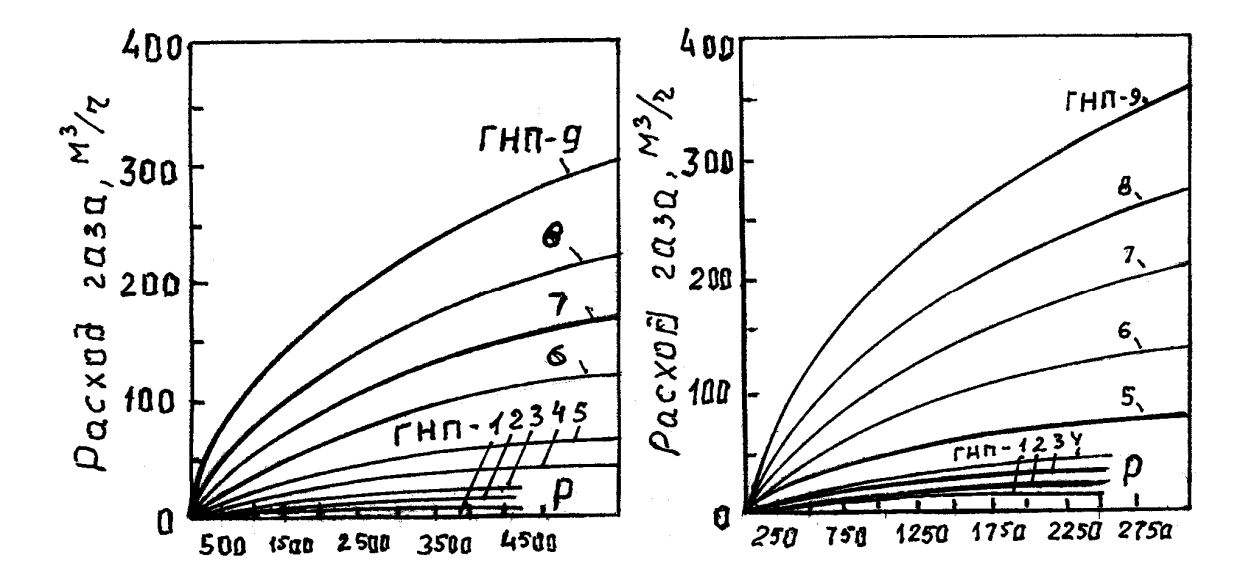

Рис. 1.17. Номограммы для подбора горелок типа ГНП по расходу газа

Таблица 1.2

<span id="page-23-0"></span>

| Горелки             | A   | Б   | B   | $\Gamma$ | Д   | E   | Ж   | И   | $\rm K$ |
|---------------------|-----|-----|-----|----------|-----|-----|-----|-----|---------|
| $\Gamma$ H $\Pi$ -1 | 340 | 410 | 310 | 370      | 430 | 210 | 105 | 160 | 204     |
| $\Gamma$ H $\Pi$ -2 | 340 | 410 | 310 | 370      | 430 | 210 | 220 | 170 | 204     |
| $\Gamma$ H $\Pi$ -3 | 340 | 410 | 310 | 370      | 430 | 210 | 260 | 105 | 204     |
| $\Gamma$ HII-4      | 340 | 410 | 310 | 370      | 430 | 210 | 290 | 215 | 204     |
| $THII-5$            | 450 | 580 | 460 | 520      | 600 | 310 | 330 | 240 | 356     |
| $\Gamma$ HII-6      | 450 | 580 | 460 | 520      | 600 | 310 | 365 | 260 | 356     |
| $\Gamma$ H $\Pi$ -7 | 560 | 650 | 540 | 600      | 680 | 215 | 410 | 290 | 438     |
| $\Gamma$ H $\Pi$ -8 | 560 | 650 | 540 | 600      | 680 | 215 | 460 | 325 | 438     |
| $THII-9$            | 680 | 760 | 620 | 700      | 790 | 265 | 500 | 355 | 523     |

Основные размеры горелок ГНП  $-1 \div$  ГНП - 9, мм

#### **1.5. Расчеты установок КС для сушки материалов**

#### **1.5.1. Минеральные продукты**

В строительной промышленности кипящий слой нашел применение для сушки мелкозернистых материалов при высоких температурах поступающих газов. К ним можно отнести доломит, известняк, ракушечный лом, мергель, кварцевый песок, вулканические и доменные шлаки. Так как требования в отношении равномерности сушки для этих материалов не очень высокие, то обезвоживание этих материалов наиболее целесообразно проводить в цилиндрических аппаратах при начальной температуре газового теплоносителя в диапазоне от 400 до 900 °С, уходящих – 80 ÷ 90 °С. В зависимости от дисперсности частиц высушиваемого материала и производительности аппарата высота кипящего слоя находится чаще всего в пределах от 100 до 300 мм.

#### **1.5.2. Материальный баланс сушильной установки**

Производительность по влажному материалу, кг/с:

$$
G_{\rm H} = G_{\rm k} \frac{\left(100 - \omega_{\rm k}\right)}{\left(100 - \omega_{\rm H}\right)}\tag{1.13}
$$

Производительность по высушенному материалу, кг/с:

$$
G_{\kappa} = G_{\kappa} \frac{\left(100 - \omega_{\kappa}\right)}{\left(100 - \omega_{\kappa}\right)}\,. \tag{1.14}
$$

Количество влаги, удаляемое в процессе сушки, кг/с:

$$
W = G_{H} \frac{(\omega_{H} - \omega_{k})}{(100 - \omega_{K})} \quad \text{with} \quad W = G_{k} \frac{(\omega_{H} - \omega_{k})}{(100 - \omega_{H})} \quad . \tag{1.15}
$$

Проверка материального баланса:

$$
W = GH - Gk . \t\t(1.16)
$$

<span id="page-24-0"></span>Если влажность материала выражена от массы абсолютно сухого вещества, то количество удаленной влаги определяется по формуле:

$$
W = G_{\rm cyx} \frac{\left(\omega_{\rm H}^{\rm a} - \omega_{\rm K}^{\rm a}\right)}{100} \tag{1.17}
$$

где  $G_{\text{c}yx}$  – производительность сушилки по абсолютно сухому материалу, кг/с;

 $\omega_{\text{\tiny H}}$ ,  $\omega_{\text{\tiny K}}$  – начальная и конечная относительная влажность материала, %;

a к  $\omega_{\scriptscriptstyle \rm H}^{\scriptscriptstyle \rm a}, \omega_{\scriptscriptstyle \rm k}^{\scriptscriptstyle \rm a}$ - начальная и конечная абсолютная влажность материала, %.

#### **1.5.3. Основные параметры сушильного агента**

В качестве сушильного агента в сушилках КС могут применяться воздух, топочные газы, теплотехнические параметры которых влияют на интенсивность сушки. Для расчета процесса сушки материалов необходимо знать основные параметры теплоносителя (сушильного агента).

#### **Воздух**

Влажный воздух представляет собой смесь сухого воздуха и водяных паров. Он характеризуется относительной влажностью, влагосодержанием, теплосодержанием (энтальпией), плотностью и удельным объемом.

Относительную влажность воздуха определяют по формулам:

1) 
$$
\text{IPM } t < 100^{\circ} \text{C} \qquad \varphi = \rho_{\text{n}} / \rho_{\text{H}} = p_{\text{n}} / p_{\text{H}} ;
$$
 (1.18)

2) 
$$
\text{IPM } t > 100^{\circ} \text{C} \qquad \varphi = p_{\text{n}}/B,
$$
 (1.19)

где  $\rho_{\text{n}}$  и  $\rho_{\text{n}}$  - соответственно плотность ненасыщенного и насыщенного пара при температуре смеси;  $p_{\text{n}}$  и  $p_{\text{H}}$  - соответственно парциальное давление ненасыщенного пара и давление насыщенного пара при температуре смеси; Bбарометрическое давление.

Влагосодержание воздуха:

$$
x=0,622 p_{\rm H}/(B-p_{\rm H})=0,622 p_{\rm H} \varphi/(B-\varphi p_{\rm H}). \tag{1.20}
$$

При температуре выше  $100^{\circ}$ С, когда р<sub>н</sub>=В,

$$
x=0.622 \varphi/(1-\varphi). \tag{1.21}
$$

Давление насыщенного водяного пара p<sub>н</sub> определяют по таблицам [6].

Энтальпию влажного воздуха представляют как сумму энтальпий сухого воздуха и водяного пара:

$$
I = c_{c,B}t + x i_{\pi} \tag{1.22}
$$

или, учитывая, что  $i_{\text{II}} = r_0 + c_{\text{II}}t$ ,

I=(cс.в+ спx)t + rox=(1,01+1,97x)t + 2493x, (1.23)

где  $c_{c}$  $\approx$ =1,01 кДж/(кг $\cdot$ К) -средняя удельная теплоемкость сухого воздуха при постоянном давлении; t -температура воздуха, °С; i<sub>n</sub> - удельная энтальпия

перегретого пара, кДж/кг;  $c_n=1.97$  кДж/(кг $\cdot$ К) - средняя удельная теплоемкость водяного пара;  $r_o$ =2493 кДж/кг - удельная теплота парообразования воды при 0°С. Удельный объем влажного воздуха рассчитывают по формуле:

$$
v_{ya} = {RT \over M_{c,B} p_{c,B}} = {8314T \over 29 p_{c,B}} = {288T \over P - p_{\pi}},
$$
 (1.24)

где R=8314 кДж/(моль.К) - универсальная газовая постоянная; T - температура воздуха, К; P - общее давление паровоздушной смеси, Па.

Плотность влажного воздуха:

$$
\rho_{\text{BJ.B}} = \frac{3,48 \cdot 10^{-3}}{T} (P - 0,378 \varphi p_{\text{H}}).
$$
\n(1.25)

#### **Дымовые газы и смеси их с воздухом**

В большинстве случаев при сушке влажных материалов в сушильных установках используется смесь дымовых газов с воздухом. Дымовые газы получаются при сжигании различных видов топлива.

Теплотворная способность твердого и жидкого топлива рассчитывается по формуле:

$$
Q_{\rm H}^{\rm p}=339C^{\rm p}+1030H^{\rm p}-108,9(C^{\rm p}-S^{\rm p})-25W^{\rm p} \text{ K}\mu\kappa/\text{K}\Gamma,\tag{1.26}
$$

где  $(C^p, H^p, O^p, S^p, W^p$  - составляющие элементы рабочего топлива, %.

Теплотворная способность газообразного топлива:

 $Q^p_{\mu}$ р<br><sub>ну</sub> =358,2CH<sub>4</sub>+637,5C<sub>2</sub>H<sub>6</sub>+912,5C<sub>3</sub>H<sub>8</sub>+1186,5C<sub>4</sub>H<sub>10</sub>+1460,8C<sub>5</sub>H<sub>12</sub>кДж/м<sup>3</sup>  $(1.27)$ 

В формуле (1.26) составляющие газообразного топлива выражены в процентах по объему.

Для различных видов топлив состав и теплотворная способность приведены в приложении (табл.5-7, 9).

Высшая теплотворная способность газообразного топлива:

$$
Q_{B}^{p} = Q_{H}^{p} + 2514 \sum \frac{0.09}{12x + y} C_{x} H_{y} \kappa \mu \kappa / \kappa r, \qquad (1.28)
$$

где  $Q_\text{\tiny H}^{\rm p}$ <sup>р</sup> - количество тепла, выделяющееся при сжигании 1кг топлива.

$$
Q_{H}^{p} = \frac{Q_{HV}^{p}}{\rho_{r}} \kappa \mu \kappa / \kappa r, \qquad (1.29)
$$

где  $\rho_r$  - плотность газообразного топлива.

$$
\rho_{\rm r} = \frac{\sum C_{\rm x} H_{\rm y} M_{\rm i}}{v_{\rm o}} \frac{T_{\rm o}}{T_{\rm o} + t_{\rm r}} \ \text{kr}/\text{m}^3,\tag{1.30}
$$

где М<sub>і</sub> - мольная масса i-го компонента топлива, кмоль/кг; t<sub>r</sub> - температура топлива, <sup>°</sup>C; v<sub>o</sub> - мольный объем, равный 22,4 м<sup>3</sup>/кмоль; х и у - соответствуют индексам при С и Н (например, для  $CH_4 - x=1$ ,  $y=4$ ).

Теоретический расход воздуха, необходимый для сжигания 1кг твердого или жидкого топлива, определяется исходя из реакции процесса горения:

$$
L_0=0,115C^p+0,343H^p+0,43(S^p-O^p) \text{ Kr/Kr.}
$$
\n(1.31)

Расход воздуха для сжигания 1 кг сухого газообразного топлива:  $\Delta$  $\sqrt{V}$ 

$$
L_0=1,38(0,0179CO+0,248H_2+0,44H_2S+\Sigma)\left(\frac{x+\frac{y}{4}}{12x+4}C_xH_y-O_2\right) \text{kr/kr},\tag{1.32}
$$

где СО, H<sub>2</sub>, H<sub>2</sub>S, C<sub>X</sub>, H<sub>Y</sub>, O<sub>2</sub>- количества составляющих газообразного топлива,  $\text{mac.}\%$ .

При отсутствии точных данных о характере соединений углеводородов  $(C_xH_y)$  их принимают состоящими целиком из этилена  $(C_2H_4)$ .

Для приближенных расчетов коэффициент избытка воздуха при горении можно принять по практическим данным из справочной литературы в зависимости от вида топлива и способа его сжигания.

Так, например, коэффициент избытка воздуха: для твердых топлив (каменный уголь, антрацит) -  $\alpha=1,2\div1,25$ ; для мазута -  $\alpha=1,15$ ; для природного газа -  $\alpha=1,15$ .

Количество сухих газов, получаемых при сжигании 1кг:

- твердого или жидкого топлива:

$$
L_{cr} = 1 + \alpha L_o - \frac{9H^p + W^p}{100} \quad \text{kr/kr};
$$
\n(1.33)

- газообразного топлива:

$$
L_{cr} = 1 + \alpha L_o + \sum \frac{0.09}{12x + y} C_x H_y \quad \text{kr/kr.}
$$
 (1.34)

В этих выражениях СхНу - количество составляющих газа, мас.%.

Количество водяных паров при сжигании:

- твердого и жидкого топлива:

$$
L_{\text{BH}} = \frac{9H^p + W^p}{100} + \alpha L_o x_o \text{ kT/kT};
$$
\n(1.35)

- газообразного топлива:

$$
L_{\text{BH}} = \alpha L_0 x_0 + \sum \frac{0.09}{12x + y} C_x H_y \text{ kT/kT},
$$
\n(1.36)

где  $x_0$ - влагосодержание атмосферного воздуха кг/кг.

Влагосодержание дымовых газов:

$$
x_{\rm r} = \frac{L_{\rm BH}}{L_{\rm cr}} \text{ K} \Gamma / \text{ K} \Gamma, \tag{1.37}
$$

Температура горения топлива t<sub>г</sub> определяется по I-t диаграмме, исходя из теплосодержания дымовых газов [4]:

$$
I_{r} = \frac{Q_{H}^{p} \eta_{T} + c_{T} t_{T} + \alpha L_{o} I_{o}}{L_{cr}} \kappa \mu \kappa / \kappa r, \qquad (1.38)
$$

где  $\eta_{\tau}$  - КПД топки, обычно принимается  $\eta_{\tau}=0.95$ ; с<sub>т</sub> - удельная теплоемкость топлива, кДж/(кг·К);  $t_T$  - температура топлива,  ${}^{\circ}C$ ;  $I_o$  - теплосодержание атмосферного воздуха, кДж/кг.

По найденным значениям влагосодержания  $x_r$  и температуры  $t_r$  на диаграмме  $I - x$  находим положение точки F, которая характеризует состояние дымовых газов на выходе из топки (рис.1.18).

Очень часто процесс сушки влажных материалов ведут при более низких температурах, чем температура дымовых газов.

Для получения низких температур дымовые газы смешиваются в камере смешения с атмосферным воздухом.

Общее количество сухих газов, получаемых при сжигании 1кг топлива и разбавлении топочных газов атмосферным воздухом до температуры сушильного агента  $t_1 = t_{cm}$ , можно определить по формулам:

- для твердого и жидкого топлива:

$$
\underline{\mathbf{L}}_{\text{cr}}^{\text{cm}} = 1 + \alpha_{\text{ofm}} \,\underline{\mathbf{L}}_{\text{o}} - \frac{9\mathbf{H}^{\text{p}} + \mathbf{W}^{\text{p}}}{100} \text{ kT/K} \mathbf{r};\tag{1.39}
$$

- для газообразного топлива:

$$
L_{cr}^{cm} = 1 + \alpha_{o6u} L_o - \sum \frac{0.09y}{12x + y} C_x H_y \kappa r / \kappa r, \qquad (1.40)
$$

где  $\alpha_{\text{offm}}$  - общий коэффициент избытка воздуха, показывающий отношение действительного количества воздуха, введенного в топочное устройство и камеру смешения к теоретически необходимому количеству воздуха для горения.

Коэффициенты избытка воздуха рассчитываются по формулам:

- для твердого и жидкого топлива:

$$
\alpha_{\text{off}} = \frac{Q_{\text{B}}^{\text{p}} \eta_{\text{t}} + c_{\text{t}} t_{\text{t}} - \left(1 - \frac{9H^{\text{p}} + W^{\text{p}}}{100}\right) c_{\text{r}} t_{\text{r}} - \frac{9H^{\text{p}} + W^{\text{p}}}{100} i_{\text{n}}}{L_{\text{o}}(c_{\text{c,r}} t_{1} + i_{\text{n}} x_{\text{o}} - I_{\text{o}})} \text{kr/kr}, \qquad (1.41)
$$

- для газообразного топлива:

$$
\alpha_{\text{offm}} = \frac{Q_{\text{B}}^{\text{p}} \eta_{\text{T}} + c_{\text{T}} t_{\text{T}} - \left(1 - \sum \frac{0.09 \text{y}}{12 \text{x} + \text{y}} C_{\text{x}} H_{\text{y}}\right) c_{\text{c,r}} t_{1} - \left(\sum \frac{0.09 \text{y}}{12 \text{x} + \text{y}} C_{\text{x}} H_{\text{y}}\right) i_{\text{n}}}{L_{\text{o}}(c_{\text{c,r}} t_{1} + i_{\text{n}} x_{\text{o}} - I_{\text{o}})} \text{KT/KT}, \quad (1.42)
$$

<span id="page-28-0"></span>где  $t_1$  - температура сушильного агента,  ${}^{\circ}C$ ;  $i_{\pi}$  - теплосодержание водяного пара при температуре t<sub>1</sub>, кДж/кг; с<sub>сг</sub> - удельная теплоемкость сушильного агента, кДж/(кг· К), принимается равной теплоемкости воздуха.

Количество водяных паров при сжигании 1кг:

- твердого и жидкого топлива:

$$
L_{\text{B}}^{\text{cm}} = \alpha_{\text{off}} L_{\text{o}} x_{\text{o}} + \frac{9H^{\text{p}} + W^{\text{p}}}{100} \quad \text{K} \Gamma/\text{K} \Gamma, \tag{1.43}
$$

- для газообразного топлива:

$$
L_{\text{BH}}^{\text{cm}} = \alpha_{\text{off}} L_{\text{c}} x_{\text{o}} + \sum \frac{0.09 \text{y}}{12 \text{x} + \text{y}} \text{ kT/K} \tag{1.44}
$$

Влагосодержание газа на входе в сушильный барабан:

$$
x_{1\text{cm}} = \frac{L_{\text{BH}}^{\text{CM}}}{L_{\text{cr}}^{\text{CM}}} \quad \text{KT/K} \Gamma. \tag{1.45}
$$

Теплосодержание (энтальпия) газов на входе в сушильный барабан:

$$
I_{1cm} = \frac{Q_{H}^{p} \eta_{T} + c_{T} t_{T} + \alpha_{\text{offm}} L_{o} I_{o}}{L_{cr}} \kappa \chi_{\text{K}/\text{K}} \tag{1.46}
$$

Так как физические свойства газовой смеси в данном случае практически мало отличаются от физических свойств воздуха, то в дальнейших расчетах можно использовать диаграмму I - х и физические параметры воздуха.

По найденным значениям влагосодержания  $x_{1cm}$  и теплосодержания  $I_{1cm}$ на диаграмме I - *х* находим точку M (рис.1.18), которая характеризует состояние смеси дымовых газов с воздухом на входе в сушилку.

#### 1.5.4. Построение процесса сушки на I - х диаграмме влажного воздуха

На рисунке 1.18 изображено построение сушки с применением дымовых (топочных) газов в смеси с воздухом и использованием I - х диаграммы:

Топочные газы в смеси с воздухом поступают в сушилку из камеры смешения топки.

Линия | АВ | - отражает процесс смешения топочных газов и атмосферного воздуха.

Линия  $|BC_1|$ - характеризует теоретический процесс сушки, протекающий по линии постоянного теплосодержания.

Линия | ВС | - иллюстрирует действительный процесс сушки.

Сушильный агент  $\mathbf{B}$  $I-x$  диаграмме характеризуется следующими параметрами:

- влагосодержанием х;

- относительной влажностью  $\varphi$ ;

- теплосодержанием I;

- температурой t;

- парциальным давлением p<sub>пар</sub>.

Рассмотрим построение и физическое значение каждой из точек, нанесенных на  $I - x$  диаграмме:

Положение точки А определяется пересечением линий  $\varphi_0$  и  $t_0$  и характеризует состояние атмосферного воздуха. Обычно значения параметров  $\varphi_0$  и  $t_0$  выбираются в зависимости от местности и времени года. Для дальнейших расчетов процесса сушки следует определить параметры воздуха: Io и *x*о.

Положение точки F (рис.1.18) определяется пересечением линий  $I_r$  и  $t_r$  и характеризует состояние топочных газов после сгорания топлива в топке.

Положение точки В характеризует вход газа в сушилку и определяется в сушильном варианте с дымовыми газами пересечением линий  $|AF|$  и изотермы  $t_1 = t_{1cm}$  или по рассчитанным параметрам газовой смеси:  $I_{1cm}$  и  $x_{1cm}$ .

Далее следует определить параметры газа:  $I_1=I_1$ <sub>см</sub> и  $x_1$ .

Положение точки  $C_1$  определяется пересечением линий  $I_1$  и  $t_2$  и характеризует состояние газа теоретического процесса сушки на выходе из сушилки.

Для построения действительного процесса сушки в I-х диаграмме следует рассчитать величину **D**, которая определяет отклонение действительного процесса от теоретического.

Составим внутренний тепловой баланс сушилки:

$$
\Delta = \mathbf{q}_{\text{A}on} + \mathbf{c}_{\text{B}n}\mathbf{t}_{\text{MH}} - (\mathbf{q}_{\text{MAT}} + \mathbf{q}_{\text{TP}} + \mathbf{q}_{\text{NOT}}),\tag{1.47}
$$

где q<sub>лоп</sub> - удельный тепловой поток, сообщаемый дополнительными источниками теплоты, установленными в сушилке (принимаем  $q_{\text{non}} \approx 0$ );  $c_{\text{on}}$  - массовая теплоемкость влаги во влажном материале при начальной температуре материала  $t_{MH}$ , Дж/(кг $\cdot$ К);  $q_{Mar}$  - удельный расход теплоты, идущей на нагрев влажного материала, Дж/(кг.К);

$$
q_{\text{mar}} = \frac{G_{\kappa} c_{\mu} (t_{\mu}^{\kappa} - t_{\mu}^{\mu})}{W},
$$
 (1.48)

где см - теплоемкость влажного материала на выходе из сушилки, Дж/(кг·К).

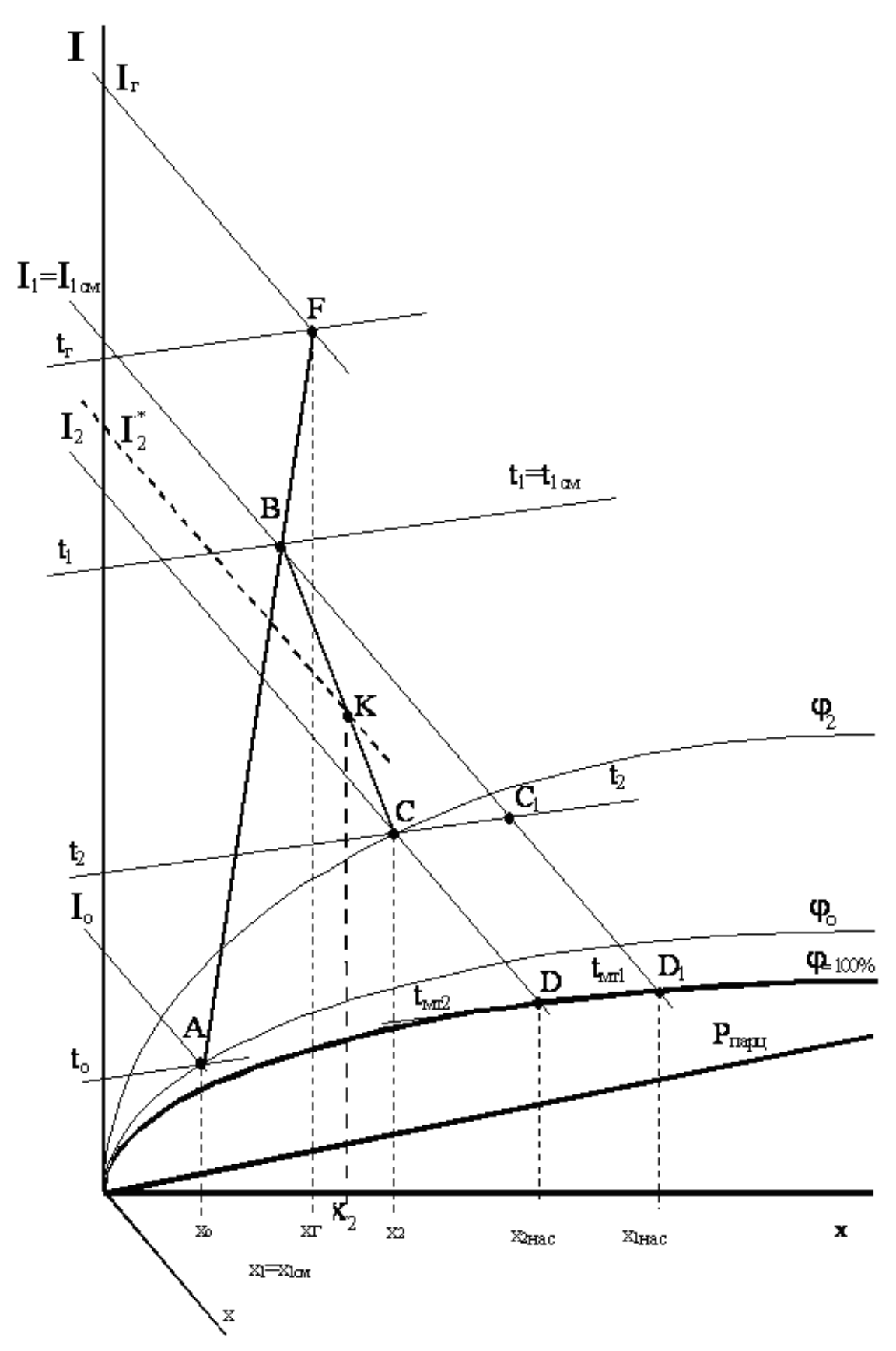

Рис.1.18. Изображение процесса сушки дымовыми газами на I - x диаграмме

$$
c_{M} = \frac{c_{\text{c}y x.M}}{100} \left( \frac{100 - \omega_{\text{s}}}{100} \right) + \frac{c_{\text{b}x} \omega_{\text{s}}}{100},\tag{1.49}
$$

где с<sub>сух м</sub> - теплоемкость абсолютно сухого материала, Дж/(кг·К).

Конечную температуру материала t<sub>мк</sub> можно определить, приравняв ее температуре мокрого термометра на входе в сушилку (т.В), т.е.  $t_{\text{w}t} = t_{\text{w}t}$ .

q<sub>rp</sub> - удельный расход теплоты на нагрев транспортных устройств, Дж/кг влаги. Принимаем  $q_{\text{rp}} = 0$ .

q<sub>пот</sub> - потерями теплоты в окружающую среду задаются. Принимаем величину тепловых потерь в окружающую среду равной  $10 - 15\%$  от расхода тепла на нагрев материала и испарение влаги.

Обычно для сушилок принимают  $q_{\text{nor}}$ =120÷240 кДж/кг влаги.

Величину Д можно определить также по уравнению:

$$
\Delta = \frac{I_2 - I_1}{x_2 - x_1} \quad \text{Jx/kr} \quad \text{b\nu} \tag{1.50}
$$

Теплосодержание воздуха на выходе из сушилки:

$$
I_2 = I_1 + \Delta(x_2 - x_1). \tag{1.51}
$$

Если величина  $\Delta \leq 0$ , то линия  $|BC|$ , характеризующая действительный процесс, расположится ниже линии теоретического процесса  $|BC_1|$ , т.к.  $I_1>1$ .

Если  $\Delta > 0$ , то линия BC расположится выше линии BC<sub>1</sub>, т.к. I<sub>1</sub><I<sub>2</sub>. При данном условии следует установить дополнительный источник теплоты -  $q_{\text{non}}$ .

Для построения действительного процесса сушки необходимо определить положение точки К в I - *х* диаграмме.

Принимаем х<sup>\*</sup> в пределах влагосодержания от x<sub>1</sub> до x<sup>7</sup><sub>2</sub>, т.е. x<sup>\*</sup><sub>2</sub>  $\approx$  (0,5 ÷ 0,6) x<sup>7</sup><sub>2</sub>, где х<sup>7</sup>- влагосодержание газа теоретического процесса сушки на выходе **ИЗ** сушилки (точка С<sub>1</sub>).

Теплосодержание газа при  $x_2^*$ определяем по соотношению

$$
I_2^* = I_1 + \Delta(x_2^* - x_1). \tag{1.52}
$$

Таким образом, положение точки К определяется перенесением линии влагосодержания  $x_2^*$  и изоэнтальпой  $I_2^*$ .

Положение точки С определяется пересечением изотермы t2 и продолжением линии | ВК | и отражает состояние газа действительного процесса сушки на выходе из сушилки.

Для дальнейших расчетов процесса следует в точке С определить по  $I-x$ диаграмме параметры выходящего газа: влагосодержания  $x_2$  и теплосодержания  $I_2$ .

Удельный расход сухих газов на 1кг испаренной влаги:

$$
\ell = \frac{1}{x_2 - x_1} \tag{1.53}
$$

<span id="page-32-0"></span>Расход сухого газа:

$$
L = \frac{W}{x_2 - x_1}.
$$
 (1.54)

Удельный расход теплоты на 1 кг испаренной влаги:

$$
q = \ell (I_1 - I_2). \tag{1.55}
$$

Полные расходы сухих газов и теплоты:

$$
L = \ell W; \tag{1.56}
$$

$$
O = \alpha W \tag{1.57}
$$

$$
Q=qW.\tag{1.57}
$$

Расход топлива, сжигаемого в топке:

$$
B = \frac{qW}{Q_B^p \eta_T} \tag{1.58}
$$

#### **1.5.5. Тепловой баланс сушильной установки**

Тепловой баланс составляется из отдельных статей прихода и расхода теплоты.

#### **Приход теплоты**

1. Физическая теплота топлива:

$$
Q_{\rm T} = B c_{\rm T} t_{\rm T} \tag{1.59}
$$

где  $c_r$  - удельная теплоемкость топлива, кДж/кг;  $t_r$  - начальная температура топлива, °С.

2. Теплота, вносимая топливом при его сжигании:

$$
Q_{\rm T}^{\rm c\kappa} = B Q_{\rm H}^{\rm p} \tag{1.60}
$$

3. Теплота, вносимая атмосферным воздухом, подаваемым на горение топлива:

$$
Q_{B}^{\text{rop}} = \alpha L_{o} B c_{B} t_{o} , \qquad (1.61)
$$

где  $c_{B}$  - удельная теплоемкость воздуха при начальной температуре  $t_{0}$ , кДж/(кг $\cdot$ К).

4. Теплота, вносимая атмосферным воздухом, подаваемым на смешение с дымовыми газами:

$$
Q_{B}^{CM} = I_{0}L_{1cm}B. \qquad (1.62)
$$

5. Теплота, вносимая влагой материала:

$$
Q_{\rm BI} = Wc_{\rm BI}\theta_1,\tag{1.63}
$$

где с<sub>вл</sub> – удельная теплоемкость влаги при начальной температуре  $\theta_1$ , кДж/кг.

<span id="page-33-0"></span>6. Теплота, вносимая с материалом:

$$
Q_{\rm M1} = G_2 c_{\rm M} \theta_1 \tag{1.64}
$$

#### **Расход теплоты**

1. Теплота с отходящими газами:

$$
Q_{2\text{cm}} = L_{\text{cr}}^{\text{CM}} I_2 B. \tag{1.65}
$$

- 2. Теплота с высушенным материалом:
	- $Q_{M2} = G_2 c_M \theta_2.$  (1.66)
- 3. Потери теплоты в топке:

$$
Q_{\rm r} = B Q_{\rm H}^{\rm p} (1 - \eta_{\rm r}) \ . \tag{1.67}
$$

4. Потери в окружающую среду:

$$
Q_{\text{nor}} = q_{\text{nor}} W. \tag{1.68}
$$

#### **1.6. Пример расчёта сушилки кипящего слоя для сушки кварцевого песка смесью дымовых газов и воздуха**

#### **1.6.1. Исходные данные**

Высушенный материал – кварцевый песок.

Производительность по высушенному материалу,  $G_k = 9000 \text{ kT/m}$ . Влажность материала: начальная,  $\omega_{\text{H}} = 14$  мас.%; конечная,  $\omega_{\kappa} = 0.6$  мас.%. Размер частиц песка:  $d_u = 1.0$  мм. Температура влажного материала: начальная  $t_{\scriptscriptstyle M}^{\scriptscriptstyle\rm H}$ = 15 °C; конечная  $t_{\text{m}}^{\text{\tiny K}}$  $t_{M}^{K}$  = 90 <sup>0</sup>C. Теплоемкость сухого материала  $c_{M} = 0.8 \text{ K} \mu \text{K} / \text{K} \text{T}^{-0} \text{C}.$ Плотность материала: истинная 3 ; насыпная  $\rho_{\text{\tiny Hac}} = 1200 \text{ кг/m}^3$ . Сушильный агент – смесь дымовых газов с воздухом. Температура воздуха: на входе  $t_r^H$  $t_{r}^{\text{H}} = 400 \text{ }^0\text{C}$ ; на выходе  $t_r^k = 95 \degree C$ . Параметры наружного воздуха: температура  $t_0 = 20 \degree C$ ; относительная влажность  $\varphi_0 = 72 \%$ ;

влагосодержание  $d_0 = 9.3$  г/кг сух. воз.

#### 1.6.2. Расчет материального баланса

<span id="page-34-0"></span>Производительность установки по влажному материалу:

$$
G_{\rm H} = G_{\rm K} \frac{(100 - \omega_{\rm K})}{(100 - \omega_{\rm H})} = 2.5 \frac{(100 - 0.6)}{(100 - 14)} = 2.89 \,\text{K} \cdot \text{C}
$$

где  $G_{\kappa}$  – производительность по сухому материалу,  $G_{\kappa}$  =9000 кг/ч = 2,5 кг/с. Количество влаги, удаляемой в процессе сушки:

$$
W = G_{\kappa} \frac{(\omega_{\kappa} - \omega_{\kappa})}{(100 - \omega_{\kappa})} = 2.5 \frac{(14 - 0.6)}{(100 - 14)} = 0.389
$$
  $\text{K} \cdot \text{T} / \text{c}.$ 

Проверка материального баланса:

 $W = G<sub>H</sub> - G<sub>K</sub> = 2,89 - 2,5 = 0,39$  kr/c.

#### 1.6.3. Расчет основных параметров сушильного агента

В качестве топлива используется сухой природный газ Ставропольского месторождения следующего состава (в об. %).

 $CH_4 = 98$ ,  $C_2H_6 = 0.3$ ,  $C_3H_8 = 0.1$ ,  $C_4H_{10} = 0.1$ ,  $CO_2 = 0.3$ ,  $N_2 = 1.2$ . Теоретическое количество сухого воздуха, затрачиваемое на сжигание 1 кг

топлива:  $\overline{C}$ 

 $+$ 

$$
L_0 = 138 (0,0179 CO + 0,248 H_2 + 0,44 H_2S + \sum \left( \frac{m + \frac{n}{4}}{12 m + n} C_m H_n \right);
$$
  
\n
$$
L_0 = 138 (0,0179 \cdot 0 + 0,248 \cdot 0 + 0,44 \cdot 0 + \frac{1 + \frac{4}{4}}{12 \cdot 1 + 4} \cdot 0,98 + \frac{2 + \frac{6}{4}}{12 \cdot 2 + 6} \cdot 0,003
$$

$$
\frac{3+\frac{8}{4}}{12\cdot 3+8} \cdot 0,001 + \frac{4+\frac{10}{4}}{12\cdot 4+10} \cdot 0,001) = 16,98 \text{ kT/KT};
$$

Количество тепла  $Q_{\mu}^{p}$ , выделяющееся при сжигании 1 м<sup>3</sup> газа:

 $Q_{\text{av}}^{\text{p}} = 0.98 \cdot 35741 + 0.003 \cdot 63797 + 0.001 \cdot 91321 + 0.001 \cdot 118736 = 35427.6$ кДж/м<sup>3</sup>,

где 35741, 63797, 91321, 118736 – тепловые эффекты реакций  $\left(\frac{\kappa\pi}{M^3}\right)$ горения

метана (CH<sub>4</sub>), этана (C<sub>2</sub>H<sub>6</sub>), пропана (C<sub>3</sub>H<sub>8</sub>), бутана (C<sub>4</sub>H<sub>10</sub>) соответственно. Плотность газообразного топлива:

$$
\rho_{\text{\tiny T}}\text{=}\ \ \, \frac{\sum C_{_{\text{m}}}\,H_{_{\text{n}}}\,M_{_{\text{i}}}}{V_{_{\text{0}}}}\,\frac{T_{_{\text{0}}}}{T_{_{\text{0}}}\,t_{_{\text{T}}}};
$$

где  $M_i$  – мольная масса топлива, кмоль / кг;

 $t_T$ — температура топлива — 20 °C ;

V<sub>0</sub> – молыный объем, равный 22,4 
$$
\frac{M^3}{KMOJb}
$$
;  
\n
$$
\rho_T = \frac{(0.98 \cdot 16 + 0.003 \cdot 30 + 0.001 \cdot 58 + 0.001 \cdot 44 + 0.012 \cdot 28 + 0.003 \cdot 44)}{22.4} = 0.68 \frac{\text{KT}}{M^3};
$$

Количество теплоты, выделяющейся при сжигании 1 кг топлива:

$$
Q_{\rm H}^{\rm p} = \frac{Q_{\rm HV}^{\rm p}}{\rho_{\rm T}} = \frac{35427,6}{0,68} = 52122,41 \,\text{K/kK/K}
$$

Масса сухого воздуха, подаваемого в топку (в расчете на 1 кг сжигаемого определяется общим коэффициентом избытка воздуха топлива).  $\alpha_{\rm o6III}$ необходимого для сжигания топлива и разбавления топочных газов до температуры смеси 400 °С. Значения  $\alpha_{\text{offm}}$  находим из уравнений материального и теплового балансов.

Уравнение материального баланса:

$$
1 + L_0 = L_{cr} + \sum \frac{9 \cdot n}{12 \cdot m + n} C_m \cdot H_n;
$$

 $L_{cr}$  – масса сухих газов, образующихся при сгорании 1 кг топлива.

Уравнение теплового баланса.

$$
Q^p_{\scriptscriptstyle H}\eta_r + c_r \cdot t_T + \alpha_{\scriptscriptstyle O\tilde{o}m} \cdot L_0 \cdot I_0 = (L_{cr} + L_0(\alpha_{\scriptscriptstyle O\tilde{o}m} - 1)) i_{cr} + \left(\alpha_{\scriptscriptstyle O\tilde{o}m} \cdot L_0 \cdot x_0 + \Sigma \frac{9n}{12m+n} C_m H_n\right) i_n
$$

где n<sub>r</sub> – общий КПД, учитывающий эффективность работы топки и потери тепла в окружающую среду, принимаем равным 0,95;

 $c_T$  – теплоемкость газообразного топлива, при температуре  $t_T = 20^{\circ}$  C,  $c_T$  =  $1,34 \frac{\text{K}}{\text{K}}$ 

 $I_0$  – энтальпия свежего воздуха,  $\kappa \frac{\mu}{\kappa}$ ,  $I_0 = 41.9 \frac{\kappa}{\kappa}$  при температуре  $20\,^0C$  :

 $i_{cr}$  – энтальпия сухих газов, кДж/кг;  $i_{cr} = c_{cr} \cdot t_{cr} = 1,05 \cdot 400 = 420 \frac{k\mu}{kT};$ 

 $c_{cr}$  – теплоемкость сухих газов,  $c_{cr}$  =1,05  $\frac{\kappa \pi}{\kappa}$   $\left(\frac{\kappa}{\kappa} + \frac{\kappa}{\kappa} + \frac{\kappa}{\kappa}\right)$ 

t<sub>cr</sub> – температура сухих газов t<sub>cr</sub> =400 °C;

 $x_0$  – влагосодержание свежего воздуха х<sub>0</sub> = 0,0093 кг влаги/кг сух.воз. при температуре  $t = 20$  °C и относительной влажности  $\varphi = 72$  %;

 $i_{\pi}$  – энтальпия водных паров ,кДж/кг:  $i_{\pi} = r_0 + c_{\pi} \cdot t_{\pi}$ ;

 $r_0$  – теплота испарения воды при температуре 0 °С, принимаем 2500 кЛж/кг:

 $c_n$  – средняя теплоемкость водяных паров  $c_n = 1.97$  кДж/(кг $\cdot$  K);
t<sub>п</sub> - температура водяных паров;  $t_{\text{II}} = t_{\text{cr}} = t_{\text{cm}} = 400 \text{ °C}$ ;

 $i_{\rm r}$  = 2500 + 1,97 · 400 = 3288  $\kappa$   $\rm{K}$   $\kappa$   $\rm{K}$   $\kappa$   $\rm{K}$ ;

Решая совместно уравнения теплового и материального баланса, получим:

$$
Q_{\scriptscriptstyle H}^p \eta_{\scriptscriptstyle T} + c_T t_T - i_{cr} (1 - \sum \frac{9 \, n}{12 \, m + n} \, C_{\scriptscriptstyle m} H_{\scriptscriptstyle n}) - \alpha_{\scriptscriptstyle o6\scriptscriptstyle m} = \frac{-i_{\scriptscriptstyle n} \, \sum \frac{9 \, n}{12 \, m + n} \, C_{\scriptscriptstyle m} H_{\scriptscriptstyle n}}{L_{\scriptscriptstyle 0} (i_{\scriptscriptstyle cr} + i_{\scriptscriptstyle n} \, x_{\scriptscriptstyle 0} - I_{\scriptscriptstyle 0})};
$$

Пересчитаем содержание компонентов топлива, при сгорании которых образуется вода, из объемных долей в массовые:

$$
CH_4 = \frac{0,98 \times 16 \times 273}{22,4 \times 0,6797 \times (273 + 20)} = 0,9596;
$$
  
\n
$$
C_2H_6 = \frac{0,03 \cdot 30 \cdot 273}{22,4 \cdot 0,6797 (273 + 20)} = 0,0055;
$$
  
\n
$$
C_3H_8 = \frac{0,001 \cdot 44 \cdot 273}{22,4 \cdot 0,6797 (273 + 20)} = 0,0027;
$$
  
\n
$$
C_4H_{10} = \frac{0,001 \cdot 58 \cdot 273}{22,4 \cdot 0,6797 (273 + 20)} = 0,0035;
$$

Количество влаги, выделяющейся при сгорании 1 кг топлива:

$$
\sum \frac{9 \text{ n}}{12 \cdot \text{m} + \text{n}} C_{\text{m}} H_{\text{n}} = \frac{9 \cdot 4}{12 + 4} \cdot 0.9596 + \frac{9 \cdot 6}{12 \cdot 2 + 6} \cdot 0.0055 + \frac{9 \cdot 8}{12 \cdot 3 + 8} \cdot 0.0027 + \frac{9 \cdot 10}{12 \cdot 4 + 10} \cdot 0.0035 = 2,179 \frac{\text{KT}}{\text{KT}}.
$$

 $\sim$ 

Из общего уравнения материального и теплового балансов выразим количество избытка воздуха α<sub>ο бш</sub>:

$$
\alpha_{\text{ofm}} = \frac{Q + \eta + C_{\tau} \cdot t_{\tau} - i_{\text{cr}} (1 - \sum \frac{9 \text{ n}}{12 \text{ m}} C_{\text{m}} H_{\text{n}}) - i_{\text{n}} (\sum \frac{9 \text{ n}}{12 \text{ m} + \text{n}} C_{\text{m}} H_{\text{n}})}{L_{0} (i_{\text{cr}} + i_{\text{n}} X_{0} - I_{0})};
$$
\n
$$
\alpha_{\text{ofm}} = \frac{52122,41 \cdot 0,95 + 1,34 \cdot 20 - 420(1 - 2,179) - 3288 \cdot 2,179}{16,98 \cdot (420 + 3288 \cdot 0,0093 - 41,9)} = 6,18;
$$

Общая удельная масса сухих газов, получаемая при сжигании 1 кг топлива и разбавления топочных газов воздухом до температуры смеси 400 °С:

$$
L_{\text{cr}}^{\text{cm}} = 1 + \alpha_{\text{offm}} \cdot L_0 - \sum \frac{9 \text{ n}}{12 \cdot \text{m} + \text{n}} \cdot C_{\text{m}} H_{\text{n}} = 1 + 6,18 \cdot 16,98 - 2,179 = 103,75 \text{kr} / \text{kr}.
$$

Удельная масса водяных паров в газовой смеси при сжигании 1 кг топлива:

$$
L_{\rm n} = \sum \frac{9 \text{ n}}{12 \text{ m} + \text{n}} C_{\rm m} H_{\rm n} + \alpha_{\rm o6m} \cdot L_{\rm 0} \cdot X_{\rm 0} = 2{,}179 + 6{,}18 \times 16{,}98 \times 0{,}0093 = 3{,}15 \text{ kT/kT}.
$$

Влагосодержание газов на входе в сушилку  $(x_1 = x_{cm})$ ;

$$
x_1 = \frac{L_{\rm \pi}}{L_{\rm cr}^{\rm \text{cm}}} = \frac{3,15}{103,75} = 0,0304 \,\text{K} \Gamma/\text{K} \Gamma.
$$

Энтальпия газов на входе в сушилку:

$$
I_{_1}=\frac{Q\ \eta_{_T}+C_{_T}\ t_{_T}+\alpha_{_{\text{offm}}}\ L_{_0}\ I_{_0}}{L_{_{\text{cr}}^{\text{CM}}}};
$$

$$
I_{_1}=\frac{52122,41\cdot0,95+1,34\cdot20+6,18\cdot16,98\cdot41,9}{103,75}=519,9\,\kappa\text{m/sr}.
$$

Количество сухих газов, получаемых при сжигании 1 кг газообразного топлива при коэффициенте избытка воздуха  $\alpha = 1,15$ ;

$$
L_{cr} = 1 + \alpha L_o + \sum \frac{0.09}{12 m + n} C_m H_n \text{ kr},
$$

L<sub>cr</sub> = 1+ 1,15·16,98 +  $\left(\frac{0.09}{12 + 4}\right)$  95,96 +  $+\frac{0,09}{12\cdot 2+6}\cdot 0,55+\frac{0,09}{12\cdot 3+8}0,27+\frac{0,09}{12\cdot 4+10}0,35=21,07 \text{ кг/Kr}.$ 

Количество водяных паров при сжигании газа:

$$
L_{\text{BH}} = \alpha L_{o} x_{o} + \sum \frac{0.09}{12 m + n} C_{m} H_{n};
$$

$$
L_{\text{BH}} = 1,15 \cdot 16,98 \cdot 0,0093 + \left(\frac{0,09}{12+4} \cdot 95,96 + \frac{0.09}{12 \cdot 2 + 6} \cdot 0,55 + \frac{0,09}{12 \cdot 3 + 8} \cdot 0,27 + \frac{0,09}{12 \cdot 4 + 10} \cdot 0,35 = 0,7256 \text{ kT/m}
$$
  
Влагосодержание дымobых газов:

$$
x_{\rm r} = \frac{L_{\rm BH}}{L_{\rm cr}} = \frac{0,7256}{21,07} = 0,0344 \,\text{kr}/\text{kr}.
$$

Теплосодержание дымовых газов:

$$
I_{\Gamma} = \frac{Q_{\scriptscriptstyle H}^{\scriptscriptstyle p} \; \eta_{\scriptscriptstyle \rm T} + c_{\scriptscriptstyle \rm T} \; t_{\scriptscriptstyle \rm T} + \alpha \; L_{\scriptscriptstyle 0} \; I_{\scriptscriptstyle 0}}{L_{\scriptscriptstyle cr}};
$$

 $\eta_{\rm r}$  – КПД топки, принимаем  $\eta_{\rm r}$  = 0,95;

 $c_T$  – удельная теплоемкость топлива,  $\kappa \mathcal{A} \mathbf{w}_{(KT}$ .  $K$ )

 $t_T$  – температура топлива, °С;

 $I_0$  – теплосодержание атмосферного воздуха,  $\kappa \frac{\mu}{\mu}$ 

$$
I_{\Gamma} = \frac{52122.41 \cdot 0.95 + 1.34 \cdot 20 + 1.15 \cdot 16.98 \cdot 41.9}{21.07} = 2390.2 \frac{\kappa \pi}{\kappa \Gamma};
$$

По I - t диаграмме находим температуру горения топлива. Она составляет величину  $t_{\Gamma} = 1430$  °С;

По найденным значениям влагосодержания  $x_r$  и температуры  $t_r$  на диаграмме I - х находим положение точки F, которая характеризует состояние дымовых газов на выходе из топки.

## 1.6.4. Построение процесса сушки на I - х диаграмме влажного воздуха

Уравнение внутреннего теплового баланса сушилки:

 $\Delta = q_{\text{non}} + c_{\text{b}} \cdot t_{\text{m}} - (q_{\text{m}} + q_{\text{T.p}} + q_{\text{nor}});$ 

где q<sub>лоп</sub> - удельный тепловой поток, сообщаемый дополнительными источниками теплоты, установленными в сушилке. Принимаем  $q_{\text{non}} = 0$ ;

с<sub>вл</sub> - массовая теплоемкость влаги во влажном материале при начальной температуре материала  $t_{M}^{H}$ ,  $\overline{\mathcal{L}}_{K\Gamma}^{H}$  ( $_{K\Gamma}$  · K);

 $q_M - y$ дельный расход теплоты, идущей на нагрев влажного материала,  $\frac{K\mu}{L}$ 

$$
q_{\scriptscriptstyle M} = \frac{G_{\scriptscriptstyle \kappa} \ c_{\scriptscriptstyle \kappa} (t_{\scriptscriptstyle \kappa}^{\scriptscriptstyle \kappa} - t_{\scriptscriptstyle \kappa}^{\scriptscriptstyle \kappa})}{W};
$$

где с<sub>м</sub> – теплоемкость влажного материала, на выходе из сушилки,  $\kappa \mathcal{L}(\kappa_F \cdot \kappa)$ ;

 $c_{M} = 0.8 \frac{\text{A/K}}{(\text{KT} \cdot \text{K})};$  $q_{M} = \frac{2.5 \cdot 0.8 (90-15)}{0.389} = 385.11 \frac{\text{K}{\mu} \left(\frac{1}{\text{K}}\right)^{2}}{\text{K}} = 385.11 \frac{\text{K}{\mu}}{\text{K}} = 3.81 \frac{\text{K}{\mu}}{\text{K}} = 3.81 \frac{\text{K}{\mu}}{\text{K}} = 3.81 \frac{\text{K}{\mu}}{\text{K}} = 3.81 \frac{\text{K}{\mu}}{\text{K}} = 3.81 \frac{\text{K}{\mu}}{\text{K}} = 3.81 \frac{\text{K}{\mu}}{\text{K$ 

где q<sub>r.p.</sub> - удельный расход теплоты на нагрев транспортных устройств (в рассматриваемом случае принимаем  $q_{\text{r.p}} = 0$ );

 $q_{\text{nor}}$  – потери теплоты в окружающую среду. Обычно  $q_{\text{nor}}$  = 120 ÷ 240. Принимаем  $q_{\text{nor}} = 180 \frac{\text{K}\mu\text{K}}{\text{K}} \times 100$ 

Подставив соответствующие значения, получим:

$$
\Delta = 0 + 4{,}19.15 - 385{,}11 - 180 = -502{,}26 \text{ KJ/Kr} \text{ sharn}
$$

Запишем уравнение рабочей линии сушки:

$$
\Delta = \frac{I - I_1}{X - X_1} \quad \text{with} \quad I = I_1 + \Delta (X - X_1);
$$

Для построения рабочей линии сушки на I - х диаграмме необходимо знать координаты минимум двух точек. Координаты одной точки М известны:

$$
x_1 = 0.0304 \frac{\text{kt BJariv}}{\text{kt cyx. B03}}
$$
,  $I_1 = 519.9 \frac{\text{kJx}}{\text{kr cyx. B03}}$ ;

Для нахождения координат второй точки К зададимся произвольным

значением  $x_2^*$ . Пусть  $x_2^* = 0.05 \frac{K\Gamma}{n}$ , кг кг тогда

 $I_2^*$  = 519,9 – 502,26 (0,05 – 0,0304) = 510,06 кДж/кг.

Через две точки М и К на I – х диаграмме с координатами  $x_1$ , I<sub>1</sub> и  $x_2^*$ , I<sub>2</sub><sup>\*</sup> проводим линию сушки до пересечения с заданной конечной температурой теплоносителя  $t_2 = 95$  °С. В точке пересечения линии сушки с изотермой  $t_2$ находим параметры отработанного сушильного агента  $x_2 = 0.108$  кг/кг,  $I_2 = 462$ кДж/кг.

Расход сухого газа равен:

$$
L_{cr} = \frac{W}{x_2 - x_1} = \frac{0,3895}{0,108 - 0,0304} = 5,019 \text{ K} \frac{\text{m}}{\text{c}}.
$$

Определим удельный расход теплоты на нагрев материала;

$$
q_{\scriptscriptstyle M} = \frac{G_{\scriptscriptstyle \kappa} \; c_{\scriptscriptstyle \kappa}}{W} \left(t_{\scriptscriptstyle \kappa}^{\scriptscriptstyle \kappa} - t_{\scriptscriptstyle \kappa}^{\scriptscriptstyle \kappa}\right) = \frac{2,5\cdot0,8}{0,3895} \left(90-15\right) = 385,11 \, \text{KJ/K} / \text{K} \text{ r} \text{ b} \text{ r} \text{ b} \text{ r} \text{ s}^{-1}.
$$

Построим процесс сушки по I – x диаграмме.

Определим удельный расход сухих газов на 1 кг испаренной влаги:

$$
\ell = \frac{1}{x_2 - x_1} = \frac{1}{0,108 - 0,0304} = 12,886 \text{ кг/кг влати}.
$$

Удельный расход теплоты на 1 кг испаренной влаги ;

$$
q = \ell (I_1 - I_0) = 12,886 (519,9 - 41,9) = 6159,8 \frac{\text{kr}}{\text{kr planau}}.
$$

Полный расход сухих газов составит:

$$
L = \ell \ \ W = 12,886 \cdot 0,3895 = 5,019 \ \text{kr}.
$$

Полный расход тепла равен:

$$
Q = q \cdot W = 6159.8 \cdot 0.3895 = 2399.24 \text{ kBr}.
$$

Расход топлива, сжигаемого в топке, составляет:

$$
B = \frac{q W}{Q_{\rm H}^{\rm P} \eta_{\rm T}} = \frac{6159,8 \cdot 0,3895}{52122,41 \cdot 0,95} = 0,048 \, \text{KT} \bigg\}
$$

#### **1.6.5. Тепловой баланс сушилки**

Тепловой баланс составляется из отдельных статей прихода и расхода теплоты.

#### **Приход теплоты**

1.Физическая теплота топлива:

 $Q_T = B c_T t_T = 0.048 \cdot 1.34 \cdot 20 = 1.2$  kBT.

2. Теплота, вносимая топливом при его сжигании:

 $= B \quad Q_{\scriptscriptstyle \rm H}^{\scriptscriptstyle P} =$  $Q_{\text{T}}^{\text{ex}} = B \quad Q_{\text{H}}^{\text{P}} = 0.048 \cdot 52122.4 = 2501.8 \text{ kBr}.$ 

3. Теплота, вносимая атмосферным воздухом, подаваемым на горение топлива:

 $Q_B^{rop} = \alpha_{of} L_0 B c_B t_0 = 6,18 \cdot 16,9 \cdot 0,048 \cdot 1,05 \cdot 20 = 105,3 \text{ kBr}.$ 

4. Теплота, вносимая атмосферным воздухом, подаваемым на смешение с дымовыми газами:

 $Q_{eq}^{cm} = I_0 L_{cr}^{cm} B =$  $0 - c r$ см вл 41,9 ×103,7 × 0,048 = 208,5 кВт.

5. Теплота, вносимая влагой материала:

 $Q_{\text{\tiny{BJ}}} = W c_{\text{\tiny{BJ}}} t_{\text{\tiny{M}}}^{\text{\tiny{H}}}$  $t_{M}^{H} = 0,3895 \cdot 4,19 \cdot 15 = 24,4$  kBT.

6. Теплота, вносимая с материалом:

 $Q_{M1} = G_2$   $c_M$   $t_M^H$  $t_{M}^{H} = 2.5 \cdot 0.8 \cdot 15 = 30$  kBT.

## **Расход теплоты**

1. Теплота с отходящими газами:

 $Q_{2\text{cm}} = L_{\text{cr}}^{\text{cm}} I_2 B =$  $I_{\rm cr}$  I<sub>2</sub> B = 103,75 · 462 · 0,0485 = 2402,4 kBT.

2. Теплота с высушенным материалом:

 $Q_{M2} = G_2 C_M t_M^k$  $t_{M}^{K} = 2.5 \cdot 0.8 \cdot 90 = 180 \text{ kBr}.$ 

3. Потери теплоты в топке:

 $Q_{\text{nor}}^{\text{\tiny T}} = B Q_{_{\text{\tiny H}}}^{\text{\tiny P}} (1 - \eta_{_{\text{\tiny T}}}) =$  $_{\text{H}}^{P}$  (1 –  $\eta_{\text{T}}$ ) = 0,0485 · 52122,41 (1 – 0,95) = 127 kBT.

4. Потери в окружающую среду:

 $Q_{\text{nor}}^{\text{opp}} = q_{\text{nor}} W = 180 \cdot 0,3895 = 70,3 \text{ }\text{rB}$ T.

Результаты расчета сводим в таблицу 1.3.

# Таблица 1.3

Тепловой баланс процесса сушки песка

| Приход          | кВт    | $\frac{0}{0}$ | Расход              | $\kappa$ B $\tau$ | $\frac{0}{0}$ |
|-----------------|--------|---------------|---------------------|-------------------|---------------|
| 1. Физическая   | 1,2    | 0,04          | 1. Теплота с        | 2402,4            | 83,67         |
| теплота топлива |        |               | отходящими газами   |                   |               |
| 2. Теплота,     | 2501,8 | 87,13         | 2. Теплота с        | 180               | 6,27          |
| вносимая        |        |               | высушенным          |                   |               |
| топливом при    |        |               | материалом          |                   |               |
| его сжигании    |        |               |                     |                   |               |
| 3. Теплота,     | 105,3  | 3,67          | 3. Потери теплоты в | 127               | 4,42          |
| вносимая        |        |               | топке               |                   |               |
| атмосферным     |        |               |                     |                   |               |
| воздухом,       |        |               |                     |                   |               |
| подаваемым на   |        |               |                     |                   |               |
| горение топлива |        |               |                     |                   |               |
| 4. Теплота,     | 208,5  | 7,26          | 4. Потери в         | 70,3              | 2,46          |
| вносимая        |        |               | окружающую среду    |                   |               |
| атмосферным     |        |               |                     |                   |               |
| воздухом,       |        |               |                     |                   |               |
| подаваемая на   |        |               |                     |                   |               |
| смешивание с    |        |               |                     |                   |               |
| ДЫМОВЫМИ        |        |               |                     |                   |               |
| газами          |        |               |                     |                   |               |
| 5. Теплота,     | 24,4   | 0,85          | Невязка             | $+91,2$           | 3,18          |
| вносимая влагой |        |               |                     |                   |               |
| материала       |        |               |                     |                   |               |
| 6. Теплота,     | 30     | 1,05          |                     |                   |               |
| вносимая        |        |               |                     |                   |               |
| материалом      |        |               |                     |                   |               |
| Итого:          | 2871,2 | 100           | Итого:              | 2871,2            | 100           |

Невязка теплового баланса составляет:<br> $\frac{2871,2-278}{2}$ 

$$
\frac{2871,2-2780}{2871,2}100 = 3,18\%
$$

#### 1.6.6. Расчет объема газа, выходящего из сушилки

Определим среднее влагосодержание газов в сушилке:

$$
x_{cp} = \frac{x_1 - x_2}{2} = \frac{0.0304 - 0.108}{2} = 0.0692 \frac{\text{kr}}{\text{kr}}.
$$

Средняя разность температур в сушилке равна:

$$
\Delta t_{cp} = \frac{(t_1 - t_M^H) - (t_2 - t_M^K)}{2,31g\left(\frac{t_1 - t_M^H}{t_2 - t_M^K}\right)} = \frac{(400 - 15) - (95 - 90)}{2,31g\left(\frac{400 - 15}{95 - 90}\right)} = 87,58 \text{ °C}.
$$

Средняя температура газа в сушилке

$$
t_{cp} = \frac{t_{M}^{H} + t_{M}^{K}}{2} + \Delta t_{cp} = \frac{15 + 90}{2} + 87,58 = 140,08 \text{ °C}.
$$

Средний удельный объем влажного газа, приходящегося на 1 кг сухого газа:  $\frac{1}{v^{cp}-4.64.10^{-6}}$   $(622+v)(273+t)$ .

$$
v_0 = 4.64 \cdot 10^{6} (622 + x_{cp})(273 + t_{cp}),
$$
  
\n
$$
v_0^{cp} = 4.64 \cdot 10^{6} (622 + 69.2) (273 + 140.08) = 1.32 \text{ M}^3/\text{K}.
$$

Средний удельный вес газа:

$$
\gamma_{\rm cp} = \frac{1 + 0.01 \, \text{x}_{\rm cp}}{\text{v}_{\rm o}^{\rm cp}} = \frac{1 + 0.01 \cdot 69.2}{1.32} = 1.28 \, \text{KT}_{\text{M}^3}.
$$

Средний объем тазов, проходящих через сушилку:  $V_{cp} = B L_{cr}^{cm} v_0^{cp}$ ;

$$
V_{cp} = 0.048 \cdot 103.75 \cdot 1.32 = 6.6 \, \text{M}^3/\text{C} = 23664.96 \, \text{M}^3/\text{C}
$$

Количество сухих газов, проходящих через сушилку в течение 1 часа:

$$
L_{cp} = \frac{V_{cp}}{V_0^{cp}} = \frac{23664,96}{1,32} = 17928 \text{ K} \frac{V}{q}.
$$

Удельный объем влажного газа, приходящегося на 1 кг сухого, на выходе из сушилки:  $v_0 = 4.64 \cdot 10^{-6} (622 + x_2)(273 + t_2)$ ;

$$
v_0 = 4,64 \cdot 10^{-6} \left(622 + 0,108 \cdot 10^3\right) \left(273 + 95\right) = 1,25 \frac{\text{m}^3}{\text{K}}.
$$

Количество газа, выходящего из сушилки:

$$
V_r^p = L_{cp} v_0 = 17928 \cdot 1,25 = 22347.1 M_{\text{H}}^3
$$
.

## 1.6.7. Расчет основных характеристик кипящего слоя и размеров сушилки

#### Расчет диаметра аппарата

Находим критерий Архимеда

$$
Ar = \frac{d^3 \rho g}{v_c^2 \rho_c} = \frac{(1 \cdot 10^{-3})^3 1500 \cdot 9.81}{(34 \cdot 10^{-6})^2 0.68} = 18728;
$$

где  $d$  – лиаметр частиц.  $d = 1$  мм:

$$
\rho - \text{плотность частиц, } \rho = 1500 \text{ KF} / \frac{1}{\text{M}^3};
$$

 $v_c$ - динамический коэффициент вязкости,  $v_c = 34 \cdot 10^{-6}$  м<sup>2</sup>/с;

 $\rho_c$  – плотность газа,  $\rho_c = 0.68 \text{ K} \text{m}^3$ .

Определяем значение критерия Рейнольдса (Re<sub>кр</sub>):

$$
\text{Re}_{\text{kp}} = \frac{\text{Ar}}{1400 + 5{,}22\sqrt{\text{Ar}}} = \frac{18728}{1400 + 5{,}22\sqrt{18728}} = 8{,}86.
$$

Определяем значение начальной скорости псевдоожижения по формуле:

$$
W_{\rm kp} = \frac{\text{Re}_{\rm kp} v_{\rm c}}{d} = \frac{8,86 \cdot 34 \cdot 10^{-6}}{1 \cdot 10^{-3}} = 0.3 \frac{\text{M}}{\text{c}}.
$$

Для осаждения одиночной частицы определяем значение критерия Re<sub>вит</sub> и скорости витания (уноса) W<sub>вит</sub>:

$$
ReBHT = \frac{Ar}{18 + 0.61 \sqrt{Ar}} = \frac{18728}{18 + 0.61 \sqrt{18728}} = 184.55
$$
  

$$
WBHT = \frac{Re2 vc}{d} = \frac{184.55 \cdot 34 \cdot 10^{-6}}{1 \cdot 10^{-3}} = 6.275 \text{ m/c}.
$$

Полученное значение критической скорости частицы, исходя из опытных данных, можно увеличить в  $1,5-2$  раза. Принимаем число псевдоожижения  $K_W = 1.5$ .

Определяем рабочую скорость газа в аппарате:

$$
W_{pa6} = K_W
$$
  $W_{kp} = 1.5 \cdot 0.3 = 0.45$   $\frac{M}{c}$ 

Количество сушильного агента, поступающего в сушилку, составит:

$$
V_c = \frac{L_{cp}}{\rho_c 3600} = \frac{17928}{0.68 \cdot 3600} = 7.33 \text{ M}^3\text{/r},
$$

где L<sub>cp</sub> - количество сухих газов, проходящих через сушилку в течение 1 часа; p<sub>c</sub> плотность газа.

Определяем диаметр сушилки по формуле:

$$
D = \sqrt{\frac{V_c}{0.785 \text{ W}_{\text{pa6}}}} = \sqrt{\frac{7,33}{0.785 \cdot 0.45}} = 4,7 \text{ m}
$$

#### Расчет высоты аппарата

Находим рабочее значение критерия Рейнольдса (Re<sub>paб</sub>):

$$
Re_{\text{pa6}} = \frac{W_{\text{pa6}} d_{\text{u}}}{v_{\text{c}}} = \frac{0.45 \cdot 1 \cdot 10^{-3}}{34 \cdot 10^{-6}} = 14.
$$

Определяем порозность кипящего слоя:

$$
\varepsilon_{\rm p} = \left(\frac{18 \text{ Re}_{\text{pa6}} + 0.36 \text{ Re}_{\text{pa6}}^2}{\text{Ar}}\right)^{0.21} = \left(\frac{18 \cdot 14 + 0.36 \cdot 14^2}{18728}\right)^{0.21} = 0.43.
$$

Гидравлическое сопротивление аппарата:

$$
\Delta p_{\text{ann}} = \Delta p_{\text{pem}} + \Delta p_{\text{cn}},
$$

где  $\Delta p_{\text{peun}}$  – сопротивление решетки;

 $\Delta p_{c\pi}$  - сопротивление слоя.

Определим сопротивление решетки

$$
\Delta p_{\text{peun}} = \frac{0,503 \omega_{\text{orb}}^2 \rho_{\text{r}} \left(1-\varphi^2\right)}{C^2};
$$

где  $\varphi$  – живое сечение решетки,  $\varphi$  = 0,03;

 $\omega_{\text{or}B}$  – скорость сушильного агента в отверстиях решетки при  $\varphi = 0.03$ ;  $\omega_{\text{orb}} = \frac{W_{\text{paa}}}{\omega} = \frac{0.45}{0.03} = 15 \text{ m/c};$ 

с – коэффициент, определяется по графику в зависимости от отношения  $\frac{d_0}{\delta}$ .

Принимаем диаметр отверстий решетки  $d_0 = 3$  мм, а толщину решетки  $\delta_p = 5$ MM.

Тогда отношение  $\frac{d_0}{\delta}$  составит величину  $\frac{d_0}{\delta} = \frac{3}{5} = 0.6$ .

При  $\frac{d_0}{\delta}$  = 0,6 по графику (см. рис.1.1) находим значение C = 0,73.

$$
\Delta p_{\text{pem}} = \frac{0,503 \cdot 15^2 \cdot 0,68 (1 - 0,03^2)}{0,73^2} = 144,3 \text{ }\text{Па.}
$$

Определим поверхность частиц материала в аппарате, необходимую для обеспечения передачи тепла О:

$$
f = \frac{Q}{\alpha \, \Delta t_{cp}},
$$

где Q – расход тепла, Q = 2871200 Вт;

 $\alpha$  – коэффициент теплоотдачи от теплоносителя к частицам материала, B $\tau/(M^2 \cdot {}^0C)$ . Принимаем значение  $\alpha = 3,26$  B $\tau/(M^2 \cdot {}^0C)$ .

$$
f = \frac{2871200}{3,26 \cdot 87,58} = 10008 \text{ m}^2.
$$

Определим заполнение сушилки материалом по формуле:

$$
G_{3} = \frac{1}{6} d_{q} \rho f = \frac{1}{6} 1 \cdot 10^{-3} \cdot 0.9 \cdot 10008 = 2502 \text{ кr.}
$$

Находим удельную нагрузку на 1 м<sup>2</sup> решетки:

$$
g = \frac{G_3}{F_n},
$$

где F<sub>p</sub> – площадь решетки, F<sub>p</sub> =  $\frac{\pi D^2}{4}$  =  $\frac{3,14 \cdot 4,7^2}{4}$  = 17,3 м<sup>3</sup>;  $g = \frac{2502}{17.3} = 144.6 \frac{kF}{M^3}$ .

Определим высоту неподвижного слоя:

$$
H_0 = \frac{g}{\rho_{\text{Hac}}} = \frac{144,6}{1200} = 0,121 \text{ m}.
$$

Высота кипящего слоя:

$$
H = H_0 \frac{1 - \varepsilon_0}{1 - \varepsilon_p} = 0,121 \frac{1 - 0.4}{1 - 0.43} = 0,127 \text{ m},
$$

где $\varepsilon_0$  – порозность слоя,  $\varepsilon_0 = 0.4$ .

Определим среднее время сушки.

$$
\tau_{cp} = \frac{G_s}{0.5 (G_u + G_v)} = \frac{2502}{0.5 (10404 + 9000)} = 0.26 \text{ y} \approx 16 \text{ mH}.
$$

где  $G_k$  – производительность по сухому продукту, кг/ч;

G<sub>H</sub> - производительность по влажному материалу, кг/ч.

Сопротивление кипящего слоя:

$$
\Delta p_{\text{c}n} = \frac{G_{\text{s}}}{F_{\text{p}}} = \frac{2502}{17,3} = 144,6 \text{ }\text{Пa.}
$$

Гидравлическое сопротивление сушилки:

$$
\Delta p_{\text{arm}} = 144.3 + 144.6 = 288.9 \text{ Ta}.
$$

С учетом динамического напора сопртивлений в трубопроводах и циклоне общее сопротивление аппарата увеличивается на 20 %.

$$
\Delta p_{\text{ofm}} = 1.2 \cdot \Delta p_{\text{arm}} = 1.2 \cdot 289 = 346.8 \text{ Ta.}
$$

# 1.6.8. Расчет и подбор вспомогательных устройств

## Топка

Принимаем к установке круглую отдельно стоящую топку. Определим объем топочного пространства по формуле:

$$
V_{\rm T} = \frac{B Q_{\rm H}^{\rm P}}{q}
$$

где В - расход топлива, кг/с;

 $Q_{\rm H}^{\rm P}$  – низшая теплота сгорания топлива;

q - тепловое напряжение. Для газообразного топлива принимаем  $q = 1400$   $RBT/_{M^3}$ .

Тогда объем топочного пространства составит:

$$
V_{\rm T} = \frac{0.048 \cdot 52122.41}{1400} = 1.8 \,\mathrm{m}^3.
$$

#### Горелка

Принимаем к установке две двухпроводные дутьевые горелки типа ГНП-7.

#### **Пиклон**

Для разделения газовой и твердой фазы выбираем циклон НИИОГаз марки ЦН - 24. По табл.14 (прилож) определяем оптимальную скорость газов в аппарате  $\omega_{\text{onr}}$ . Она состаляет  $\omega_{\text{onr}} = 4.5 M/c$ .

Определяем необходимую площадь сечения циклона:

$$
F = \frac{V_r^p}{\omega_{\text{onr}}} = \frac{6.2}{4.5} = 1.38 \text{ m}^3,
$$

где V<sup>p</sup> - количество очищаемого газа при рабочих условиях,

$$
V_r^p = 22347,1 \text{ M}^3/\frac{1}{4} = 6,2 \text{ M}^3/\frac{1}{2}.
$$

Находим диаметр циклона, предварительно задавшись числом циклов N. Принимаем  $N = 6$ , тогда

$$
D = \sqrt{\frac{F}{0.785 N}} = \sqrt{\frac{1.38}{0.785 \cdot 6}} = 0.54 M.
$$

Принимаем диаметр циклона равным D = 600 мм.

#### Вентилятор

Определяем напор, развиваемый вентилятором, по формуле:

$$
H = \frac{\Delta p_{\text{ofm}}}{\rho_r g} = \frac{346,8}{0,68 \cdot 9,81} = 52 \text{ }\Pi a \ .
$$

Определяем мощность, потребляемую вентилятором, по формуле:

$$
N_{\text{bat}} = \frac{L_{\text{at}} \Delta p_{\text{of}}}{1000 \, \rho_{\text{r}} \, \eta_{\text{of}}} = \frac{6,2 \cdot 346,8}{1000 \cdot 0,68 \cdot 0,6} = 5,3 \text{ kBr},
$$

где  $L_{\text{\tiny BH}}$  – расход влажного газа,  $\text{KT}_{\text{C}}^{\prime}$ ; кг

$$
L_{\text{bJ}} = V_r^p = 22347, 1 \text{ m}^3 / \frac{1}{\text{V}} = 6, 2 \text{ m}^3 / \frac{1}{\text{C}}.
$$

 $\eta_{\text{off}}$  - общий КПД воздуходувной машины (0,5 – 0,6). Принимаем  $\eta_{\text{off}}$  =0,6.

Находим установочную мощность электродвигателя

$$
N_{2H} = k
$$
  $N_{\text{Ball}} = 1, 1 \cdot 5, 3 = 5, 8$  kBr,

где k – коэффициент запаса электродвигателя на пусковой момент,

 $k = 1, 1 - 1, 25$ .

По [8] выбираем к установке центробежный вентилятор серии ВРН №14 со следующими характеристиками: расход воздуха – 25000 м<sup>3</sup>/ч, полное давление 50 кг/м<sup>2</sup>, КПД = 0,58.

По [8] выбираем электродвигатель типа АО – 63 – 8 мощностью  $N_{M}$  = 7 кВт, скорость вращения вала 735 об/мин,  $\eta_{AB} = 0.9$ .

#### **Питатель**

Производительность питателя определим по формуле:

$$
G = 15 \pi n D_{\text{port}} L_{\text{port}} \rho_{\text{Hac}} \psi \varphi,
$$

где п – частота вращения ротора,  $\frac{00}{000}$ ;

 $D_{\text{por}} - \mu$ иаметр ротора, м. Принимаем  $D_{\text{por}} = 250$  мм;

 $L_{\text{por}} - \mu$ лина ротора, м. Принимаем  $L_{\text{por}} = 1200$  мм;

ψ – коэффициент, характеризующий отношение площади сечения ячеек, к площади окружности ротора,  $\psi = 0.85$ ;

 $\varphi$  – коэффициент заполнения ячеек материалом,  $\varphi$  = 0,85;

 $G = 15 \cdot 3{,}14 \cdot 0{,}85 \cdot 0{,}85 \cdot 250 \cdot 1200 \cdot 10^{-3} \cdot 3{,}5 \cdot 0{,}26 = 9290{,}12 \text{ Kr/s}$ кг

Выбираем секторный (шлюзовой) питатель марки ПШ 1 – 250.

#### **Глава 2. Обжиг сыпучих материалов в кипящем слое**

#### **2.1.Общие положения**

В настоящее время для обжига сыпучих (мелкозернистых) материалов более целесообразно применять печи с псевдоожиженным слоем, отличающиеся от стандартных подовых печей высокими технико-экономическими показателями.

Особенность обжига в псевдоожиженном слое состоит в том, что при движении нагретого газа через слой мелкозернистого материала происходит непрерывная циркуляция частиц. Большая поверхность соприкосновения их с газовой средой-теплоносителем способствует быстрому протеканию физикохимических процессов, что позволяет осуществлять процесс нагрева компактных установках при высокой интенсивности.

В зависимости от количества псевдоожиженных слоёв, расположенных в одном агрегате, результаты обжига могут быть различными. В печи с одним псевдоожиженным слоем при работе по непрерывному циклу вследствие неодинакового времени пребывания частиц в камере обжиг протекает неравномерно. Кроме того, всестороннее перемешивание твёрдой и газовой фаз в псевдоожиженном слое препятствует противотоку между ними, что, как известно, ухудшает тепло- и массообмен в процессе нагрева.

Указанные отрицательные стороны псевдоожиженного слоя в значительной мере устраняются, если применять ступенчатое псевдоожижение. В этом случае движение материала в печи осуществляется путём последовательного перетока через порог каждой камеры навстречу газовому потоку, что способствует более равномерному обжигу при экономичном использовании тепла.

#### **2.2. Основы расчета процесса обжига в установках с кипящим слоем**

Основные типы высокотемпературных установок с псевдоожиженным слоем (обжиговые печи) работают преимущественно при непрерывной подаче и выгрузке материала. В зависимости от материала тепловые процессы могут сопровождаться различными химическими процессами. Например, обжиг известняка и других материалов — эндотермические реакции, понижающие температуру процесса. В общем виде процесс теплообмена в этом случае выразится следующим уравнением:

$$
Q = Fr \alpha \Delta t - (qhat - qhat).
$$
 (2.1)

Теплообмен в псевдоожиженном слое можно представить также в виде уравнения теплового баланса:

$$
Q = 3600 F_r W_r \rho_r C_r (t'_r - t''_r) - (q_{r} - q_{r}),
$$
 (2.2)

где Q — количество тепла, передаваемого слою, кДж/ч (Вт);

 $F_{\tau}$  — суммарная поверхность теплообмена частиц, одновременно находящихся в слое, определяется по формуле,  $M^2$ .

$$
F_r = \frac{6G_u}{\rho_u d_s},\tag{2.3}
$$

где а — суммарный коэффициент теплообмена между газом и средой, учитывающий все его вилы: кондуктивный, конвективный и лучистый;

 $\Delta t$  — средняя разность температур между частицами и газом, °С;

 $t'_{n}$ ,  $t''_{n}$ —температура газа на входе в слой и на выходе из него, °С.

Лля теплового расчета установки необходимо знать значения коэффициентов теплообмена и средние разности температур между газом и частицами. Приближенное значение коэффициента теплообмена можно найти по уравнению:

$$
Nu = 1,25 \cdot 10^{-3} \text{ Re}^{1,46}. \tag{2.4}
$$

Температурный напор в псевдоожиженном слое рассчитывается по формуле:

$$
\Delta t = \frac{(t'_{r} - t'_{w}) - (t''_{r} - t''_{r})}{\ln(\frac{t'_{r} - t'_{w}}{t''_{r} - t''_{w})}},
$$
\n(2.5)

где t', t'' - начальная и конечная температура материала, °С.

Если учитывать, что температура частиц в слое равна температуре материала на выходе из аппарата, то уравнение теплообмена будет следующим:

$$
q = \alpha F_1 \Delta t \tau_{cp} = \frac{3\alpha}{\rho_{\rm M} R} (t_{\rm r} - t_{\rm cp}) \tau_{\rm cp},
$$
 (2.6)

где  $F_r = \frac{3}{0 \text{ R}}$  — поверхность частиц 1 кг материала;

R — радиус частицы;

 $\tau_{\text{cm}}$  — среднее время пребывания слоя в печи;

$$
t_{cp}
$$
— средная температура частиц

Так как

$$
q = C_{\scriptscriptstyle M} \left( t_{\scriptscriptstyle cp} - t'_{\scriptscriptstyle M} \right) ; \tag{2.7}
$$

TO

$$
\tau_{cp} = \frac{C_{_M} \rho_{_M} R(t_{cp} - t'_{_M})}{3\alpha (t_{_r} - t_{_{cp}})}.
$$
\n(2.8)

промышленных установках целесообразно  $\mathbf{B}$ применять высокие псевдоожиженные слои, которые обеспечивают достаточную тепловую инерцию слоя, необходимую для устойчивой работы печи. Так как теплообмен в

псевдоожиженном слое протекает интенсивно, то конечной разностью температур среды и материала (Δt) можно пренебречь. Поэтому в данном случае нет необходимости пользоваться уравнением теплообмена, обусловленным значением коэффициента теплоотдачи, а можно ограничиться расчетом по материальному и тепловому балансу.

Конструирование высокотемпературных установок с псевдоожиженным слоем связано с вопросом утилизации физического тепла газов, неиспользованных в процессе нагрева материала. Для этого, как указывалось выше, устраивают несколько последовательно расположенных слоев по высоте аппарата.

Теплотехническая характеристика многокамерного аппарата печи обусловливается распределением температур в псевдоожиженных слоях. В зависимости от их значений устанавливается оптимальное количество камер, при которых достигается максимальное использование тепла в процессе нагрева. Для расчета температур удобно пользоваться графоаналитическим способом, разработанным В. М. Дементьевым [9], основанном на анализе тепловых балансов отдельных псевдоожиженных слоев. Методика расчета состоит в следующем.

Составляют тепловые балансы камер печи. Уравнение теплового баланса для основной камеры нагрева (обжига) :

$$
\left(G_{_{\rm r}}Q_{_{\rm r}}-G_{_{\rm r}}V_{_{\rm g}}c_{_{\rm r}}t_{\rm l}\right)\eta_{_{\rm n}}=\left[c_{_{\rm M}}(t_{_{\rm l}}-t_{_{\rm 2}})+q_{_{\rm BH}}\right]G_{_{\rm M}}.\tag{2.9}
$$

Уравнение теплового баланса для первой камеры подогрева

$$
[G_{r}V_{g}c_{r}(t_{1}-t_{2})+G_{m}mc_{c}(t_{1}-t_{2})]\eta_{n}=G_{m}c_{m}(t_{2}-t_{3}).
$$
\n(2.10)

Уравнения теплового баланса печи в общем виде:

$$
\left(\frac{G_r}{G_{\rm M}}\right)_1 = \frac{c_{\rm M} (t_1 - t_2) + q_{\rm BH}}{(Q - V_{\rm g} c_{\rm r} t_1) \eta_{\rm m}},\tag{2.11}
$$

$$
\left(\frac{G_r}{G_{_M}}\right)_i = \frac{c_{_M} (t_1 - t_{_{i+1}}) + q_{_{BH}}}{V_g c_r \eta_{_H} (t_{_{i-1}} - t_i)} - \frac{mc_c}{V_g c_r}.
$$
\n(2.12)

При наличии в аппарате камеры для охлаждения материала и подогрева воздуха тепловой баланс ее выражается уравнением :

$$
G_{r}L_{g}c_{s}(t_{\text{oxn}}-t_{0})=0.56G_{r}c_{s}(t_{1}-t_{\text{oxn}})\eta_{r}.
$$
\n(2.13)

Откуда при  $t_0 \approx 0$  °С

$$
t_{\text{oxn}} = \frac{t_1}{\frac{G_r}{G_w} \frac{L_g}{0.56} \frac{c_s}{c_{\text{oxn}}'} \frac{1}{\eta_n} + 1}.
$$
 (2.14)

Вводя поправку на физическое тепло воздуха в это уравнение, получим

$$
\frac{G_{r}}{G_{_{\rm M}}} = \frac{c_{_{\rm M}}(t_{_{1}} - t_{_{2}}) + q_{_{\rm BH}}}{(Q_{_{\rm M}} - V_{_{\rm g}} c_{_{\rm r}} t_{_{1}} + L_{_{\rm g}} c_{_{\rm B}} t_{_{\rm OXII}}) \eta_{_{\rm H}}}. \tag{2.15}
$$

Во всех уравнениях, приведенных выше:

Q<sub>т</sub> — теплотворность топлива (газа);

 $V_g$ — количество дымовых газов на 1 м<sup>3</sup> топлива;

- m количество газообразных продуктов, выделяющихся при разложении материала;
- $c_n$  удельная теплоемкость газообразных продуктов, выделяющихся при разложении материала;
- св— удельная теплоемкость воздуха;
- собж—удельная теплоемкость обожженного материала, поступающего в камеру охлаждения;
- $L<sub>g</sub>$ —количество воздуха на 1 м<sup>3</sup> газа;
- $i$  количество камер (кипящих слоев) 2, 3..., n;
- ηп— коэффициент потерь в окружающую среду.

Индексы при t указывают температуру среды (слоя) в соответствующей камере.

Теплотехнический расчет многокамерной печи по приведенным уравнениям состоит в определении удельного расхода топлива  $(\mathrm{G_r/G_m})$  и распределения температур в печи в зависимости от числа камер. Анализ уравнений теплового баланса показывает, что для их решения не требуется значений температур от t<sub>2</sub> до  $t_n$ , а можно ограничиться значением соотношения

$$
t_{2}-t_{3}
$$

.

для последующих камер:

$$
\mathbf{t}_1 - \mathbf{t}_2
$$

Приняв это положение, после математических преобразований получаем уравнение

$$
c xn - (c+1) xn-1 + 1 = 0, \qquad (2.16)
$$

где

$$
c = \frac{t_2 - t_0}{t_1 - t_2}; \quad x = \frac{1}{A}; \quad A = \frac{(t_n - t_0)}{(t_{n-1} - t_n)}.
$$

Это уравнение решается при помощи номограммы (рис. 2.1). Для чего принимаем несколько значений t<sub>2</sub>, определяем с. Затем по номограмме для данного n находим значение x, а по формуле теплового баланса определяем  $\mathrm{G_r/G_m}.$ По этим данным строим график зависимости м г G G  $= f(t_2)$  (рис. 2.2), в точке пересечения которого с кривой, соответствующей уравнению теплового баланса, находится искомое значение  $G_{\rm r}/G_{\rm m}$ . и  ${\rm t_2}$ . Таким же путем определяется зависимость

$$
\frac{G_r}{G_u} = f(n) \ \mathbf{u} \ \mathbf{t}_2 = f(n).
$$

Из уравнения теплового баланса, составленного для последней камеры

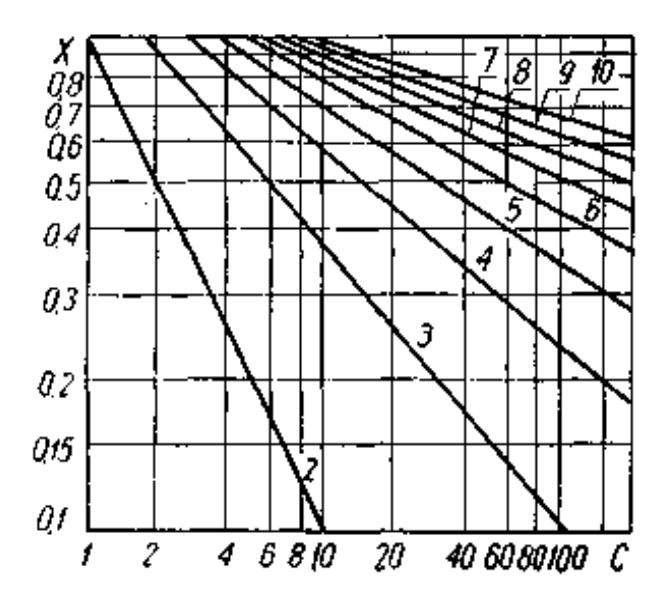

Рис. 2.1. Номограмма для решения уравнения (2.16). Количество камер в печи: 2; 3; 4; 5; 6; 7; 8; 9; n*=* 10

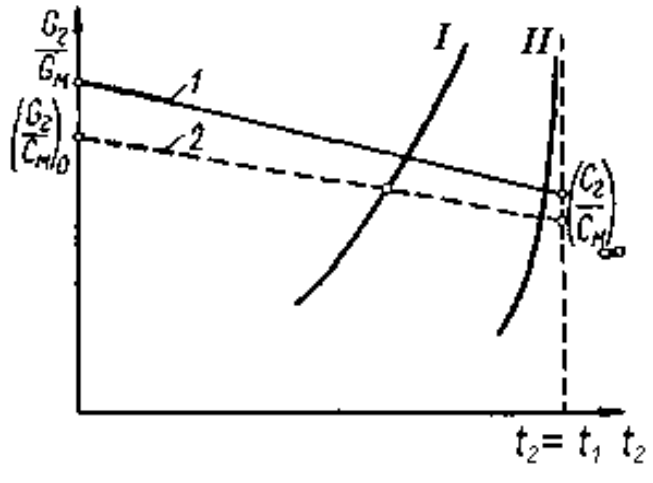

Рис. 2.2. График зависимости удельного расхода топлива от температуры  $(I - i = 2;$  $II - i = n$ :

1 *—* нагрев материала; 2 — охлаждение материала

для n камер, можно определить температуру уходящих из печи газов последней камеры:

$$
t_{n} = t_{1} - \frac{t_{2} - t_{0}}{\left(\frac{G_{r}}{G_{M}} - \frac{V_{g}c_{r}}{c_{M}} + \frac{mc_{p}}{c_{M}}\right)\eta_{n}}.
$$
 (2.17)

Оптимальное количество камер N определяется по степени использования тепла отходящих из камеры обжига газов. Считая, что при  $n = \infty$  степень использования равна 100%, имеем при n слоев

$$
N = \frac{\left(\frac{G_1}{G_M}\right)_1 - \left(\frac{G_r}{G_M}\right)_n}{\left(\frac{G_r}{G_M}\right)_1 - \left(\frac{G_r}{G_M}\right)_\infty}.
$$
\n(2.18)

Принимая интенсивность процесса псевдоожижения постоянной, можно найти относительное увеличение производительности печи  $G_{r(n)}/G_r$  или ее КПД.

В приведенных расчетных характеристиках рассматривался псевдоожиженный слой мелких частиц. В этом случае можно не учитывать внутреннее тепловое сопротивление, так оно незначительно по сравнению с внешним тепловым сопротивлением.

Это допустимо лишь в том случае, если средний размер частиц не превышает 4—5 мм. Поэтому при расчетах теплообменных процессов его следует учитывать. В этом случае теплообмен между газом – теплоносителем и поверхностью частиц будет определяться суммой внешнего и внутреннего тепловых сопротивлений.

#### **2.3. Характеристика обжиговых печей с псевдоожиженным слоем**

Рассмотрим некоторые типы печей для обжига материалов в псевдоожиженном слое. Схема такой печи показана на рис. 2.3.<br> $\int_{a}^{T}}$ 

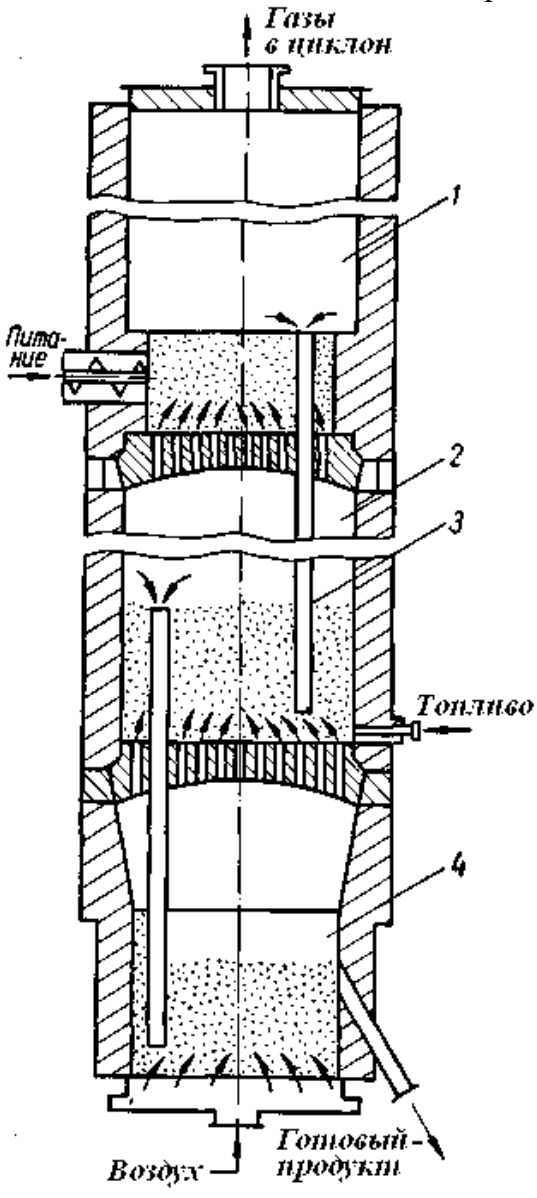

Рис. 2.3. Схема трёхкамерной обжиговой печи с псевдоожиженным слоем: 1 – камера подсушки и подогрева; 2 – камера обжига; 3 – переточные трубы; 4 – камера охлаждения обожженного материала и подогрева воздуха

Печь имеет вид цилиндрической шахты, разделённой перфорированными перегородками (решётками) на три камеры. В верхних двух камерах осуществляется подогрев и обжиг материала; нижняя камера служит для охлаждения обожжённого материала и подогрева воздуха, вдуваемого в печь для горения топлива. По мере поступления сырого материала в печь нагретые частицы вытесняются из слоёв и переходят через сообщающиеся полые трубки в нижерасположенные камеры. Топливо сжигается в средней камере.

Взвешивающей средой для псевдоожижения слоёв служат для верхних двух камер – продукты горения топлива, для нижней камеры – нагретый воздух.

В зависимости от вида материала и характера протекающих при обжиге процессов применяют печи с внутренними источниками тепла, обусловленными экзотермическими реакциями (окислительный обжиг сернистых материалов), и печи с внешним подводом тепла, работающие на топливе (обжиг известняка и руд).

В печах с псевдоожиженным слоем с внутренними источниками тепла осуществляют окислительный обжиг. Конструкции печей для этого вида обжига мало отличаются: все они имеют одну камеру с псевдоожжиженным слоем, в которой протекают процессы, возникающие при горении и обжиге.

На рис. 2.4 и 2.5 приведены схема установки и конструкция печи с псевдоожжиженым слоем для обжига цинковых и флотационных пиритных концентратов.

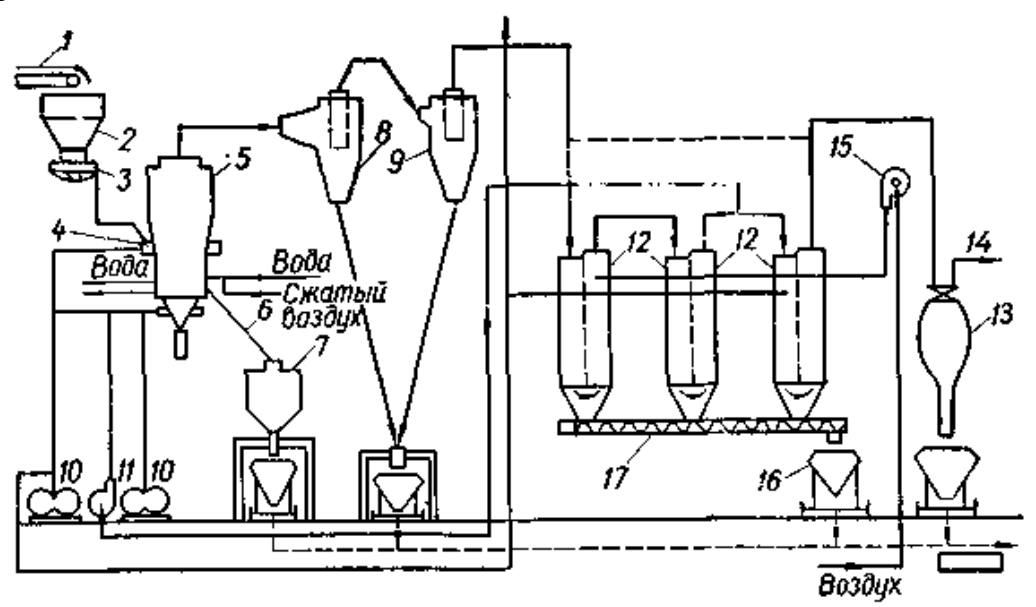

Рис. 2.4. Схема установки для обжига в псевдоожиженном слое:

1 – ленточный транспортер; 2 – бункер сырого материала; 3 – тарельчатый питатель; 4 – загрузочный лоток; 5 – печь; 6 – отбор огарка; 7 – бункер огарка; 8 – первый циклон; 9 – второй циклон; 10 – воздуходувка; 11 – газодувка; 12 – газовый холодильник;  $13 -$  газовый канал;  $14 -$  задвижка;  $15 -$  вентилятор;  $16$ вагонетка; 17 – шнек

Печь имеет вид огнеупорной шахты. Материал обжигается в цилиндрической части шахты. Он подаётся в печь по наклонной трубе при помощи механического питателя. Расход материала регулируется изменением толщины слоя на ленте транспортёра или скоростью её движения. Воздух поступает снизу через распределительную решётку под давлением. Огарок из печи отводится по переточным трубам, на разной высоте слоя. Для охлаждения слоя до заданной температуры служит трубчатый теплообменник в виде змеевика, внутри которого протекает вода; предусмотрено также регулирование температуры обжига путём рециркуляции охлаждённых газов и впрыском воды в слой при помощи форсунки.

Обжиговые печи с псевдоожжиженным слоем, для которых необходим подвод тепла извне, выполняют различными по конструкции, преимущественно в виде многокамерных агрегатов.

В установках, оборудованных печами этого типа, можно осуществлять различный обжиг: восстановительный обжиг железных руд, обжиг известняка, цементного клинкера и других материалов.

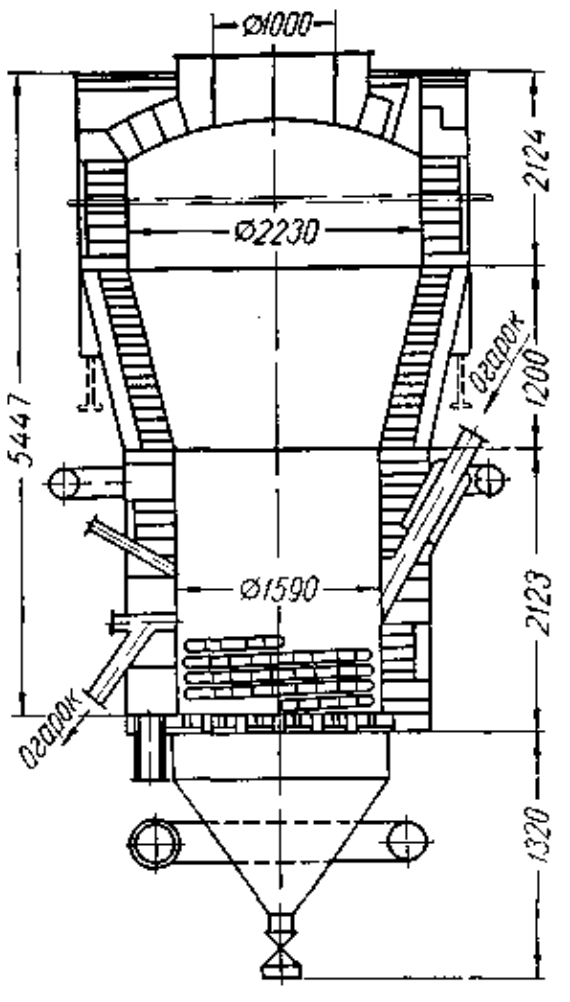

Рис. 2.5. Схема печи с псевдоожжиженным слоем

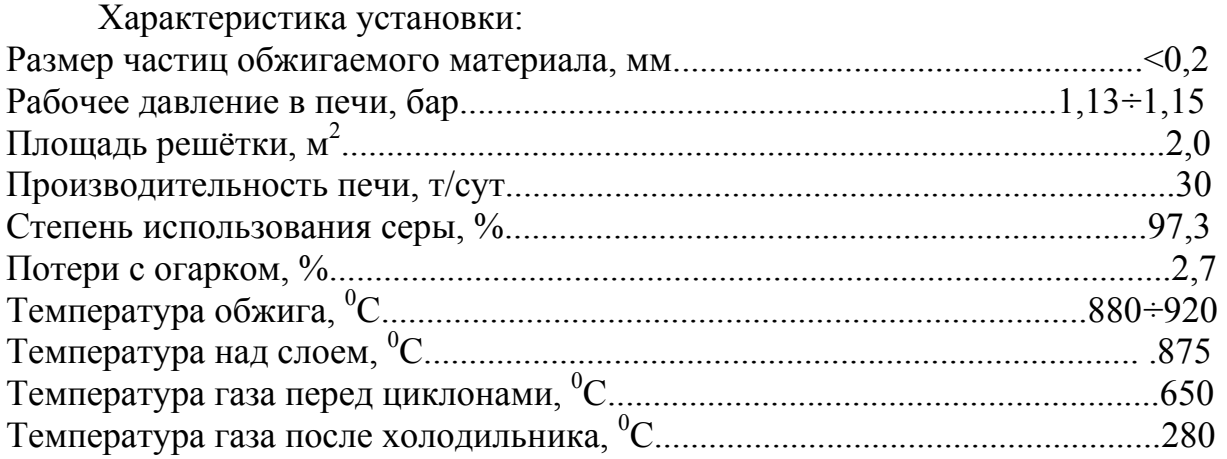

#### **2.4. Выбор топлива и способы подвода тепла в псевдоожиженный слой**

В высокотемпературных установках с псевдоожиженным слоем зависимости от свойств обрабатываемого материала и технологических условий производства используют твёрдое, жидкое или газообразное топливо. некоторых случаях печь с псевдоожжиженным слоем имеет электрический обогрев.

Наилучшие показатели работы печей с псевдоожиженным слоем получены при использовании газообразного топлива, так как газовые печи легко обслужить, отрегулировать и автоматизировать. Применяют также жидкое топливо или уголь, предварительно его газифицируя. Электрические печи с псевдоожжиженным слоем просты по конструкции и целесообразны для получения высоких температур  $(\sim 1500 \degree C)$ .

Для обжиговых процессов в псевдоожиженном слое (известняка, перлита, железной руды) наиболее выгодным оказывается доменный газ. При его сжигании температура в слое не превышает температуры начала спекания этих материалов; при этом наиболее полно утилизируется физическое тепло обжигаемого материала.

Расход условного топлива при использовании для обжига железных руд доменного газа составляет 3,0 – 3,3% от веса руды, а при использовании природного или коксового газа – 5,5 – 7,5%.

Природный и коксовый газы обладают высокой восстановительной способностью и поэтому применяются в печах для получения губчатого железа, железного порошка, безокислительного нагрева металла.

Максимальная температура нагрева псевдоожиженного слоя при сжигании газообразного или жидкого топлива (окислитель – холодный возух) – 1400 – 1500 <sup>0</sup>С. Подогревая воздух или применяя кислородное дутьё, температуру слоя можно повысить до 2500  $^0$ C.

Подвод тепла в псевдоожиженный слой можно осуществлять различными способами (рис. 2.6):

- 1. Подачей газа-теплоносителя через распределительную решётку в слой (схема 1)
- 2. Сжиганием газообразного, жидкого или твёрдого измельчённого топлива в слое (схемы 2, 3);
- 3. Теплоотдачей от нагретых поверхностей (схемы 4, 7, 8);
- 4. Посредством электрических разрядов в слое электропроводимых материалов (схема 6);
- 5. Циркулирующим теплоносителем в виде частиц твёрдого топлива или инертного материала (схема 5).

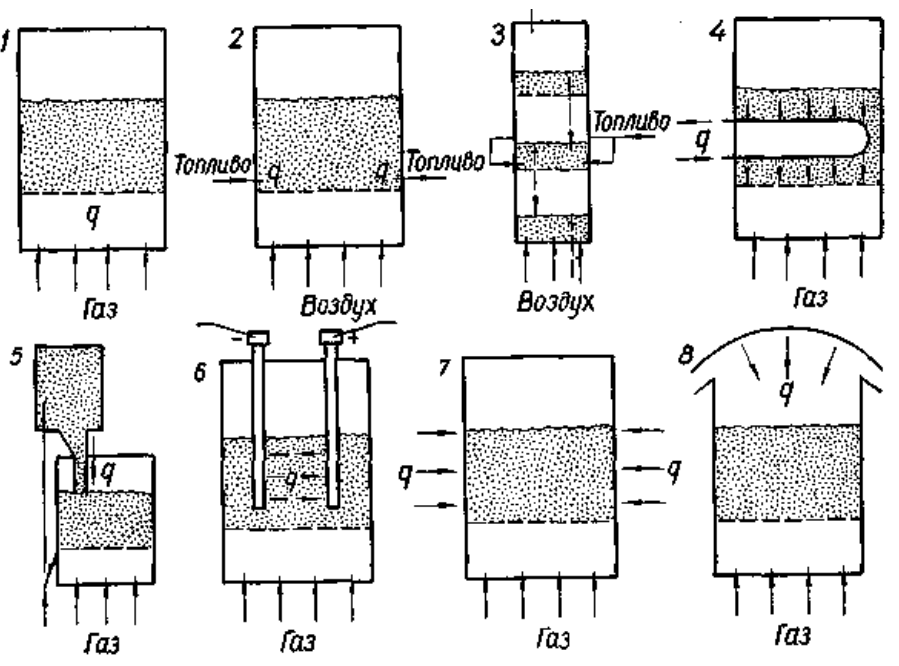

Рис. 2.6. Способы подвода тепла в псевдоожиженный слой

Подвод газо-теплоносителя в псевдоожиженный слой через распределительную решётку применяется при термической обработке строительных материалов (известняк, перлит), обжиге и прямом восстановлении железных руд, парогазовой активации углей и в других процессах.

Теплообмен между газом-теплоносителем и частицами преимущественно конвекционный. Так как поверхность частиц велика, то процесс теплообмена протекает очень быстро и заканчивается на небольшом расстоянии от газораспределительной решётки.

Установлено, что при факельном сжигании газа в подрешёточном пространстве газораспределительные устройства быстро выходят из строя (рис. 2.7, а).

Поэтому для сжигания газа используют тоннельные беспламенные горелки, оборудованные устройствами для разбавления продуктов горения вторичным

воздухом или другим газом. Это позволяет регулировать температуру газовой среды в заданных пределах (рис. 2.5, б, в).

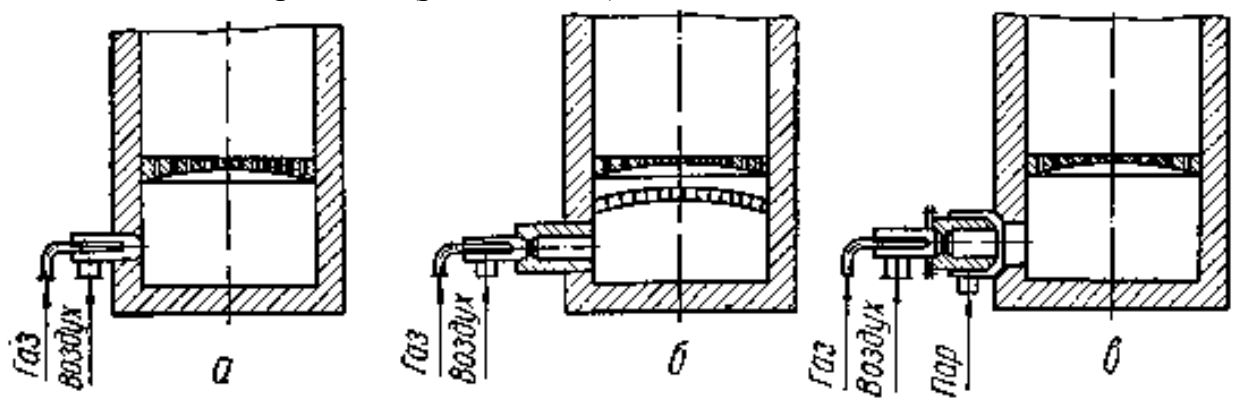

Рис. 2.7. Схема газогорелочных устройств для получения реакционного газа:

а – факельная горелка; б – беспламенная горелка; в – беспламенная горелка с подачей пара

В некоторых технологических процессах газ-теплоноситель является одновременно ожижающей средой и реакционной смесью.

Так, для обжига железных руд применяют газ, содержащий 12 – 16 % СО и Н2. Чтобы получить такой газ, сжигают доменный газ полностью, а затем продукты горения разбавляют им до заданного состава и температуры.

Горелки, в которых сжигают доменный газ, применяют также для получения газа-теплоносителя требуемой восстановительной способности, вводимого в реактор с псевдоожиженным слоем при прямом восстановлении железных руд. При испытании таких горелок сжигают природный газ, смешанный с кислородом  $(\alpha \approx 0.3 - 0.35)$ , после чего газы высокотемпературной конверсии (t  $\approx 1150 - 1250$  $\overrightarrow{0}$ С) разбавляют чистым природным газом или возвратным восстановительным газом. При этом температура в слое снижается до  $1000 \text{ °C}$ , что способствует меньшей слипаемости частиц.

Подвод тепла в псевдоожиженный слой сжиганием в нём газообразного топлива эффективен в печах, где частицы не взаимодействуют с газовой атмосферой.

Пользуясь этим способом, при неполном горении углеводородов в псевдоожиженном слое можно получить защитную газовую атмосферу или восстановительный газ для безокислительного нагрева металлов или для восстановления железных руд. При использовании газообразного топлива в слой подают заранее подготовленную смесь газа с воздухом или отдельно газ и воздух, которые смешиваются непосредственно в слое.

Наиболее показательной характеристикой процесса сжигания топлива в псевдоожжиженном слое следует считать объёмное теплонапряжение, отнесённое к 1 м 3 зоны горения. По данным [7] значения объёмных теплонапряжений при

сжигании газовоздушной смеси в псевдоожиженном слое при температуре 900 – 1000<sup>°</sup>С достигают (165 – 380) 10<sup>°</sup> Дж/(м<sup>3</sup>·ч).

При подводе в слой газовоздушной смеси необходимы устройства для перемешивания газа с воздухом. Газовоздушная смесь может быть получена механическим перемешиванием в смесительных машинах или при помощи кинетической энергии струи сжатого газа, направленной в поток воздуха. При этом давление смеси должно быть достаточным для преодоления сопротивления системы. В установках небольшой производительности применение смесительных устройств не вызывает трудностей. При больших расходах газа увеличиваются габариты реактора (печи) и усложняется её конструкция.

На рис. 2.8 приведён эскиз горелки этой печи. Горелка представляет собой полую цилиндрическую трубу, внутри которой расположено сопло. Газовоздушная смесь образуется при прохождении через трубу воздуха, в который вдувается газ из сопла в виде струй, направленных перпендикулярно потоку. Вверху смесительная труба горелки присоединена к колпачку подины. Одна горелка оборудована подиной из девяти колпачков. Колпачок выполнен в виде набора концентрических колец высотой 50 мм, щель между ними – 0,8 мм. Каждая подина охлаждается водой. Такая горелка обеспечивает устойчивый процесс беспламенного горения газа без проскоков пламени через щели колпачка в смесительную камеру.

Однако предотвращение проскоков пламени путём соответствующего подбора выходных отверстий (сечений) подин решётки не исключает взрывоопасности горючей смеси при гидродинамических нарушениях псевдоожижения: пульсации слоя, резком изменении режима, когда возможно проникновение (провал) мелких раскалённых частиц в газовоздушное пространство, вызывающее хлопки. Кроме того, при неравномерном распределении давления по всему выходному сечению горелки – подины, служащей одновременно газораспределительным устройством, скорость газовоздушной смеси может снизиться в ней до величины, меньше критической, что также способствует возникновению взрыва или хлопка (в зависимости от объёма смесительной камеры). При магнетизирующем обжиге в псевдоожиженном слое окисленных кварцитов было установлено, что при подводе в слой подогретой газовоздушной смеси горение происходит на выходе из отверстий (щелей) колпачков решётки, что вызывает перегрев её поверхности и расплавление материала.

Таким образом, способ подвода тепла в псевдоожиженный слой путём сжигания в нём заранее подготовленной газовоздушной смеси в практических условиях применим лишь при подаче горючей смеси в камеры малого объёма, предотвращающего проскоки пламени в смесительные устройства. Кроме того, необходим устойчивый режим псевдоожижения.

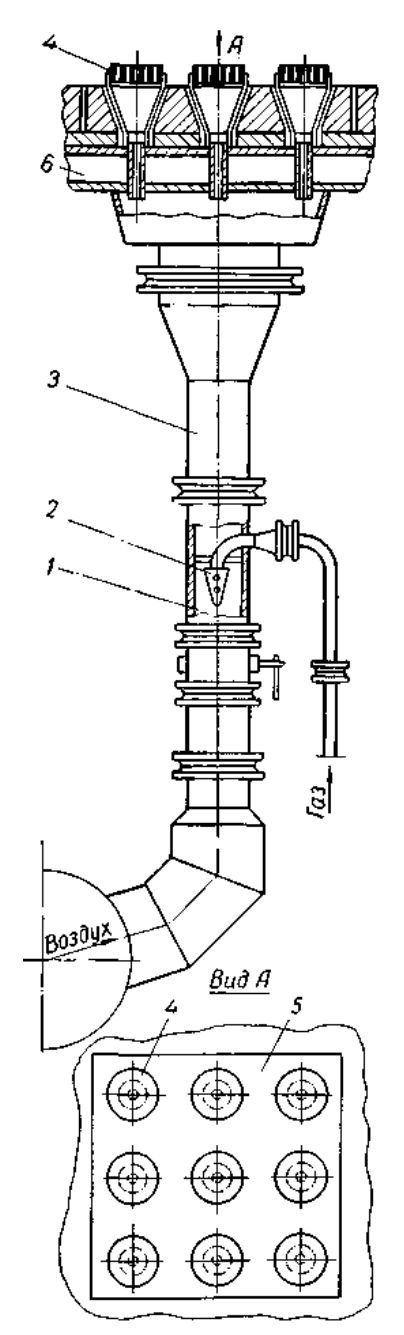

Рис. 2.8. Газогорелочное устройство с предварительным паремешиванием газа и воздуха: 1 – воздушная труба; 2 – газовое сопло; 3 – смесительная труба; 4 – распределительный колпачок подины; 5 – подина решётки; 6 – водоохлаждаемая панель

Для промышленных установок с высокими псевдоожиженными слоями (Н≥1000 мм) в некоторых случаях обжига целесообразна схема раздельного подвода газа и воздуха в печь.

На рис. 2.9 приведена схема отопления газовой печи для обжига мелкозернистого известняка в псевдоожиженном слое.

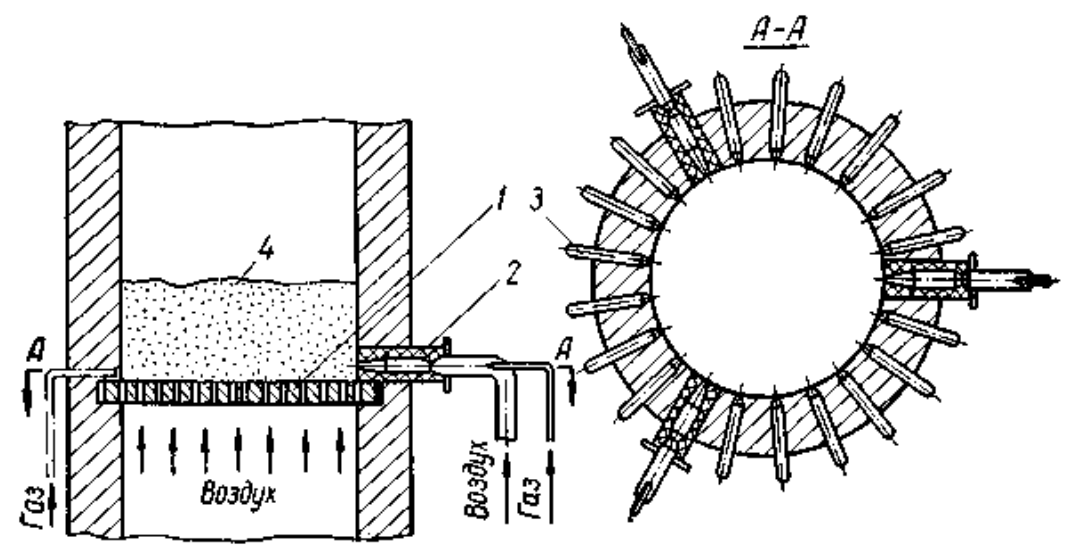

Рис. 2.9. Схема газового отопления печи для обжига мелкозернистого известняка в псевдоожиженном слое: 1- распределительная решётка; 2 – розжиговая горелка; 3 – газовые сопла; 4 – псевдоожиженный слой

Газ вдувается в слой через сопла, расположенные перпендикулярно потоку воздуха. Для хорошего перемешивания и устойчивого горения скорость истечения газовых струй должна быть высокой. При этом газовая струя, проникая в слой, вытесняет частицы до тех пор, пока давление струи не уравновесится сопротивлением слоя.

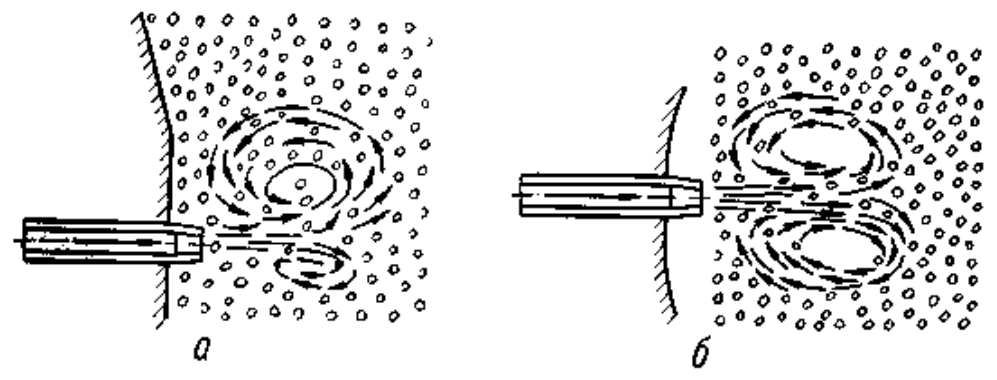

Рис. 2.10. Схема движения газов в зоне фурм: а – вертикальный разрез; б – горизонтальный разрез

Согласно представлению о движении газовой струи, вдуваемой в плотный (фильтрующий) слой вблизи входного отверстия сопла образуется пространство, свободное от материала (фурменная зона) (рис. 2.10). Фурменная зона делится на проточную и циркуляционную области. В циркуляционной области по обе стороны струи возникает обратное движение газов, которое увлекает частицы твёрдого материала. Это увеличивает скорость выхода струи из сопла, которая при соответствующем его диаметре значительно превышает скорость ожижающей среды и поэтому не влияет на состояние фурменной зоны.

Проникновение фурменной зоны в глубь слоя в результате сжигания газа зависит главным образом от начальной скорости и количества газа, вытекаемого из сопла в единицу времени. Поэтому, чем больше масса потока, тем значительнее будет проникновение газовой струи в глубь слоя. Подбором размеров сопла при максимальной скорости истечения газа можно достигнуть необходимого радиального распространения фурменной зоны.

При вдувании через сопло в псевдоожиженный слой воздуха наблюдается двухфазный слой, который состоит из двух зон: газовой и смешанной (частицы и газ). При этом форма и характеристика струи обусловлены опытными коэффициентами.

Газ в слой целесообразно подводить при критической скорости истечения из сопла, так как полное использование кинетической энергии струи способствует проникновению газа в глубь слоя. Если по расчёту требуется скорость истечения газа выше критической, то необходимы расширяющие насадки (сопла Лаваля).

В псевдоожиженном слое наиболее трудно сжигать лёгкие газы, характеризуемые малой плотностью и высокой скоростью распространения пламени. Например, в водороде благодаря его небольшому удельному весу образуются газовые пузыри, легко всплывающие на поверхность, что ухудшает структуру слоя, а следовательно, способствует неустойчивому горению. Легче сжигать углеводородные газы (природный, попутный, нефтяной и др.).

Для подвода в слой готовой газовоздушной смеси через распределительную решётку нужны смесительные камеры небольших объёмов, сообщающиеся с подинами решётки. Подины целесообразно изготавливать в виде двойной решётки: внизу металлическая водоохлаждаемая пластина и над ней – пористая керамическая плита или решётка из жаростойкого бетона. Для предотвращения проникновения пламени в смесительную камеру отверстия решётки должны иметь размеры, допускающие любые скорости прохождения газовоздушной смеси.

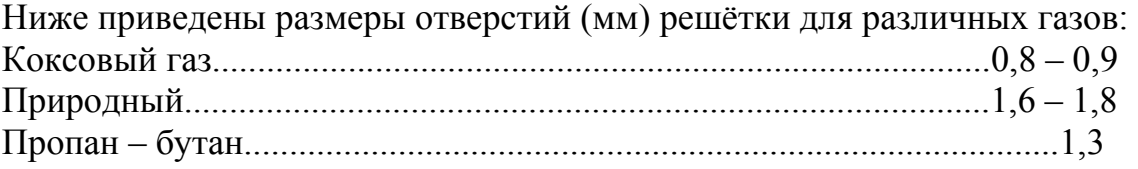

Рассмотрим подвод тепла в псевдоожиженный слой сжиганием в нём жидкого топлива.

При впрыске в разогретый слой топливо обволакивает поверхности частиц и таким образом распределяется по всему объему слоя. Одновременно с этим жидкие углеводороды на поверхности частиц испаряются и пиролизуются, образуя водород, метан и другие компоненты (первая стадия). Пиролиз углеводородов происходит в микрообъёмах, поэтому образующиеся газообразные продукты мгновенно сгорают, а коксовая плёнка, возникающая на поверхности частиц, выжигается по реакции кислородом воздуха (вторая стадия). С увеличением весового соотношения углерода и водорода сжигание топлива в жидких углеводородах улучшается.

Тепловые напряжения при горении жидкого топлива на поверхности частиц слоя достигают  $(25-38) 10^9$  Дж  $/($ м<sup>3</sup> · ч).

При сжигании газообразного топлива в псевдоожиженном слое структура слоя улучшается, что объясняется взрывным характером горения газа в псевдоожиженном слое. Возникающие при взрывном горении силы значительно превышают гидродинамические силы и разрушают газовые пузыри.

Сжигание тяжёлых жидких топлив осуществляется в крупных обжиговых установках с псевдоожиженным слоем. В США в 1949 г. впервые была освоена печь с псевдоожиженным слоем, в которой обжигали мелкозернистый известняк.

Топливо в слой подавалось 12 форсунками, выполненными из специальной углеродистой стали (рис. 2.11).

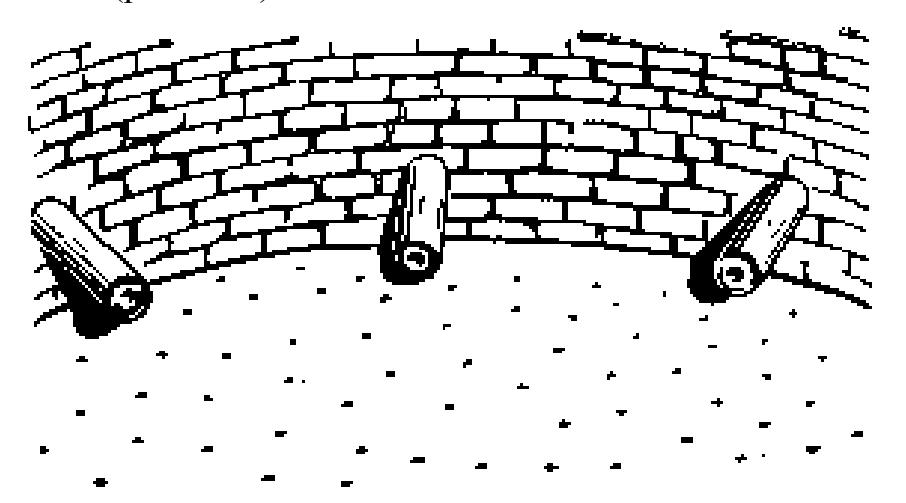

Рис. 2.11. Вид форсунок для топлива внутри камеры печи

Топливо полностью сгорало в объёме псевдоожиженного слоя при 1000-  $1015 \text{ °C}$ .

Другой способ подвода тепла в псевдоожиженный слой состоит в использовании электрической энергии. Нагрев слоя осуществляется следующими способами:

- 1) подводом электрического тока к элементам сопротивления, погружённым в слой;
- 2) высокочастотной индукцией электрического тока;
- 3) прохождением электрического тока через кипящий слой.

В последнем случае нагрев слоя происходит вследствие электрической проводимости частиц, способствующей превращению энергии электрической в тепловую.

Температуры слоя до 4500 °С достигаются в процессе превращения электрической энергии в тепловую благодаря возникновению электрических разрядов между частицами.

Например, в реакторе с псевдоожжиженным слоем (рис. 2.12), где твёрдой фазой были частицы графита и окислы циркония, нагрев осуществлялся передачей электрического тока от электрода в слое к графитовому тиглю (второму электроду).

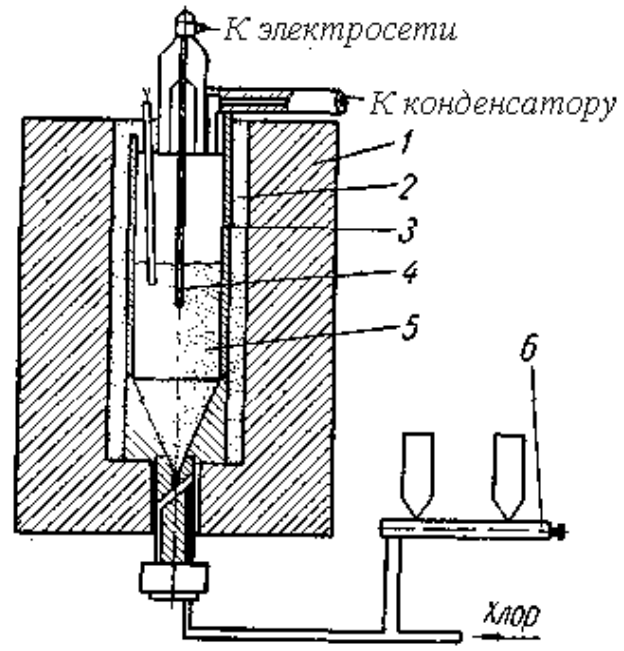

Рис. 2.12. Схема реактора с электротермическим псевдоожиженным слоем: 1 изоляционный огнеупорный блок; 2 – ламповая сажа; 3 – графитовая труба; 4 – – винтовой питатель

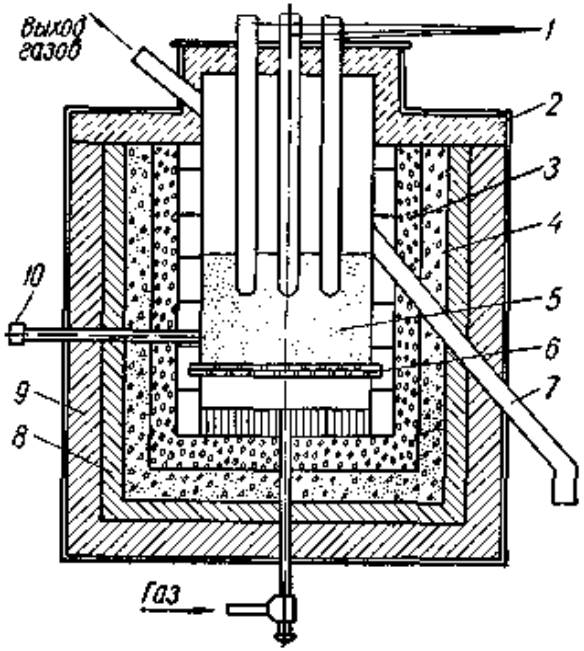

электрод; 5 – псевдоожжиженный слой; 6 присадкой; 4 – пористый алюминий; 5 – Рис. 2.13. Схема электротермического реактора с псевдоожиженным слоем: 1 – электроды; 2 – пористый огнеупорный блок; 3 – кокс с цементирующей псевдоожиженный слой; 6 – подовая

пористая плита; 7, 10 – разгрузочные трубы; 8, 9 – огнеупорный блок

Другой тип электротермического реактора с псевдоожиженным слоем приведён на рис. 2.13. В нём электрический ток проходит между электродами. В реакторе диаметром 127 мм при напряжении 40 – 80 В и мощности 3 – 10 кВт слой нагревался от 1000 до 2800<sup>0</sup>С. Для реактора с диаметром 610 мм напряжение выше 100 В применяется редко, при этом энергетическая мощность составляет 350  $-450$  kBT.

Для регулирования температуры в электротермическом псевдоожиженном слое обычно изменяют а) скорость газа, от которой зависит проводимость слоя; б) величину поверхности электрода или глубину погружения его в слой; в) напряжение и силу тока.

Электротермический псевдоожжиженный слой перспективен для различных углетермических процессов. Он может быть применён при производстве HCN и фосфора, восстановлении тугоплавких окислов, нитридов и хлоридов.

# **2.5. Основные элементы высокотемпературных установок с псевдоожиженным слоем**

К основным элементам установок с псевдоожиженным слоем относятся газораспределительные и переточные устройства. От их типов и конструкций зависят условия работы установок.

В опытах и на практике применяют различные варианты подвода и распределения ожижающей среды (газа) в печь.

Качество работы газораспределительных устройств обусловлено воздействием высоких температур. Поэтому при выборе их конструкции, кроме гидродинамической характеристики, важными являются также термические свойства материалов, из которых они изготовляются.

В многокамерных непрерывнодействующих установках передвижение материала от места загрузки к месту выхода из печи должно быть равномерным. Для этого применяют различные устройства, выполненные по принципу перетока жидкости.

# **2.5.1. Газораспределительные устройства**

Рассмотрим основные типы газораспределительных устройств и их особенности. Конструкция и тип газораспределительного устройства влияют на процессы псевдоожижения, теплообмена и др.

При неправильном конструировании этих устройств газовый поток плохо распределяется по сечению аппарата. Это проявляется в образовании каналов, фонтанирования, поршневых всплесков и т.д., что способствует неравномерности температурного поля псевдоожиженного слоя и увеличивает унос частиц из него. Неравномерность температурного поля ухудшает режим работы установки и приводит к спеканию материала, заплавлению и разрушению решеток.

В промышленных установках с псевдоожиженным и фонтанирующим слоем используют различные газораспределительные устройства: фурмы, диафрагмы и решетки (рис. 2.14).

Фурменное дутьё широко применяется в газогенераторах с псевдоожиженным слоем. В них бурые угли газифицируются парокислородным дутьём до синтез-газа. Диафрагмы рекомендуется применять в реакторах для прямого восстановления железных руд до губчатого железа и в процессах обжига спекающихся и слипающихся материалов.

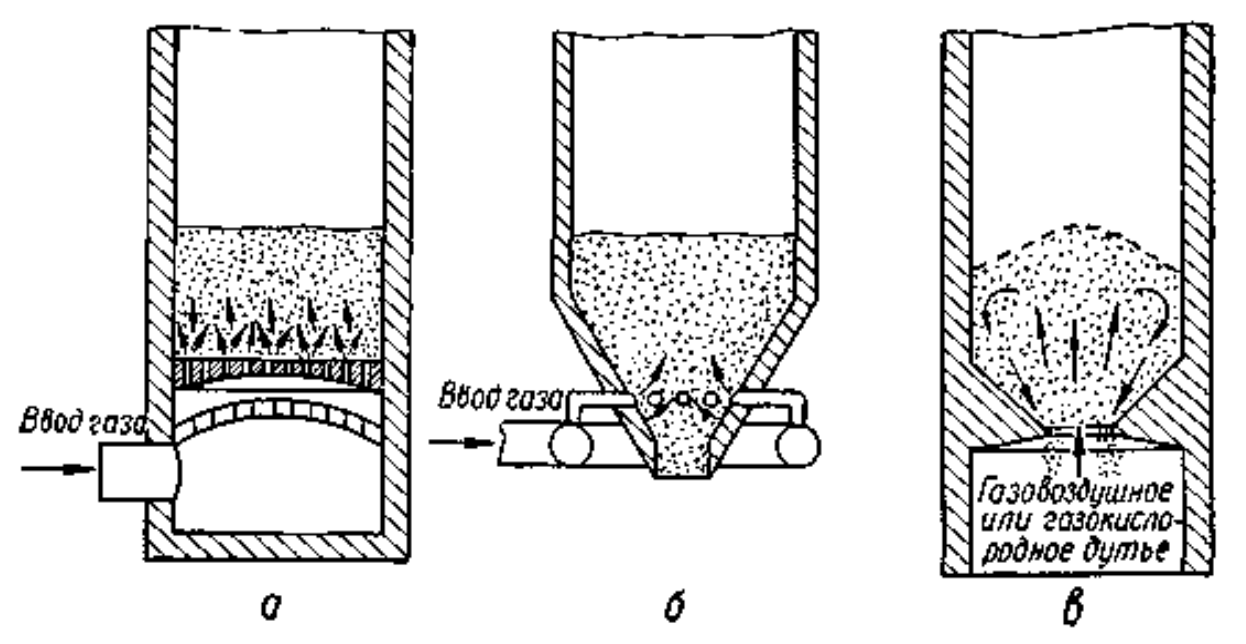

Рис. 2.14. Типы газораспределительных устройств в установках с псевдоожиженным слоем: а – решетка; б – фурмы; в – диафрагма

# **2.5.2. Устройства для перетока материала в установках с псевдоожиженным слоем**

Для устойчивой работы непрерывнодействующих установок с псевдоожиженым слоем необходим равномерный ход материала в реакторе. В многокамерных установках непрерывность движения материала осуществляется путём перетока его по каналам, сообщающимся со смежными камерами.

На рис. 2.15 показано устройство, представляющее собой полую цилиндрическую трубу, которая устанавливается так, что верхняя её часть выступает над газораспределительной решёткой на уровне перетока слоя, а выпускное отверстие трубы расположено в глубине слоя смежной (нижней) камеры.

При таком расположении труб внутри камер переток материала будет равномерным. Однако такие устройства имеют недостатки, например, при изменениях гидравлического режима смежных камер часто наблюдается проникновение газа через трубу, вызывающее обратное движение материала.

На рис. 2.16 и 2.17 изображены переточные устройства, оборудованные приспособлением для регулирования скорости движения материала.

Выпускное отверстие трубы располагается над приёмником в виде углубления в подине решётки или внутри отдельного сосуда (чаши). В этом случае материал поступает сначала в приемник, а из него удаляется путём размыва струей газа (воздуха) образующегося естественного откоса материала.

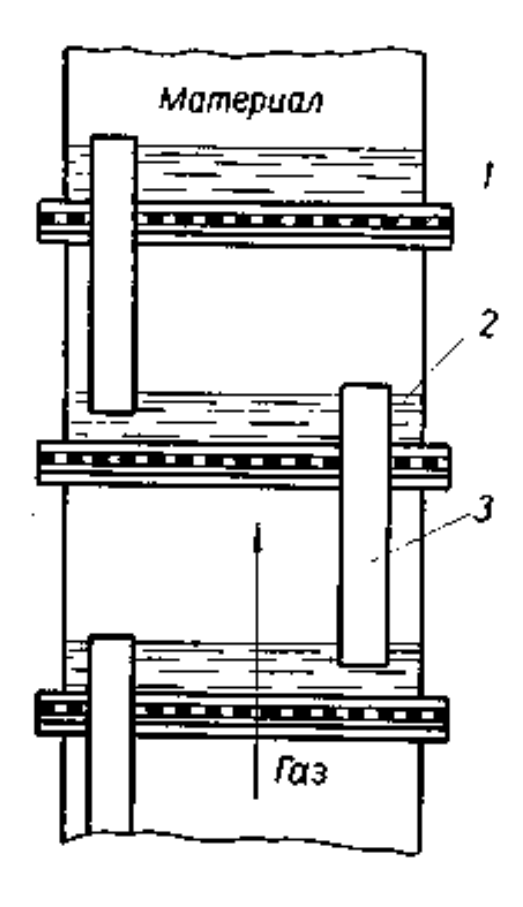

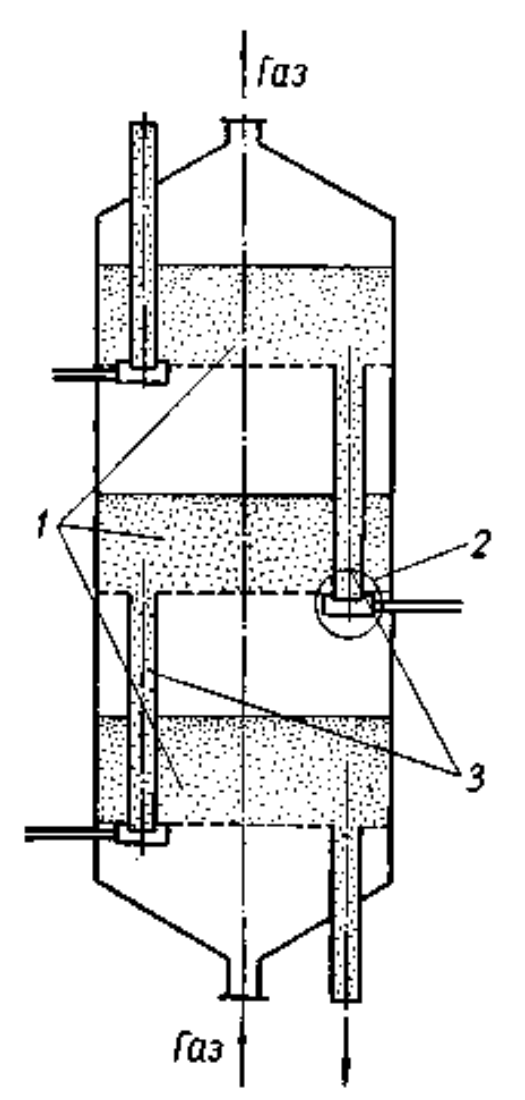

переточных труб:

- 1 газораспределительная решётка;
- 2 псевдоожиженный слой;
- 3 переточная труба

Рис. 2.15. Схема цилиндрических Рис. 2.16. Схема переточных устройств с регулированием скорости движения материала: 1 – псевдоожиженный слой; 2 – приспособление для размыва угла естественного откоса материала; 3 – переточные трубы

Скорость перетока в этих трубах не зависит от гидравлического режима системы и регулируется изменением подачи дутья в приемник. В период работы переточных устройств приемник полностью заполняется материалом, что препятствует проникновению газа в трубу. Недостатком таких устройств является трудность поддержания постоянного уровня слоя при переменной производительности реактора.

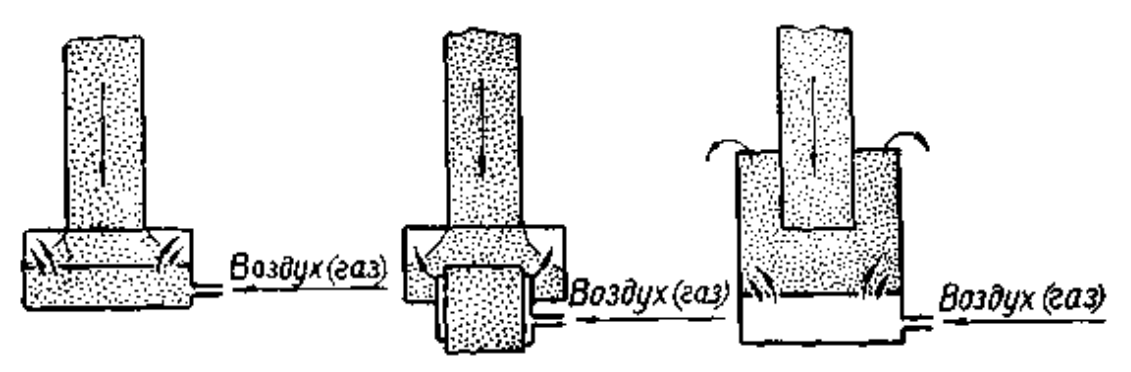

Рис. 2.17. Приспособление для размыва угла естественного откоса материала

Для устранения указанного недостатка под выпускным отверстием трубы устанавливают ограничитель в виде конусной тарелки (рис. 2.18). Переток материала в таком устройстве происходит до тех пор, пока уровень нижнего слоя не достигнет линии обреза трубы, после чего переток прекращается. При уменьшении высоты слоя в верхней камере, которое вызвано быстрым выводом из неё материала, скорость перетока будет возрастать по времени до момента восстановления прежнего уровня. Так осуществляется саморегулирование уровней псевдоожиженных слоёв независимо от режима работы установки.

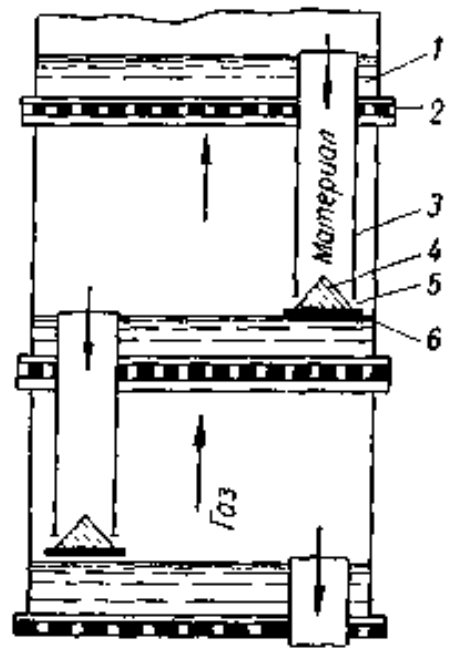

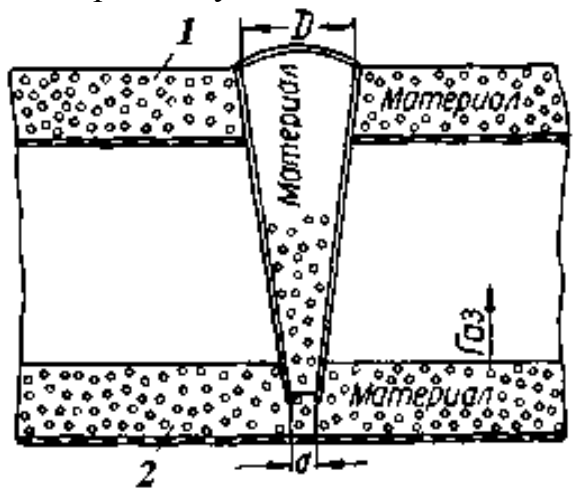

Рис. 2.18. Устройство для Рис. регулирования скорости перетока: 1 – переточной трубы: 1 – верхний псевдоожиженный слой; 2 – газораспределительная решётка; 3 – псевдоожиженный слойпереточная труба; 4 – конусная тарелка; 5 – щель для прохода материала; 6 – пластина

2.19. Схема конической псевдоожиженный слой; 2 – нижний

Переточное устройство может быть выполнено в виде конусной трубы (рис. 2.19). В этом случае при проникновении газа в трубу вследствие переменного сечения, устанавливается разность скоростей потока, что затрудняет проход газа в верхнюю камеру.

Для перетока частиц через конусную трубу необходимо, чтобы скорость газового потока в расширенной её части была ниже критической скорости псевдоожижения данного материала.

Работа конусных труб характеризуется некоторыми недостатками: неравномерностью перетока материала, пульсациями слоя в трубе, вызывающими периодические провалы материала в расположенную ниже камеру.

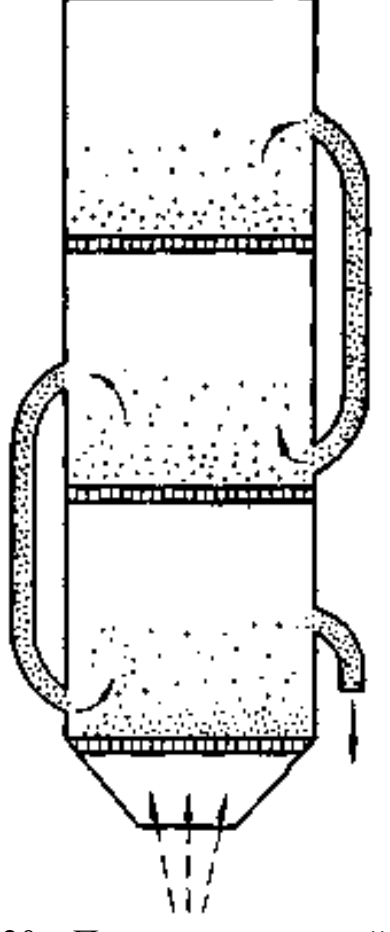

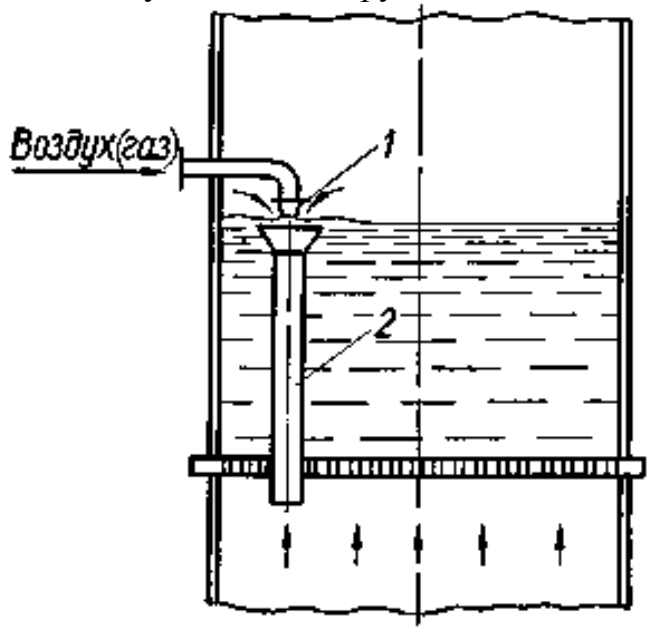

внешним расположением труб

Рис. 2.20. Переточное устройство с Рис. 2.21. Схема переточного устройства, оборудованного соплами для наддува в трубы газа (воздуха):

1 – сопло для наддува газа (воздуха);

2 – переточная труба

В некоторых типах аппаратов с псевдоожиженным слоем применяют переточные устройства в виде полых цилиндрических труб, расположенных с наружной стороны сообщающихся камер (рис. 2.20). Трубы оборудуются приспособлениями для регулирования перетока (см. рис. 2.18).

Эти переточные устройства целесообразно применять в крупных установках, позволяющих располагать выводные участки труб под углом  $\leq 30^{\circ}$ , в противном случае возможны образования затворов, препятствующих продвижению материала.

Указанные выше недостатки переточных устройств устраняются, если применить принудительное регулирование скорости перетока путём наддува воздуха (газа) в трубу навстречу газовому потоку (рис. 2.21). Над цилиндрической трубой 2 точно по её оси устанавливается сопло 1. Воздух или другой газ подводится к соплу под давлением, превышающим давление газа в камере. При истечении газа из сопла в свободном сечении впускного отверстия трубки образуется инжектируемый поток, способствующий переходу материала из камеры.

Переток материала будет происходить вместе с инжектируемым газом (воздухом). Уменьшение расхода газа на наддув достигается повышением коэффициента инжекции путём подбора соответствующего отношения:

$$
\frac{F_1}{F_2-F_1},\quad
$$

где  $F_1$  - площадь сечения сопла;

 $F_2$  - площадь сечения переточной трубки.

# **2.6. Пример расчёта газовой обжиговой печи с псевдоожжиженным слоем**

Печь предназначена для обжига мелкозернистого известняка. Она состоит из четырех камер: двух камер для предварительного подогрева известняка, камеры для обжига известняка и камеры для охлаждения готового продукта (извести).

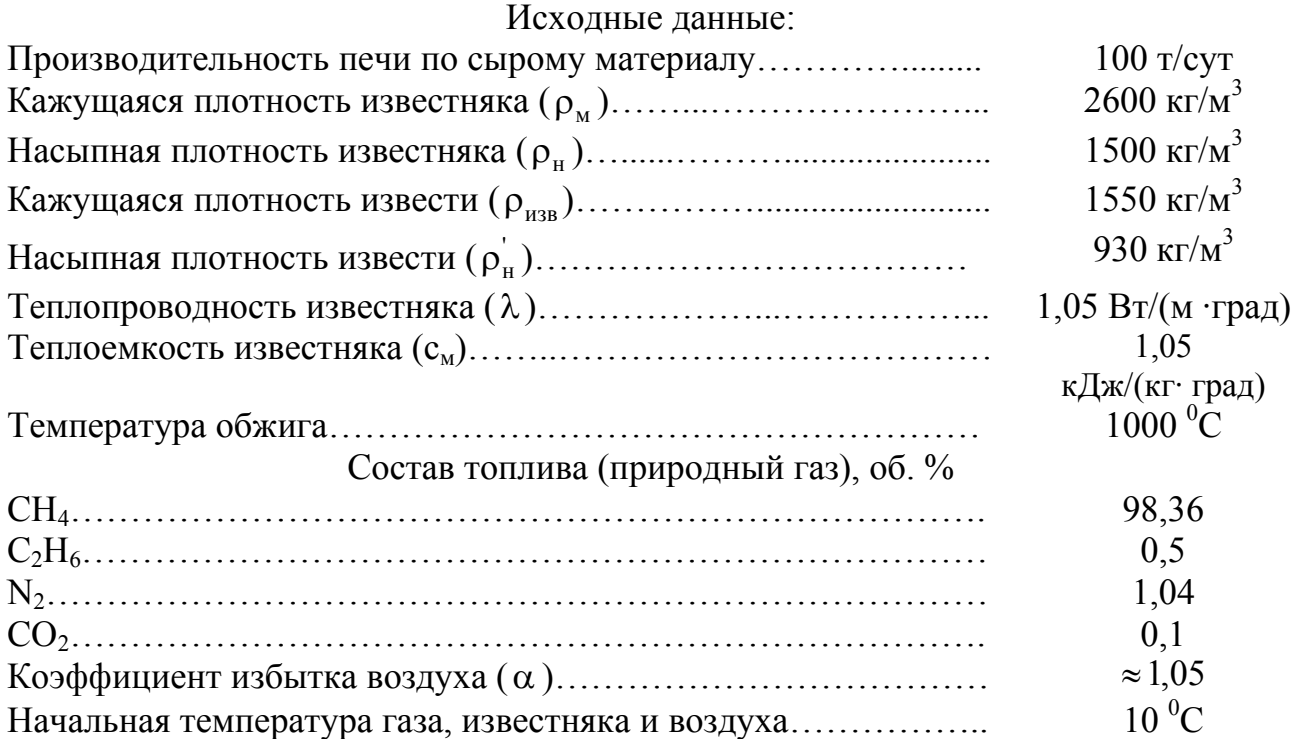

Определим расчётные характеристики топлива.

Плотность газа заданного состава:

 $\rho_{\rm r} = (1,98 \cdot 0.1 + 1,34 \cdot 0.5 + 0,717 \cdot 98,36 + 1,25 \cdot 1,04) 0,01 = 0,73 \text{ кr} / \text{m}^3$ . Теплота сгорания газа

 $Q_{\text{\tiny H}}^{\text{\tiny p}} = 358,7.98,36 + 649,5.0,5 = 35677,9 \text{ K} \mu \text{K} / \text{K} \text{F}.$ 

Количество сухого воздуха, необходимого для сжигания газа данного состава:

 $L = 0.048$   $(2.98,36 + 3.5.0,5) = 9.4$   $M<sup>3</sup>/M<sup>3</sup>$ .

Действительное количество воздуха, поступающего в печь при  $\alpha = 1.05$ ,

$$
L_{g} = 9.4 \cdot 1.05 = 9.9 \text{ m}^{3} / \text{m}^{3}.
$$

Количество продуктов горения

 $V_{H_2^0} = 0.01 (2.98,36 + 3.5 \cdot 0.5) = 1.97 \text{ m}^3/\text{m}^3$ .  $V_{\text{CO}_2} = 0.01(0.1 + 98.36 + 2 \cdot 0.5) = 1 \text{ M}^3/\text{M}^3;$  $C_{\text{CO}_2} = 0.01 (0.1 + 98.36 + 2 \cdot 0.5) =$
$V_{N_2} = 0.79 \cdot 9.9 + \frac{1.04}{100} = 7.85 \text{ m}^3/\text{m}^3$ ;  $V_{o_2} = 21(1,05-1)9,4.0,01 = 0,1 \text{ m}^3/\text{m}^3;$ Суммарное количество продуктов горения

$$
= 1 + 1,97 + 7,85 + 0,1 = 10,92 \text{ m}^3/\text{m}^3.
$$

Плотность продуктов горения при нормальных условиях

$$
\rho_{\text{II.T}} = \frac{44,1+18\cdot1,9+28\cdot7,85+32\cdot0,1}{22,4\cdot10,92} = 1,24 \text{ K} \cdot \text{m}^3.
$$

Плотность продуктов горения при температуре  $1000\,^0\mathrm{C}$  $\rho_r = 1,24 \cdot 0,215 = 0,27 \text{ K} \Gamma / \text{m}^3$ .

Состав продуктов горения

$$
CO_2 = \frac{1}{10,92} 100 = 9,1\%
$$
;  
\n $N_2 = \frac{7,85}{10,92} 100 = 72,8\%$ ;  
\n $O_2 = \frac{0,1}{10,92} 100 = 0,9\%$ ;  
\n $O_2 = \frac{0,1}{10,92} 100 = 0,9\%$ ;

Теплоёмкость продуктов горения при 1000 °С.

 $c_{\text{HT}} = 1,412 \cdot 0,728 + 1,710 \cdot 0,18 + 2,230 \cdot 0,091 + 1,467 \cdot 0,0009 =$ 

= 1,55 кДж/(м<sup>3</sup> · град), или 1,25 кДж/(кг · град).

Рассчитаем температуры в камерах печи. В камере обжига температура должна равняться 1000 °С. Температуры в других камерах определяем по графоаналитическому методу. Для этого принимаем значения от  $t_2 = 0^0C$  до  $t_2 = t_1 = 1000$  °С, и подставляем их в уравнение баланса камеры обжига:

$$
\frac{G_{\Gamma}}{G_{\rm M}} = \frac{c_{\rm M} (t_1 - t_2) + q_{\rm NBB}}{(Q - V_{\rm g} c_{\rm r} t_1) \eta_{\rm H}}
$$

Получим различные значения  $G_\Gamma/G_M$  в зависимости от температуры  $t_2$ , которые приведены в табл.2.1.

По найденным значениям  $\frac{G_{\Gamma}}{G_{\nu}} = f(t_2)$  строим график. График (рис. 2.22) имеет вид наклонной прямой, ограниченной крайними значениями заданных температур  $(t_2 = 0; t_2 = t_1 = 1000^{\circ}C)$ . Затем принимаем ряд значений  $t_2$  для камер подогрева.

Таблица 2.1

Зависимость $G_\Gamma/G_M$ от температуры

| продуктов горения |                        |
|-------------------|------------------------|
| $t_2^{\circ}C$    | $G_{\Gamma}/G_{\rm M}$ |
| $\theta$          | 0,15                   |
| 100               | 0,144                  |
| 200               | 0,138                  |
| 300               | 0,133                  |
| 400               | 0,128                  |
| 500               | 0,120                  |
| 600               | 0,115                  |
| 700               | 0,109                  |
|                   |                        |
|                   |                        |
|                   |                        |
| 800               | 0,103                  |
| 900               | 0,098                  |
| 1000              | 0,092                  |

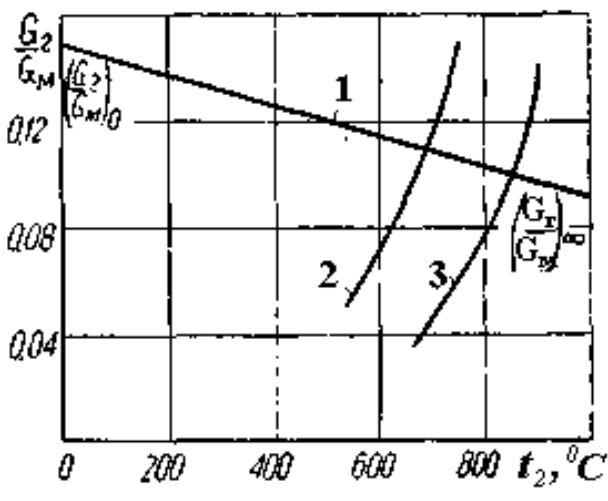

 $2.22$  $P$ ис Расчётный график ДЛЯ определения температур в слое: 1 - по уравнению теплового баланса в камере обжига; 2 - температуре в камере подогрева 1; 3 - температуре в камере подогрева 2

Для этого определяем величины  $c = \frac{t_2 - t_0}{t_1 - t_2}$ , где  $t_0 = 10^0$ С - температура

среды, в которую поступают отходящие из печи газы. По значениям с при помощи расчётной номограммы (рис. 2.23) для данных камер (n=2, n=3) определяем величины х и подставляем их в уравнение теплового баланса камер подогрева:

$$
\frac{G_{\rm r}}{G_{\rm M}} = \frac{c_{\rm M}}{V_{\rm g} c \eta_{\rm not}} \frac{1}{x} - \frac{mc_{\rm c}}{V_{\rm g} c_{\rm r}},
$$

где с<sub>с</sub> - теплоёмкость CO<sub>2</sub>;

m - выход CO<sub>2</sub> при обжиге CaCO<sub>3</sub>. Определяется из соотношения

$$
m = \frac{M_{\text{CO}_2}}{M_{\text{CaCO}_3}} \frac{1}{\rho_{\text{CO}_2}} = \frac{44}{100} \frac{1}{1,915} = 0,23 \text{ m}^3/\text{kr}.
$$

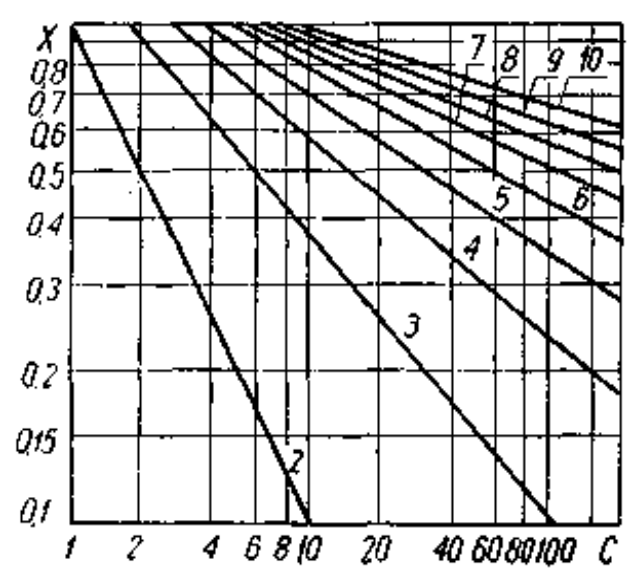

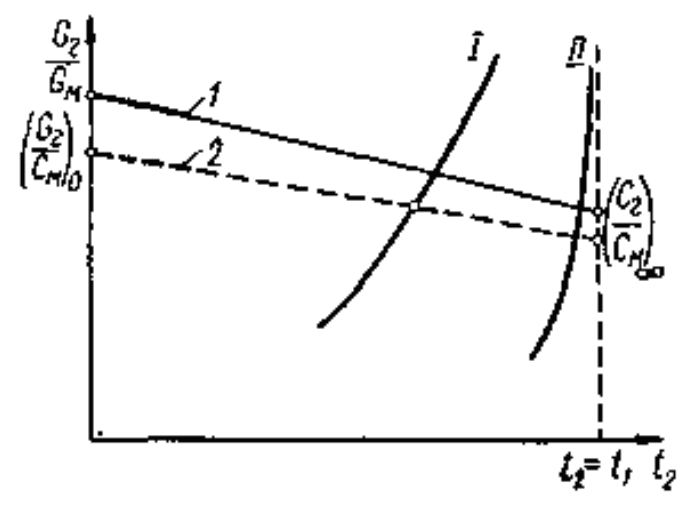

Рис.2.23. Номограмма для определения с при различном значении камер. 8, 9, 10

Количество камер в печи, n: 2, 3, 4, 5, 6, 7, i = n): 1 – нагрев материала; 2 – охлаждение Рис.2.24. График зависимости удельного расхода топлива от температуры  $(I - i = 2; II$ материала

Получаем ряд  $\, {\rm G}_\Gamma/{\rm G}_{\rm M}$ , соответствующих заданным температурам  $\, {\rm t}_2 \,$  (табл. 2.2).

Таблица 2.2

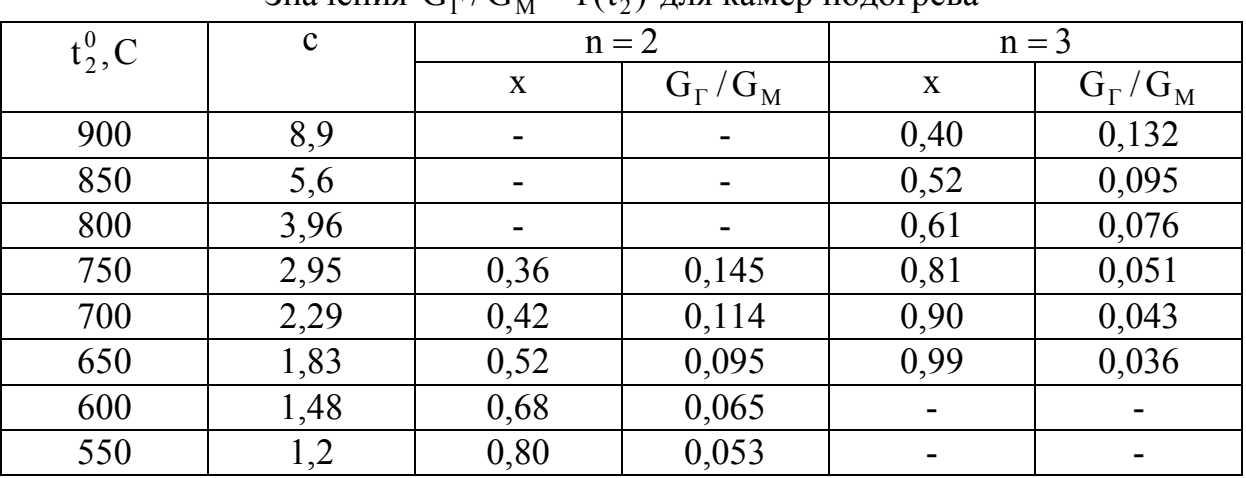

Значения  $\mathrm{G} _{\Gamma }/\mathrm{G}_{\mathrm{M}}=\mathrm{f} (\mathrm{t}_{2})$  для камер подогрева

Табличные значения  $G_\Gamma/G_M$  для камер подогрева наносим на график (рис. 2.22) в виде кривых 2 и 3. По пересечению кривых с прямой 1 находим искомые  $\mathrm{G}_\Gamma/\mathrm{G}_\mathrm{M}$  и  $\mathrm{t}_2$ . Согласно графику расчётные значения  $\mathrm{t}_2$  для второй и третьей камер равны 850 и 680 °С; им соответствуют  $G_\Gamma/G_M = 0,10$  и  $G_\Gamma/G_M = 0,11$ .

Подставляем расчётные значения  $\,\mathfrak{t}_2\,$  и  $\,\mathrm{G}_\Gamma/\mathrm{G}_\mathrm{M}\,$  в обобщённое уравнение:

$$
t_{\scriptscriptstyle n}=t_{\scriptscriptstyle 1}-\frac{t_{\scriptscriptstyle 2}-t_{\scriptscriptstyle 0}}{\left(\frac{G_{\scriptscriptstyle \Gamma}}{G_{\scriptscriptstyle M}}\,V_{\scriptscriptstyle g}\frac{c_{\scriptscriptstyle \Gamma}}{c_{\scriptscriptstyle M}}+\frac{c_{\scriptscriptstyle C}}{c_{\scriptscriptstyle M}}\right)_{\scriptscriptstyle \eta_{\scriptscriptstyle \Pi}}}
$$

Откуда температура во второй камере

$$
t_{\text{n}} = 1000 - \frac{680 - 10}{\left(0,11\frac{10,92 \cdot 1,55}{1,05} + \frac{0,23 \cdot 2,2}{1,05}\right)0,96} = 700 \text{ °C};
$$

в третьей камере

$$
t_{\text{m}} = 1000 - \frac{850 - 10}{\left(0,10\frac{10,92 \cdot 1,55}{1,05} + \frac{0,23 \cdot 2,2}{1,05}\right)0,96} = 585 \text{ °C};
$$

Температура подогрева воздуха в камере охлаждения обожжённого материала (извести)

$$
t_{\text{oxn}} = t_{\text{B}} = \frac{t_{\text{I}} - t_{\text{0}}}{\frac{G_{\text{r}}}{G_{\text{M}}}} \frac{L_{\text{g}}}{0.56} \frac{c_{\text{B}}}{c_{\text{H}} \frac{1}{\eta_{\text{II}}} + 1},
$$

где  $G_\Gamma/G_M$  - соответствует значению  $(G_\Gamma/G_M)$   $\infty$  при  $t_2 = 1000^0C$ . Согласно расчётному графику (см. рис. 2.22)  $G_{\Gamma}/G_M \approx 0.092$ , тогда

$$
t_{\text{oxn}} = t_{\text{B}} = \frac{1000 - 10}{0.092 \frac{9.9}{0.56} \frac{1.3}{0.9} \frac{1}{0.96} + 1} = 308 \text{ °C},
$$

где 0,56 - экспериментальный коэффициент. Расход тепла на обжиг известняка в псевдоожжиженном слое:

1) на нагрев известняка до  $t_1 = 1000^0 C$ 

$$
q_1 = \frac{G_M c_M (t_1 - t_0)}{24} = \frac{1 \cdot 10^5 \cdot 1,05(1000 - 10)}{24} = 4320937,5 \text{ KJ/K / y}.
$$

2) на диссоциацию СаСО<sub>3</sub>.

Диссоциация известняка - эндотермическая реакция. Теплоту диссоциации определяем по формуле:

$$
q_{\text{H3B}} = 1758,5 + 13,8 \cdot 10^{-2} \text{ T} - 21 \cdot 10^{-5} \text{ T}^2 + 2,6 \cdot 10^{-8} \text{ T}^3 =
$$
  
= 1758,5 + 13,8 \cdot 10^{-2} \cdot 1273 - 21 \cdot 10^{-5} \cdot 1273^2 + 2,6 \cdot 10^{-8} \cdot 1273^3 \approx  

$$
\approx 1650,9 \text{ KJ/K/r};
$$

$$
q_2 = \frac{q_{\text{H3B}}G_M}{24} = \frac{1650,9 \cdot 1 \cdot 10^5}{24} = 687,2 \cdot 10^4 \text{ KJ/K / y};
$$

3) с уходящими из печи газами.

Уходящие из печи газы кроме продуктов горения содержат также  $CO<sub>2</sub>$ , выделяющийся при диссоциации СаСО<sub>3</sub>. Выход СО<sub>2</sub> из 1 кг СаСО<sub>3</sub> составляет в среднем 0,4 кг. Общее количество газов, уходящих из печи,

$$
G_{yx} = V_{g} G_{r} + \frac{0.4 \cdot G_{x}/24}{\rho_{co_{2}}} = 10.92 G_{r} + \frac{0.4 \cdot 4160}{1.977} = (10.92 G_{r} + 842) M^{3};
$$
  
\n
$$
q_{3} = (10.92 G_{r} + 842) c_{r} t_{\text{III}} = (10.92 G_{r} + 842) 1.55 \cdot 585 =
$$
  
\n= (9901.7 G\_{r} + 763483.5) KJ/K / H.

4) вследствие потерь тепла печью в окружающую среду (принимаем равными 4% от общего расхода тепла)

$$
q_4 = (q_1 + q_2 + q_3) 0,04 = [4320937,5 + 6872000 + (9901,7G_r + 763483,5)]0,04 =
$$
  
= (478256,8 + 396G<sub>r</sub>) κДж / ч.

Приход тепла в печь:

1) физическое тепло известняка при температуре  $10^{-0}$ С:

$$
q_{\text{\tiny H3B}} = \frac{G_{\text{\tiny M}}}{24} c_{\text{\tiny M}} t_{\text{\tiny M}} = \frac{10^5}{24} \cdot 1,05 \cdot 10 = 43580 \text{ K} \text{J} \text{K} / \text{Y};
$$

2) физическое тепло газа при температуре  $10^{0}$ С :

$$
\mathbf{q}_{\mathrm{r}} = \mathbf{G}_{\mathrm{r}} \mathbf{c}_{\mathrm{r}} \mathbf{t}_{\mathrm{r}} = \mathbf{G}_{\mathrm{r}} \cdot 1{,}59 \cdot 10 = 15{,}9 \, \mathbf{G}_{\mathrm{r}} \, \mathbf{K} \mathbf{X} / \mathbf{q};
$$

3) физическое тепло воздуха, подводимого в печь при температуре  $308\,^0C$ ,

$$
\mathbf{q}_{\mathrm{B}} = \mathbf{L}_{\mathrm{g}} \ \mathbf{G}_{\mathrm{r}} \ \mathbf{c}_{\mathrm{B}} \ \mathbf{t}_{\mathrm{B}} = 9.9 \cdot \mathbf{G}_{\mathrm{r}} \cdot 1.3 \cdot 308 = 3964 \ \mathbf{G}_{\mathrm{r}} \ \kappa \mathbf{A} \mathbf{x} / \mathbf{q};
$$

4) тепло от горения газа:

$$
\dot{q_{\Gamma}} = Q_{\rm H}^{\rm p} \cdot G_{\Gamma} = 35677,9 G_{\Gamma} \text{ kJ/K / y.}
$$

Расход газа на обжиг определится из уравнения:

$$
12123848,8+12029,5G_{\Gamma} = 43580 + 39657,8G_{\Gamma}
$$

откуда

$$
G_{\Gamma} = \frac{12080268,8}{27628,3} = 437 \text{ m}^3 / \text{q} (319 \text{kr} / \text{q}).
$$

Удельный расход тепла по СаСО<sub>3</sub>:

$$
q' = \frac{437 \cdot 35677, 9}{4160} = 3737, 5 \text{ kJ/K} / \text{ kT}.
$$

Удельный расход тепла по готовому продукту (извести):

$$
q^{"} = \frac{437 \cdot 35677,9}{0,6 \cdot 4160} = 6222,2 \text{ KJ/K/Kr}.
$$

Удельный расход природного газа теплопроводностью 35677,9 кДж/м<sup>3</sup> на 1 кг известняка:

$$
q_{yx} = \frac{437 \cdot 24}{1 \cdot 10^5} = 0,104 \text{ m}^3.
$$

Согласно тепловому балансу количество газов, служащих взвешивающей средой псевдоожжиженного слоя, равно

$$
G^{k c}{}_{\Gamma} = 10,92 \cdot 437 + 842 = 5612 \text{ m}^3 / \text{q} (7580 \text{K} \text{m} / \text{q})
$$

в том числе

1) СО<sub>2</sub> от диссоциации СаСО<sub>3</sub> – 842 м<sup>3</sup>/ч (1660 кг/ч);

2) продукты горения газа – 4470 м<sup>3</sup>/ч (5920 кг/ч).

Тогда количество  $CO_2$  по отношению к 1 м<sup>3</sup> сжигаемого газа составит

$$
\frac{842}{437} = 1,93 \text{ m}^3/\text{m}^3
$$

Следовательно, суммарное количество печных газов по отношению к 1  $m<sup>3</sup>$ сжигаемого газа

$$
V_g = 10,92 + 1,93 = 12,85 \text{ m}^3/\text{m}^3
$$
.

Печные газы будут иметь следующий состав:  $200$ 

$$
CO_2 = \frac{3,02}{12,85}100 = 23,5\%
$$
;  
\n $N_2 = \frac{7,85}{12,85}100 = 60,41\%$ ;  
\n $O_2 = \frac{0,1}{12,85}100 = 0,78\%$ .

Плотность печных газов при 0 °С и 760 мм рт. ст.

$$
\rho_{\Gamma}=\frac{44\cdot 23.5+18\cdot 15.31+28\cdot 60.41+32\cdot 0.78}{22.4\cdot 100}=1.33\text{ K}\Gamma/\text{m}^3.
$$

 $\overline{B}$ поступает мелкозернистый следующего печь известняк гранулометрического состава (табл. 2.3).

Таблица 2.3

Гранулометрический состав мелкозернистого известняка, поступающего в печь лпя обжига

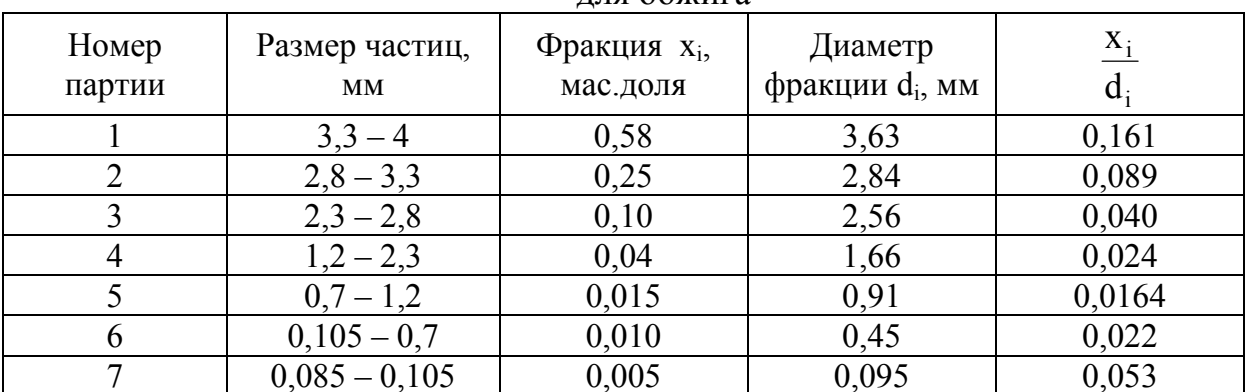

Средний (расчётный) диаметр частиц

$$
d_{cp} = \frac{1}{\sum_{i}^{x} \frac{a_i}{d_i}} = \frac{1}{0.41} = 2.45
$$
MM.

Порозность насыпного слоя известняка

$$
\varepsilon_0 = 1 - \frac{\rho_{\text{H}}}{\rho_{\text{M}}} = 1 - \frac{1500}{2600} = 0,42.
$$

Определим режимы псевдоожжижения в камерах печи.

Камера подогрева 1. При средней температуре газа  $585^{\circ}$ С.

$$
\rho_{\rm r} = 1,33 \frac{273}{273 + 585} = 0,42 \text{ кr} / \text{m}^3;
$$

коэффициент кинематической вязкости  $v = 82.9 \cdot 10^{-6}$  м<sup>2</sup>/c; Критерий Архимеда:

Ar = 
$$
\frac{9,81 \cdot (2,45 \cdot 10^{-3})^3}{(82,9 \cdot 10^{-6})^2} \cdot \frac{2600 - 0,42}{0,42} = 129,5 \cdot 10^3.
$$

Значение критерия Re<sub>кp1</sub> при минимальной (критической) скорости псевдоожжижения:

$$
Re'_{\text{Kpl}} = \frac{Ar}{1400 + 5{,}22\sqrt{Ar}} = \frac{129{,}5 \cdot 10^{3}}{1400 + 5{,}22\sqrt{129{,}5 \cdot 10^{3}}} = 40
$$

Минимальная (критическая) скорость псевдоожжижения

$$
W_{\rm{kpl}} = \frac{\text{Re}_{\rm{kpl}} \cdot v}{d_{\rm{cp}}} = \frac{40 \cdot 82.9 \cdot 10^{-6}}{2.45 \cdot 10^{-3}} = 1.35 \text{m/s}.
$$

Число псевдоожжижения (К<sub>пс</sub>) принимаем равным 2,5. Тогда действительная (рабочая) скорость ожижающей среды (газа):

$$
W_{P} = W_{k_{p1}} K_{nc} = 1.35 \cdot 2.5 = 3.37 \text{m/c}.
$$

Значение критерия Re<sub>p</sub>, соответствующего рабочей скорости ожижающего агента

$$
Re_p = Re_{\text{Kpl}} \cdot K_{\text{nc}} = 40 \cdot 2,5 = 100.
$$

Массовая скорость газового потока

$$
W_{r_{\text{NAC}}}
$$
 = 3600  $W_{p} \rho_{r}$  = 3600 · 3,37 · 0,42 = 4060  $\text{KT/(M}^{2} \cdot \text{Y})$ .

При цилиндрической форме камеры площадь её сечения

$$
F_{K} = \frac{G_{\Gamma}}{W_{\text{r}}}
$$
 =  $\frac{7580}{4060}$  = 1,86 m<sup>2</sup>

диаметр камеры

$$
D_K = \sqrt{1,27 \cdot 1,86} = 1,54 \text{ m}.
$$

Высоту насыпного слоя в камере принимают равной 0,5 м. Определяем среднюю порозность псевдоожжиженного слоя:

$$
\varepsilon = \left(\frac{18 \text{ Re}_p + 0.36 \text{ Re}_p^2}{\text{Ar}}\right)^{0.21} = \left(\frac{18 \cdot 100 + 0.36 \cdot 100^2}{129.5 \cdot 10^3}\right)^{0.21} = 0.52.
$$

Высота псевдоожжиженного слоя:

$$
H = H_0 \frac{1 - \varepsilon_0}{1 - \varepsilon} = 0.5 \frac{1 - 0.42}{1 - 0.52} = 0.6
$$

Степень расширения слоя:

$$
n = \frac{H}{H_0} = \frac{0.6}{0.5} = 1.2.
$$

Вес слоя:

 $G = H_0 F_{k} \rho_{H} = 0.5 \cdot 1.86 \cdot 1500 = 1390$  KT.

Известняк, поступающий в печь для обжига, имеет частицы, скорость свободного витания которых меньше рабочей скорости газа. Кроме того, в процессе псевдоожжижения вследствие столкновений частиц и соприкосновения их со стенками материал истирается и содержание пыли в слое повышается. Поэтому будет происходить вынос мелких частиц из печи газовым потоком. Определим относительное количество уноса:

$$
q_{y_H} = k \frac{\mu W_p}{d_{CP}^2 \rho_{_M}} = 10 \frac{3,54 \cdot 10^{-6} \cdot 3,37}{(2,45 \cdot 10^{-3})^2 \cdot 2600} = 0,77 \cdot 10^{-2} \text{ кr} / \text{ kr},
$$

где k - коэффициент, зависящий от массовой концентрации пыли (µ) в уходящих газах. При массовой концентрации пыли в уходящих газах от  $3,54 \cdot 10^{-6}$  кг/кг k  $=10.$ 

Общее количество известняка, выносимого из печи,

$$
G_{\rm yH} = 7580 \cdot 0.77 \cdot 10^{-2} = 58 \text{ K} \cdot 10^{4} \text{ K}
$$

что составляет  $\frac{58}{4160}$  100 = 1,4%.

Как видно, унос незначителен. Поэтому расчётный (средний) диаметр частиц для последующих камер считаем неизменным.

*Камера подогрева 2.* При средней температуре слоя  $700^{\circ}$ C.

$$
\rho_{\Gamma} = 1,33 \frac{273}{273 + 700} = 0,37 \text{ kT} / \text{m}^3;
$$
  
\n
$$
v = 108,7 \cdot 10^{-6} \text{ m}^2 / \text{c};
$$
  
\n
$$
\text{Ar} = \frac{9,81(2,45 \cdot 10^{-3})^3}{(108,7 \cdot 10^{-6})^2} \frac{2600 - 0,37}{0,37} = 86 \cdot 10^3
$$

Re при минимальной (критической) Значение критерия скорости псевдоожжижения

$$
\text{Re}_{\text{kp}}^{\dagger} = \frac{\text{Ar}}{1400 + 5{,}22\sqrt{\text{Ar}}} = \frac{86 \cdot 10^3}{1400 + 5{,}22\sqrt{86 \cdot 10^3}} = 29{,}2.
$$

Минимальная (критическая) скорость псевдоожжижения

$$
W_{\rm kp} = \frac{\text{Re}_{\rm kp} v}{d_{\rm cp}} = \frac{29,2 \cdot 108,7 \cdot 10^{-6}}{2,45 \cdot 10^{-3}} = 1,3 \text{m/s}.
$$

Действительная (рабочая) скорость ожижающей среды (газа):

$$
W_{P} = \frac{W_{\Gamma}}{3600 \cdot \rho_{\Gamma}} = \frac{4060}{3600 \cdot 0.37} = 3.1 \text{ m/s}.
$$

Число псевдоожжижения:

$$
W_{\text{HC}} = \frac{W_{\text{P}}}{W_{\text{KP}}} = \frac{3.1}{1.3} = 2.38.
$$

Значение критерия Re<sub>p</sub>:

$$
Re_p = Re'_{KP} W_{\Pi C} = 29.2 \cdot 2.38 = 69.5.
$$

Средняя порозность псевдоожжиженного слоя:

$$
\varepsilon = \left(\frac{18 \cdot 69.5 + 0.36 \cdot 69.5^2}{86 \cdot 10^3}\right)^{0.21} = 0.5.
$$

Высота псевдоожжиженного слоя:

$$
H = 0,5\frac{1 - 0.42}{1 - 0.5} = 0.58
$$
 M.

Степень расширения слоя:

$$
n = \frac{H}{H_0} = \frac{0.58}{0.5} = 1.16
$$

Камера для обжига. При средней температуре газа  $1000^{\circ}$ С

$$
\rho_{\Gamma} = 1,33 \frac{273}{273 + 1000} = 0,28 \text{ кr/m}^3;
$$
  
\n
$$
v = 167 \cdot 10^{-6} \text{ m}^2/\text{c};
$$
  
\n
$$
\text{Ar} = \frac{9,81(2,45 \cdot 10^{-3})^3}{(167 \cdot 10^{-6})^2} \frac{2600 - 0,28}{0,28} = 48 \cdot 10^3
$$

Значение критерия Re при минимальной (критической) скорости псевдоожжижения:

$$
Re_{\kappa p} = \frac{Ar}{1400 + 5{,}22\sqrt{Ar}} = \frac{48 \cdot 10^3}{1400 + 5{,}22\sqrt{48 \cdot 10^3}} = 19{,}4.
$$

Минимальная (критическая) скорость псевдоожжижения

$$
W_{\rm xp} = \frac{\text{Re}_{\rm xp} v}{d_{\rm cp}} = \frac{19,4 \cdot 167 \cdot 10^{-6}}{2,45 \cdot 10^{-3}} = 1,32 \text{m/s}.
$$

Действительная (рабочая) скорость газа:

$$
W_{\rm p} = \frac{W_{\rm \Gamma}}{3600 \cdot \rho_{\rm \Gamma}} = \frac{4060}{3600 \cdot 0.28} = 2.98 \,\mathrm{m/c}.
$$

Число псевдоожжижения:

$$
W_{\rm IIC} = \frac{2,98}{1,32} = 2,28.
$$

Значение критерия Re<sub>p</sub>:

Re<sub>p</sub> = Re<sub>KP</sub> 
$$
W_{\text{HC}}
$$
 = 19,4.2,28 = 44,3.

Средняя порозность псевдоожжиженного слоя

$$
\varepsilon = \left(\frac{18 \cdot 44.3 + 0.36 \cdot 44.3^2}{48 \cdot 10^3}\right)^{0.21} = 0.48.
$$

Высота псевдоожжиженного слоя:

$$
H = 0.5 \frac{1 - 0.42}{1 - 0.48} = 0.56
$$
 M.

Степень расширения слоя:

$$
n = \frac{H}{H_0} = \frac{0,56}{0,5} = 1,12.
$$

Камера для охлаждения извести. При средней температуре среды (воздуха)  $308\,^0C$ 

$$
\rho_B = 1,293 \frac{273}{273 + 308} = 0,605 \text{ кr} / \text{m}^3;
$$
  
\n
$$
v = 50,1 \cdot 10^{-6} \text{ m}^2 / \text{c};
$$
  
\n
$$
\text{Ar} = \frac{9,81(2,45 \cdot 10^{-3})^3}{(50,1 \cdot 10^{-6})^2} \frac{1550 - 0,605}{0,605} = 148 \cdot 10^3
$$

Значение критерия Re при минимальной (критической) скорости псевдоожжижения:  $\overline{a}$ 

$$
\text{Re}_{\text{kp}} = \frac{\text{Ar}}{1400 + 5{,}22\sqrt{\text{Ar}}} = \frac{148 \cdot 10^3}{1400 + 5{,}22\sqrt{148 \cdot 20^3}} = 44.
$$

Минимальная (критическая) скорость псевдоожжижения

$$
W_{\rm xp} = \frac{\text{Re}_{\rm xp} v}{d_{\rm cp}} = \frac{44 \cdot 50,1 \cdot 10^{-6}}{2,45 \cdot 10^{-3}} = 0,89 \text{ m/s}.
$$

Количество воздуха, подводимого для горения в печь через слой извести,  $G<sub>n</sub> = L<sub>n</sub> G<sub>n</sub> = 9.9 \cdot 437 = 4350 \text{ m}^3/\text{V}.$ 

С учетом изменения плотности воздуха при нагреве количество воздуха составит

$$
G_{B} = 4350 \frac{1,293}{0,605} = 9300 \text{ m}^3/\text{V}.
$$

Число псевдоожжижения принимаем равным 2,8, тогда действительная (рабочая) скорость воздуха в камере

$$
W_{\rm p} = 0.89 \cdot 2.8 = 2.50
$$
m/c.

Диаметр камеры для охлаждения извести:

D = 
$$
\sqrt{\frac{G_s}{0.785 \cdot 3600 \text{ W}_p}}
$$
 =  $\sqrt{\frac{9300}{0.785 \cdot 3600 \cdot 2.50}}$  = 1.15m.

Значение критерия Re<sub>n</sub>:

$$
Re_p = Re_{KP} W_{TC} = 44 \cdot 2,8 = 123.
$$

Средняя порозность псевдоожжиженного слоя:

$$
\varepsilon = \left(\frac{18 \cdot 116 + 0.36 \cdot 123^2}{148 \cdot 10^3}\right)^{0,21} = 0.53.
$$

Порозность насыпного слоя извести:

$$
\varepsilon_0 = 1 - \frac{930}{1550} = 0,40.
$$

Вес слоя извести в камере:

$$
G_{\text{H3B}} = 0.6 \cdot 1390 \cdot 0.996 = 830 \text{ kT}.
$$

Высота насыпного слоя в камере:

$$
H_{_0} = \frac{G_{\text{HSB}}}{F_{_K} \rho_{_H}} = \frac{830}{0,785 \cdot 1,15^2 \cdot 930} = 0,86 \text{m}.
$$

Высота псевдоожжиженного слоя:

$$
H = 0.86 \frac{1 - 0.40}{1 - 0.53} = 1.1
$$
 M.

Степень расширения слоя:

$$
n = \frac{1,1}{0,86} = 1,28.
$$

Определим гидравлическое сопротивление слоя и газораспределительных решёток.

Гидравлическое сопротивление слоя в камерах обжига и подогрева известняка:

$$
H_0 \rho_H = 0.5 \cdot 1500 = 750 \text{ K} \cdot \text{m}^2
$$

Гидравлическое сопротивление слоя в камере охлаждения извести:

$$
p_{oxn} = H_0 \cdot \rho_H = 0.86 \cdot 930 = 800 \text{ кr/m}^2
$$
.

Общее гидравлическое сопротивление слоёв в печи:

$$
p_{\text{ofm}} = 3.750 + 800 = 3.750 + 800 = 3050 \text{ K} \cdot \text{m}^2.
$$

Определим гидравлическое сопротивление газораспределительных решёток. В печи расположены четыре решётки: для холодного воздуха, поступающего в камеру охлаждения извести; для подогретого воздуха, поступающего в камеру обжига, и две решётки для пропуска горячих газов из камеры обжига в камеры подогрева известняка. Выбираем тип решётки по рис. 2.25.

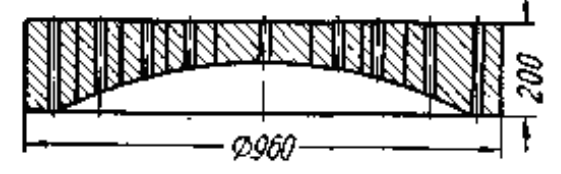

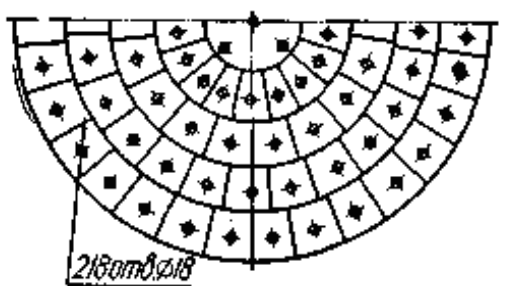

Гидравлическое сопротивление решётки находим по эмпирической формуле.

$$
\Delta p_{\rm p} = \frac{0.0512 \, W_{\rm orb}^2 \rho_{\rm \Gamma}(1-\beta^2)}{C^2} \, \kappa \Gamma / \, M^2,
$$

где Wотв – скорость газа в отверстиях решётки,  $M/C$ ;

*b* - живое сечение решётки;

С – коэффициент гидравлического сопротивления, зависящий от отношения диаметра отверстий решётки к её толщине.

Рис.2.25. Сводчатая газораспределительная решетка из шамотных кирпичей

*Решётка для холодного воздуха.* Живое сечение решётки принимаем равным 3 %. Диаметр отверстий решётки – 20 мм. Средняя толщина решётки – 70 мм. Для предотвращения

просыпания материала в дутьевую камеру на поверхность решётки укладывается металлическая сетка, а затем слой керамических шаров диаметром 20 мм, высотой 200 мм.

Площадь живого сечения решётки:

$$
F_p = 0.785 \cdot 1.15^2 \cdot 3 \cdot 10^{-2} = 0.031 \,\mathrm{m}^2.
$$

Скорость воздуха в отверстиях решётки:

$$
W_{\text{orb}} = \frac{4350}{3600 \cdot 0.031} = 39 \text{ m/c}.
$$

Коэффициент гидравлического сопротивления принимаем равным 0,6. Гидравлическое сопротивление решётки:

$$
\Delta p_{\rm Pl} = \frac{0.0512 \cdot 39^2 \cdot 1.25 (1 - 0.03^2)}{0.6^2} = 281 \,\text{K} \Gamma / \text{m}^2.
$$

Гидравлическое сопротивления слоя керамических шаров, укладываемых на решетку, составляет не более 10 % от сопротивления решетки.

$$
\Delta p = 0,1 \cdot 281 = 28 \text{ kT/m}^2
$$
.

*Решётка для подогретого воздуха.* Живое сечение решётки – 3 %. Диаметр отверстий решётки – 30 мм. Средняя толщина решётки – 100 мм. Коэффициент гидравлического сопротивления решётки *С* » 0,6. Площадь живого сечения решётки:

$$
F_p = 0{,}785 \cdot 1{,}54^2 \cdot 3 \cdot 10^{-2} = 0{,}056
$$
m<sup>2</sup>.

Скорость газа в отверстиях решётки:

$$
W_{\text{OTB}} = \frac{9.9 \text{ G}_{\text{r}} \rho^{\text{10}}}{3600 \text{ F}_{\text{p}} \rho^{\text{308}}_{\text{B}}} = \frac{9.9 \cdot 437 \cdot 1.25}{3600 \cdot 0.056 \cdot 0.605} = 44 \text{ m/c}.
$$

Гидравлическое сопротивление решётки:

$$
\Delta p_{P2} = \frac{0.0512 \cdot 44^2 \cdot 0.605(1 - 0.03^2)}{0.6^2} = 166 \text{ K} \cdot \text{m}^2.
$$

*Решетка для прохода газа из камеры обжига в камеру подогрева.* Живое сечение решетки – 3%. Диаметр отверстий решётки – 30 мм. Средняя толщина решетки – 100 мм. Коэффициент гидравлического сопротивления решётки *С* » 0,6.

Площадь живого сечения решётки:

$$
F_p = 0,785 \cdot 1,54^2 \cdot 3 \cdot 10^{-2} = 0,056 \text{m}^2.
$$

Скорость газа в отверстиях решётки:

$$
W_{\text{OTB}} = \frac{G_{\text{r}}^{\text{xc}} \rho^{1000}}{3600 F_{\text{p}} \rho_{\text{r}}^{700}} = \frac{5612 \cdot 0.28}{3600 \cdot 0.056 \cdot 0.37} = 21 \text{ m/c}.
$$

Гидравлическое сопротивление решётки:

$$
\Delta p_{\rm P3} = \frac{0.0512 \cdot 21^2 \cdot 0.37(1 - 0.03^2)}{0.6^2} = 23 \text{ K} \Gamma / \text{m}^2.
$$

*Решетка для выхода газа из камеры подогрева.* Характеристика и размеры решётки те же, что и предыдущёй.

Скорость газа в отверстиях решетки:

$$
W_{\text{OTB}} = \frac{5612 \cdot 0.37}{3600 \cdot 0.056 \cdot 0.42} = 24.5 \text{m/s}.
$$

Гидравлическое сопротивление решётки:

$$
\Delta p_{\rm P4} = \frac{0.0512 \cdot 24.5^2 \cdot 0.42(1 - 0.03^2)}{0.6^2} = 36 \text{ K} \cdot \text{m}^2.
$$

Общее сопротивление газораспределительных решеток печи  $p_{\text{6cm}} = 281 + 28 + 166 + 23 + 36 = 534 \text{ кr} / \text{m}^2$ .

Полное гидравлическое сопротивление шахты печи

$$
p_{\text{no}} = 3050 + 534 = 3584 \text{ kT/m}^2.
$$

#### **Список использованных источников**

- 1. Романков П.Г., Рашковская Н.Б. Сушка в кипящем слое. Л; М: Химия, 1964. 288 с.
- 2. Каганович Ю.Я., Злобинский А.Г. Промышленные установки для сушки в кипящем слое. Л: Химия, 1970. 176 с.
- 3. Лыков М.В. Сушка в химической промышленности. М.: Химия, 1970. 432 с.
- 4. Лебедев П. Д., Щукин А. А. Теплоиспользующие установки промышленных предприятий. М. 1970. 205с.
- 5. Исламов М.Ш. Печи химической промышленности. М: Высш.шк., 1968. 366 с.
- 6. Павлов К.Ф., Романков П.Г., Носков А.А. Примеры и задачи по курсу процессов и аппаратов химической технологии. Л.: Химия, 2004. 624 с.
- 7. Махорин К.Е., Тищенко А.Т. Высокотемпературные установки с псевдоожиженным слоем. Киев: Техника, 1966. 189 с.
- 8. Рысин С.А. Вентиляционные установки машиностроительных заводов. М: Машиностроение, 1964. 704 с.
- 9. Дементьев В.М. Инженерно-физический журнал. 1959. №12. С 31-37.

# **Приложения**

Таблица 1

# Физические постоянные сухого воздуха Р = 1 aтм

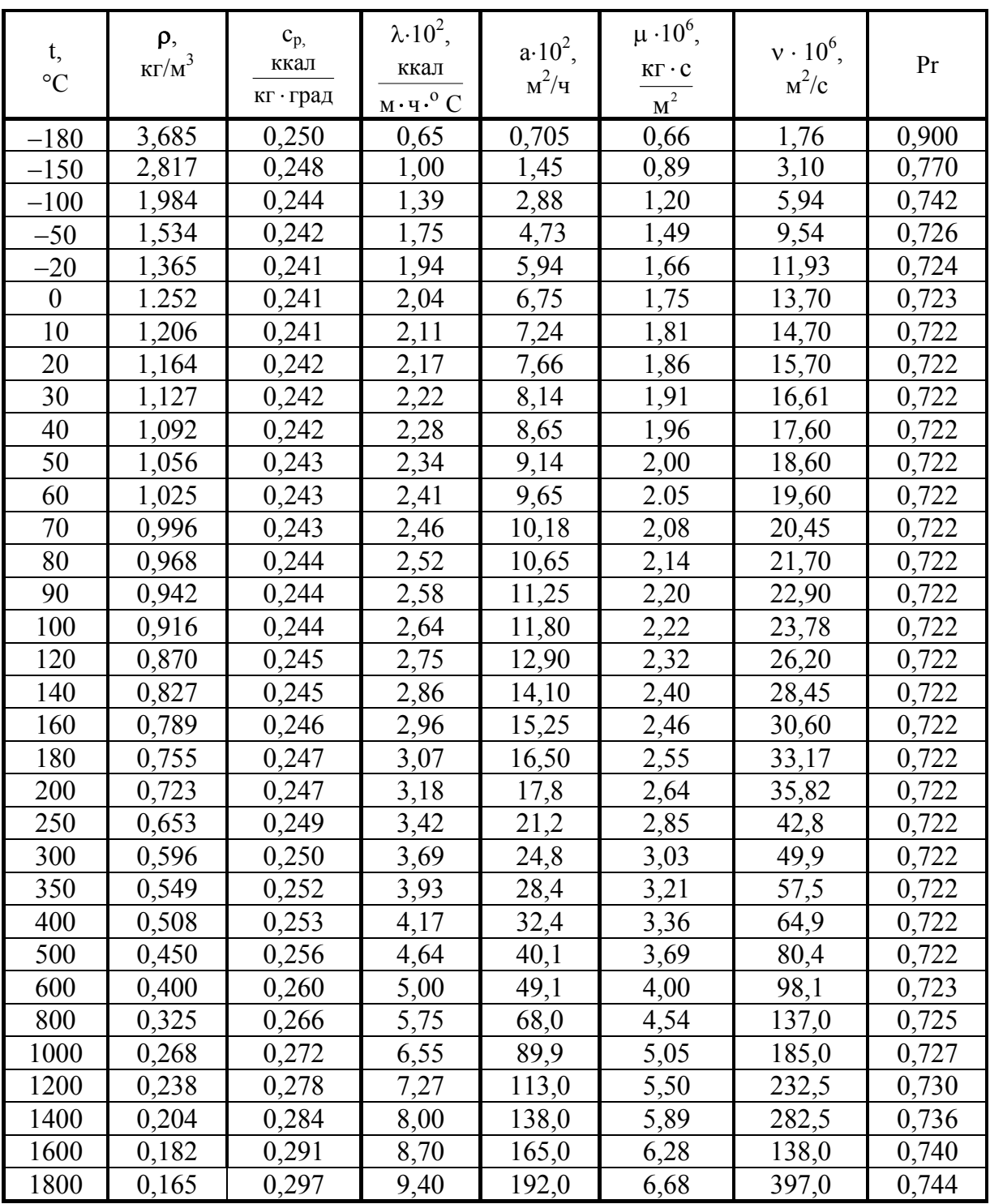

#### Плотность сухого воздуха

В таблице приводятся значения плотности р, вычисленные по формуле, кг/м<sup>3</sup>:  $\rho = \frac{1,293 \cdot B}{4}$ 

$$
(1+0.00367 t) 760
$$

где В — давление, мм рт. ст.; t - температура воздуха, °С.

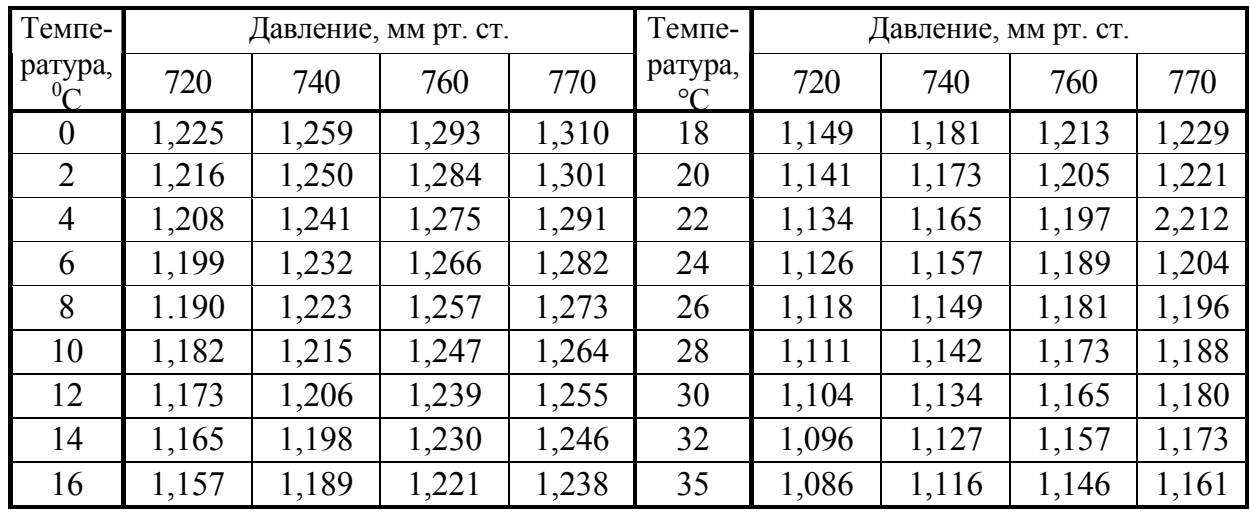

#### Таблица 3

Плотность некоторых материалов

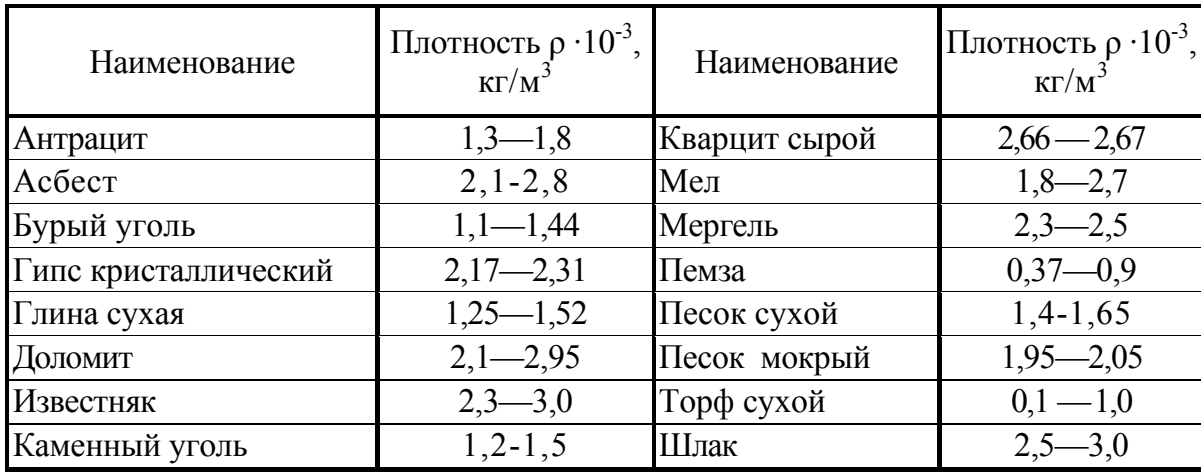

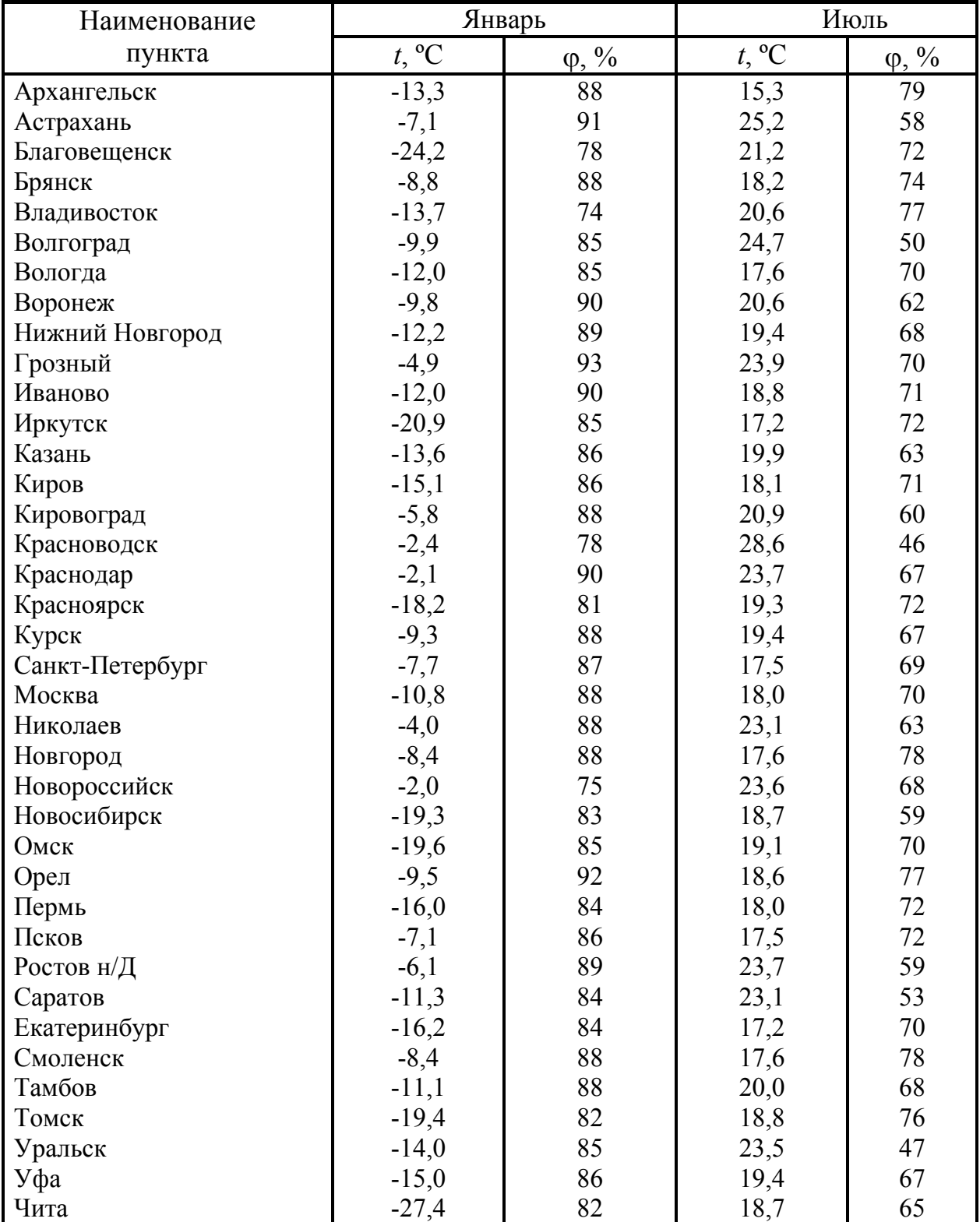

#### Средняя температура и относительная влажность атмосферного воздуха в некоторых районах России

# Т а б л ица 5

Характеристика твердых топлив России

| Наименование                    | Марка           | Влага                               | Зола                     | Состав горючей массы, мас.% |         |                |         |         | Тепло-<br>творность     |                     | Максимальное<br>содержание,% |       |
|---------------------------------|-----------------|-------------------------------------|--------------------------|-----------------------------|---------|----------------|---------|---------|-------------------------|---------------------|------------------------------|-------|
| месторождения и район           | и сорт          | $\omega_{\rm P}$ ,<br>$\frac{0}{0}$ | $A^c$ ,<br>$\frac{0}{0}$ | $S_{\text{offm}}^r$         | $C^{r}$ | $H^r$          | $N^{r}$ | $O^{r}$ | $\mathbf{J}^{\text{r}}$ | $Q_H^P$ ,<br>кДж/кг | $\omega_{\rm P}$             | $A^c$ |
|                                 | $\overline{2}$  | 3                                   | $\overline{4}$           | 5                           | 6       | $\overline{7}$ | 8       | 9       | 10                      | 11                  | 12                           | 13    |
| Кузнецкий бассейн:              |                 |                                     |                          |                             |         |                |         |         |                         |                     |                              |       |
| Кемеровское                     | $\Pi$ C,CC      | 9,0                                 | 16,0                     | 0,7                         | 86,0    | 5,0            | 2,0     | 6,3     | 26                      | 21186               | 12                           | 22    |
| $\gg$<br>.                      | $\Pi C$ , T     | 8,0                                 | 16,0                     | 0,7                         | 90,5    | 4,3            | 2,0     | 2,5     | 14                      | 26629               | 11                           | 24    |
| Ленинское                       | Д               | 10,0                                | 5,5                      | 0,5                         | 79,0    | 5,5            | 2,4     | 12,6    | 40                      | 26378               |                              |       |
| >><br>.                         | $\Gamma$        | 8,5                                 | 11,0                     | 0.7                         | 83,0    | 5,8            | 2,7     | 7,8     | 39                      | 26755               | 11                           | 14    |
| Араличевское                    | T               | 7,0                                 | 16,0                     | 0,7                         | 89,0    | 4,1            | 2,0     | 4,2     | 10                      | 26462               | 9                            | 22    |
| Карагандинский бассейн          | ПЖ,ПС           | 7,5                                 | 27,0                     | 1,2                         | 85,0    | 5,1            | 1,4     | 7,3     | 28                      | 22421               | 12                           | 32    |
| Подмосковный бассейн            | $\mathbf{E}$    | 32,5                                | 35,0                     | 5,9                         | 67,0    | 5,0            | 1,3     | 20,8    | 45                      | 10635               | 37                           | 45    |
| Печерский бассейн:              |                 |                                     |                          |                             |         |                |         |         |                         |                     |                              |       |
| Воркутское                      | $\Pi\mathbb{X}$ | 8,0                                 | 23,0                     | 1,3                         | 85,0    | 5,3            | 2,2     | 6,2     | 30                      | 23740               | 16                           | 35    |
| Урал:                           |                 |                                     |                          |                             |         |                |         |         |                         |                     |                              |       |
| Богословское                    | $\mathbf{P}$    | 29,0                                | 20,0                     | 0,6                         | 70,0    | 4,5            | 1,3     | 23,6    | 45                      | 13859               | 35                           | 30    |
| Буланашское                     | $\Gamma$        | 11,0                                | 24,0                     | 1,3                         | 80,5    | 5,5            | 1,5     | 11,2    | 40                      | 21396               | 15                           | 30    |
| Челябинское                     | $\overline{b}$  | 17,0                                | 32,0                     | 2,1                         | 72,0    | 5,2            | 1,7     | 19,0    | 43                      | 15157               | 25                           | 40    |
| Башкирское:                     |                 |                                     |                          |                             |         |                |         |         |                         |                     |                              |       |
| Бабаевское $\dots \dots$        | $\mathbf{E}$    | 45,0                                | 25,0                     | 1,2                         | 68,0    | 6,3            | 0,6     | 23,9    | 63                      | 9965                |                              |       |
| Красноярский край:              |                 |                                     |                          |                             |         |                |         |         |                         |                     |                              |       |
| Канский бассейн<br>$\mathbf{1}$ | $\mathbf{P}$    | 33,0                                | 16,0                     | 1,0                         | 72,0    | 5,0            | 1,3     | 20,7    | 48                      | 14361               | 37                           | 25    |
| Хакасская авт. обл.:            |                 |                                     |                          |                             |         |                |         |         |                         |                     |                              |       |
| Минусинское                     | Д               | 13,0                                | 12,0                     | 0,7                         | 78,0    | 5,5            | 2,2     | 13,6    | 42                      | 23322               | 20                           | 20    |
| Иркутская область:              |                 |                                     |                          |                             |         |                |         |         |                         |                     |                              |       |
| Черемховское                    | Д               | 12,0                                | 17,0                     | 1,4                         | 78,0    | 5,7            | 1,6     | 13,3    | 45                      | 22317               | 16                           | 28    |

Окончание табл. 5

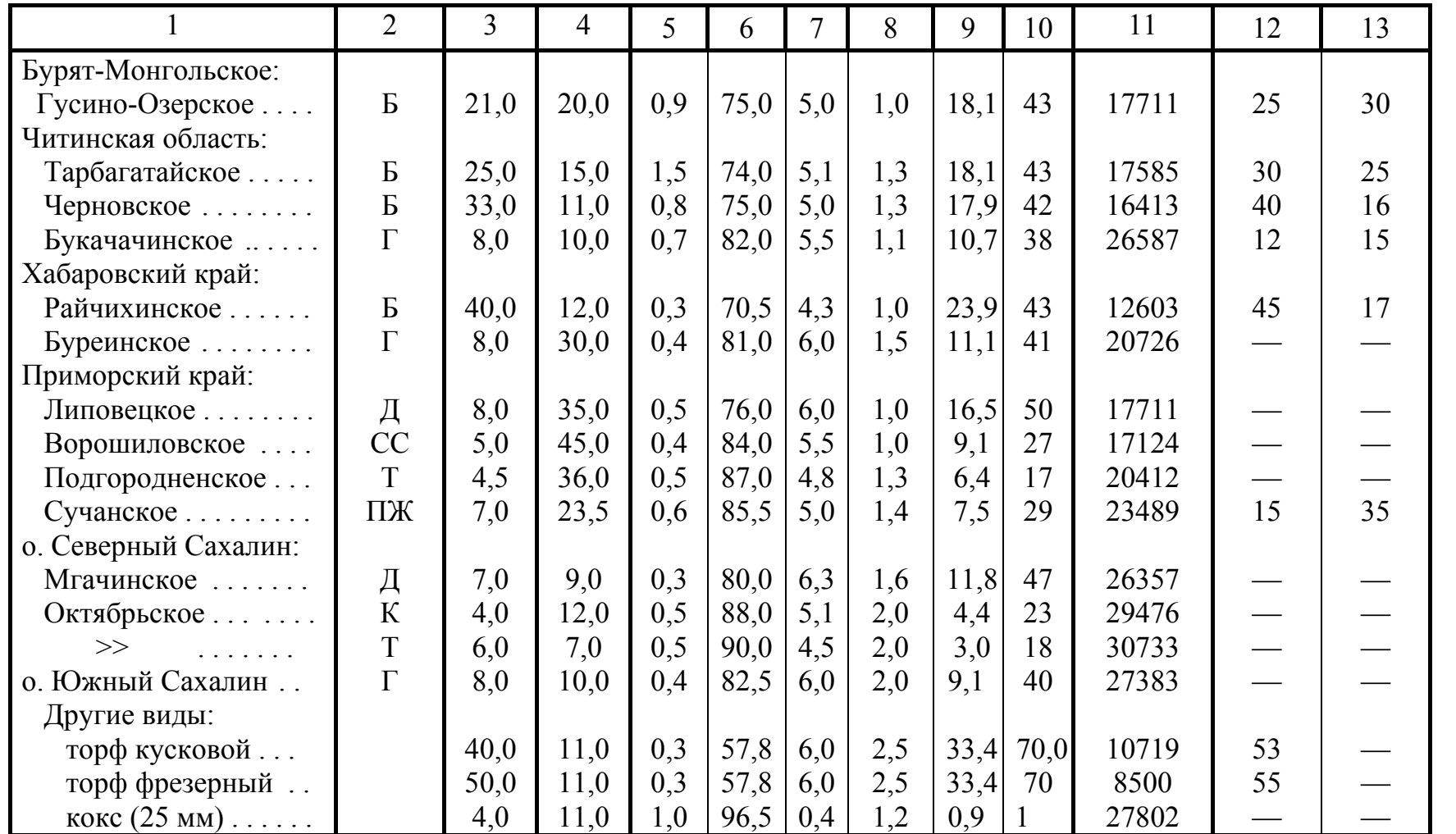

### Т а б л ица 6

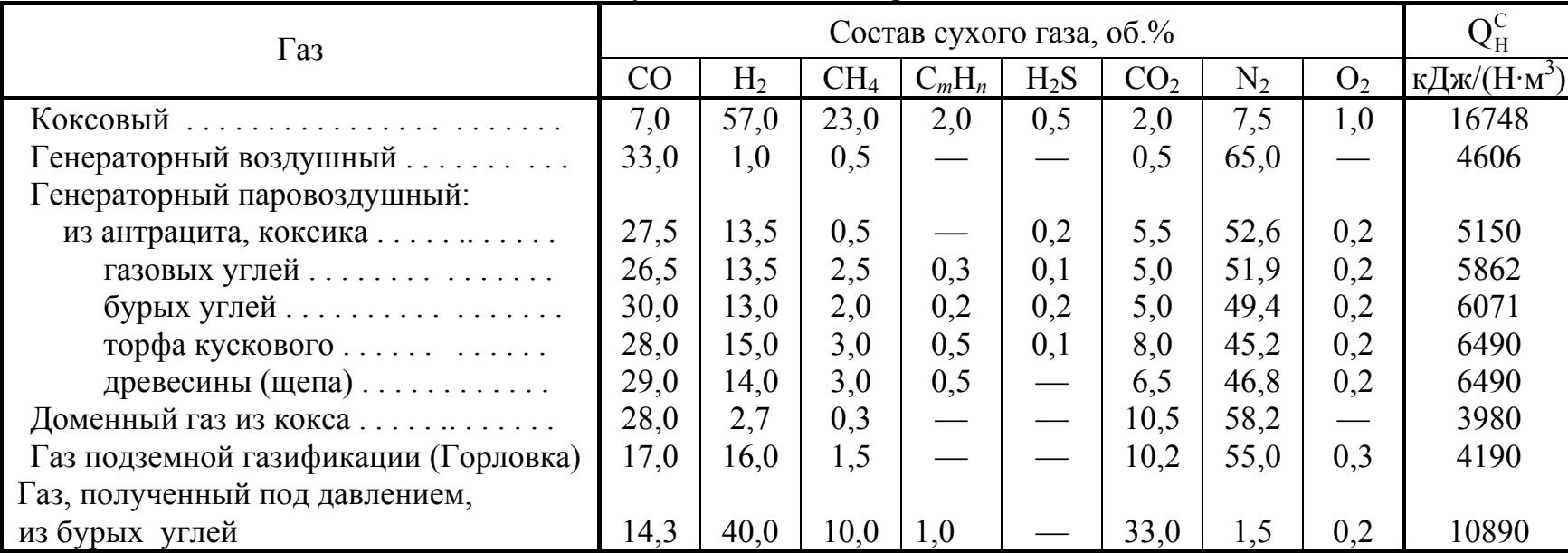

Состав искусственных газообразных топлив

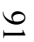

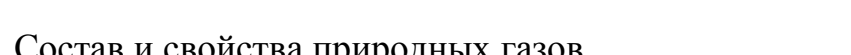

### Т а б л ица 7

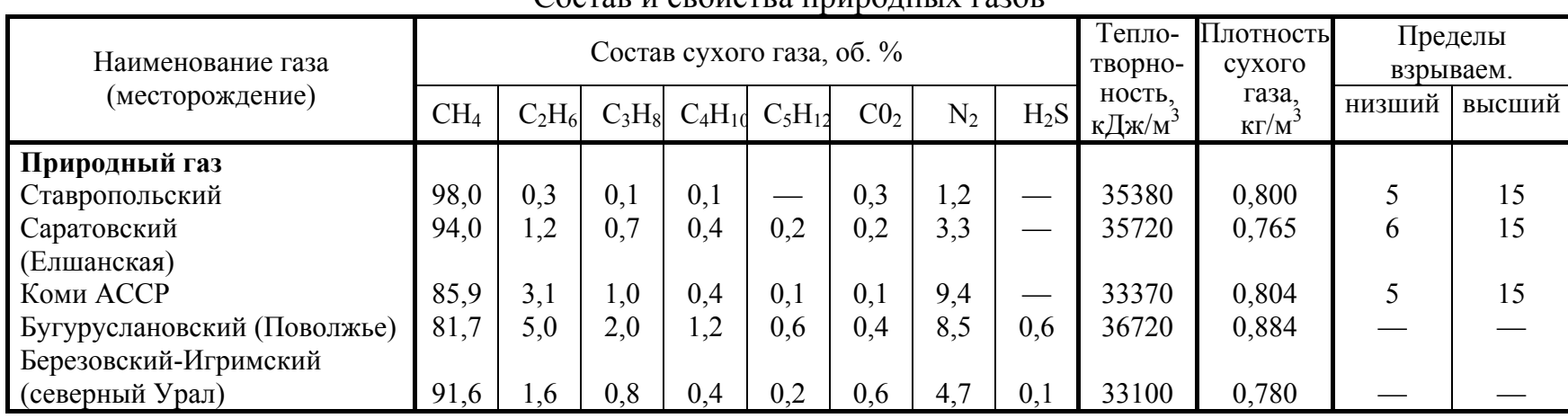

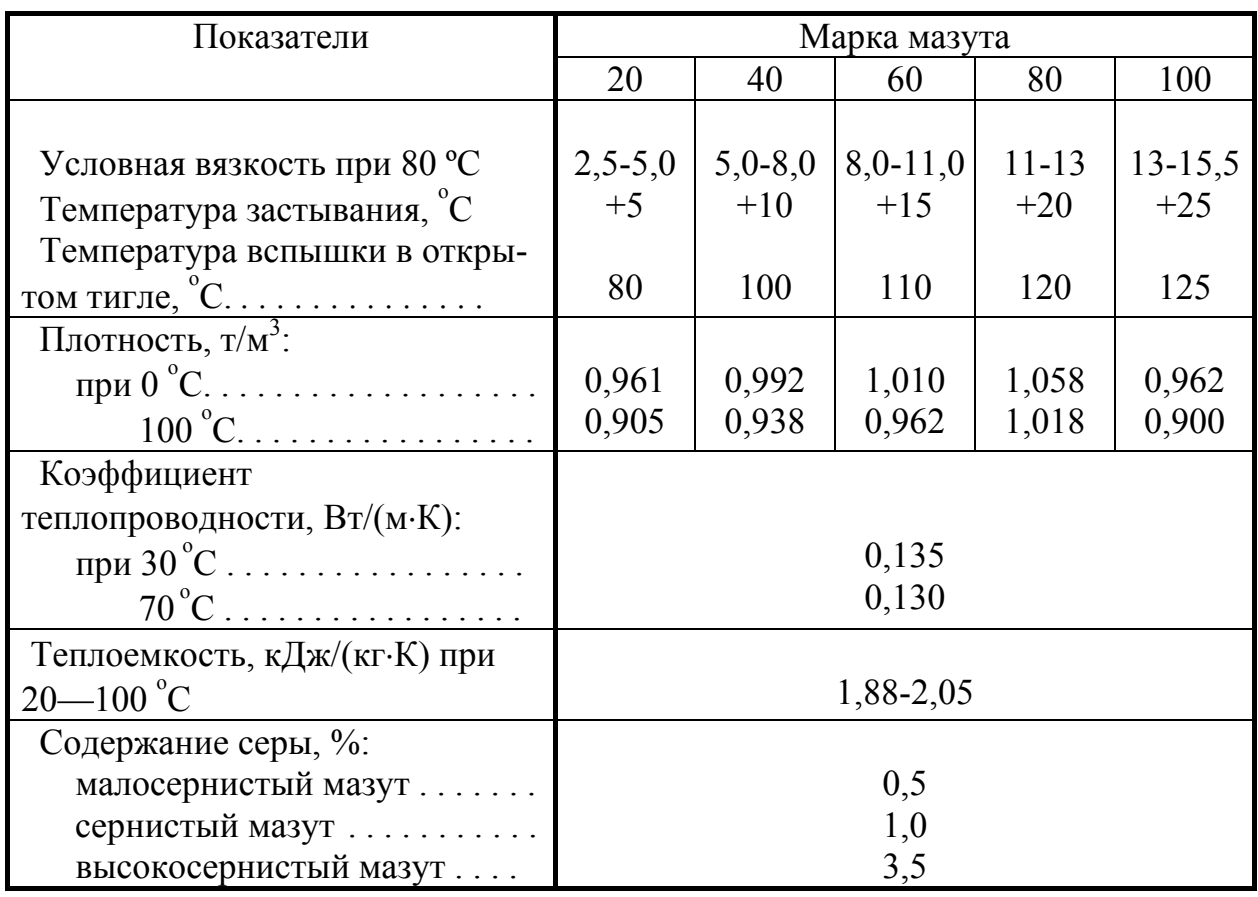

Характеристика мазутов по маркам

# Таблица 9

#### Состав и теплотворность жидких топлив

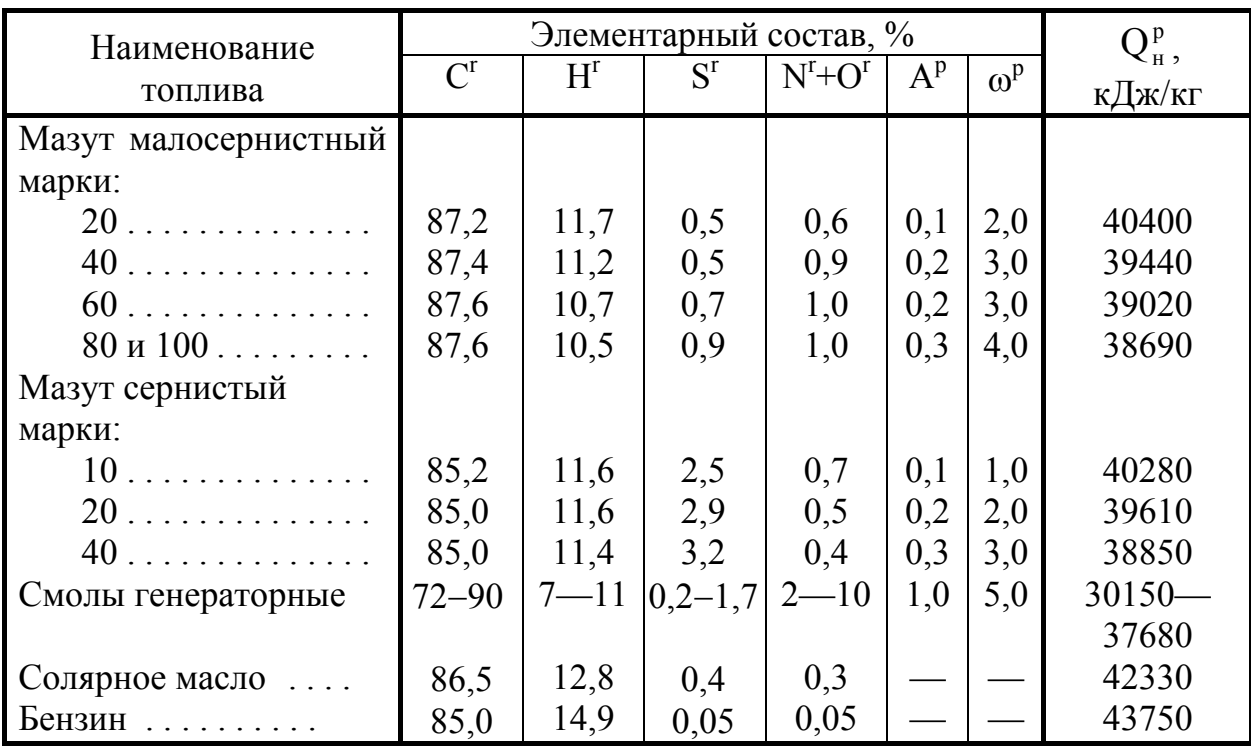

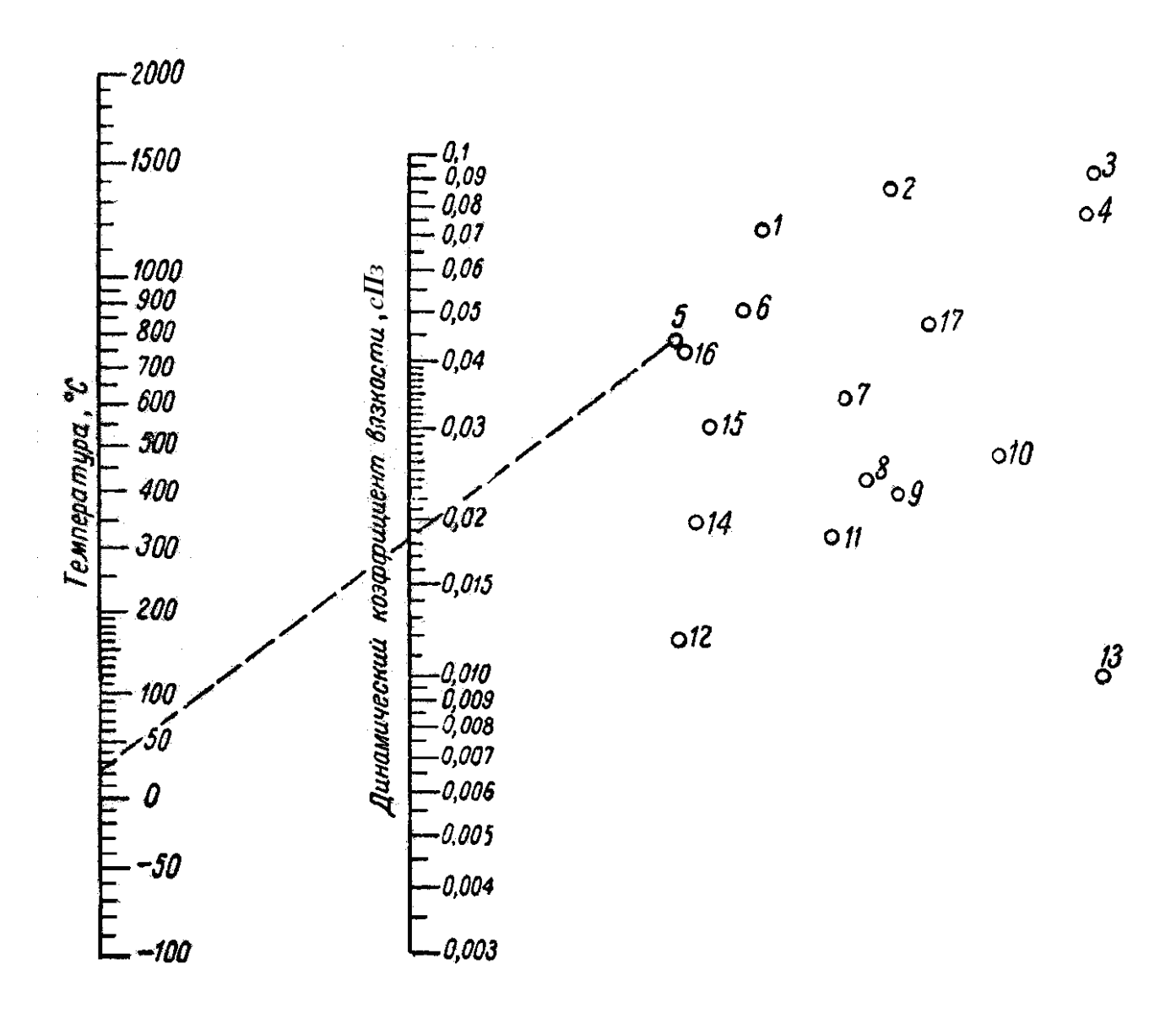

Рис.1. Номограмма для определения вязкости газов:  $1 - O_2$ ;  $2 - NO$ ;  $3 - CO_2$ ;  $4 - HCl$ ;  $5 - BO_3$   $\alpha$ yx;  $6 - N_2$ ;  $7 - SO_2$ ;  $8 - CH_4$ ;  $9 - H_2O$ ;  $10$ – NH<sub>3</sub>; 11 – C<sub>2</sub>H<sub>6</sub>; 12 – H<sub>2</sub>; 13 – C<sub>6</sub>H<sub>6</sub>; 14 – 9H<sub>2</sub> + N<sub>2</sub>; 15 - 3H<sub>2</sub> + N<sub>2</sub>; 16 – CO; 17 –  $Cl<sub>2</sub>$ 

Пересчёт в СИ: 1 сПз =  $1 \cdot 10^{-3}$  Н $\cdot$ с/м<sup>2</sup>

Таблица 10

Средние теплоемкости газов при разных температурах  $\mathbf{c}_0^{\mathsf{t}}$  ${\mathsf C}_0^{\mathfrak k}$ , кДж/(м $^3$ ·К)

| $t,{}^{\circ}C$  | CO <sub>2</sub> | SO <sub>2</sub>                                                            | $H_2S$ | $H_2O$ | H <sub>2</sub>                                         | CO | $N_2$ | O <sub>2</sub> | CH <sub>4</sub> | $C_2H_4$ |
|------------------|-----------------|----------------------------------------------------------------------------|--------|--------|--------------------------------------------------------|----|-------|----------------|-----------------|----------|
| $\boldsymbol{0}$ |                 | 1,5998 1,7334 1,5073 1,4943 1,2766 1,2992 1,2946 1,3059 1,5500 1,8268      |        |        |                                                        |    |       |                |                 |          |
| 100              |                 | 1,7003 1,8130 1,5324 1,5052 1,2908 1,3017 1,2959 1,3176 1,6421 2,0621      |        |        |                                                        |    |       |                |                 |          |
| 200              |                 | 1,7874 1,8883 1,5617 1,5224 1,2971 1,3072 1,2996 1,3352 1,7590 2,2828      |        |        |                                                        |    |       |                |                 |          |
| 300              |                 | 1,8628 1,9553 1,5952 1,5425 1,2992 1,3168 1,3068 1,3562 1,8862 2,4955      |        |        |                                                        |    |       |                |                 |          |
| 400              |                 | 1,9298 2,0181 1,6329 1,5655 1,3022 1,3289 1,3164 1,3775 2,0156 2,6860      |        |        |                                                        |    |       |                |                 |          |
| 500              |                 | 2,9888 2,0684 1,6706 1,5898 1,3051 1,3428 1,3277 1,3980 2,1404 2,8635      |        |        |                                                        |    |       |                |                 |          |
| 600              |                 | 2,0412 2,1144 1,7083 1,6149 1,3080 1,3574 1,3402 1,4168 2,2610 3,0259      |        |        |                                                        |    |       |                |                 |          |
| 700              |                 | 2,0885 2,1521 1,7460 1,6413 1,3122 1,3721 1,3537 1,4345 2,3770 3,1700      |        |        |                                                        |    |       |                |                 |          |
| 800              |                 | 2,1312 2,1814 1,7837 1,6681 1,3168 1,3863 1,3670 1,4500 2,4942 3,3082      |        |        |                                                        |    |       |                |                 |          |
| 900              |                 | 2,1693 2,2149 1,8172 1,6957 1,3227 1,3997 1,3796 1,4646 2,6026 3,4317      |        |        |                                                        |    |       |                |                 |          |
| 1000             |                 | 2,2036 2,2359 1,8507 1,7230 1,3289 1,4127 1,3918 1,4776 2,6994 3,5472      |        |        |                                                        |    |       |                |                 |          |
| 1100             |                 | 2,2350 2,2610 1,8842 1,7502 1,3361 1,4248 1,4035 1,4893 7,7865 3,6657      |        |        |                                                        |    |       |                |                 |          |
|                  |                 | 1200 2,2639 2,2777 1,9093 1,7770 1,3432 1,4361 1,4144 1,5006 2,8631 3,7528 |        |        |                                                        |    |       |                |                 |          |
|                  | 1300 2,2899     |                                                                            |        |        | $[1,8029]$ $[1,3511]$ $[1,4466]$ $[1,4253]$ $[1,5107]$ |    |       |                |                 |          |
|                  | 1400 2,3137     |                                                                            |        |        | 1,8280 1,3591 1,4567 1,4349 1,5203                     |    |       |                |                 |          |
|                  | 1500 2,3355     | $\frac{1}{1}$                                                              |        |        | 1,8527 1,3675 1,4659 1,4441 1,5295                     |    |       |                |                 |          |
|                  | 1600 2,3556     |                                                                            |        |        | 1,8762 1,3754 1,4747 1,4529 1,5379                     |    |       |                |                 |          |
|                  | 1700 2,3745     |                                                                            |        |        | 1,8996 1,3834 1,4826 1,4613 1,5463                     |    |       |                |                 |          |
|                  | 1800 2,3916     |                                                                            |        |        | 1,9214 1,3918 1,4901 1,4688 1,5542                     |    |       |                |                 |          |
|                  | 1900 2,4075     |                                                                            |        |        | 1,9224 1,3997 1,4973 1,4759 1,5618                     |    |       |                |                 |          |
|                  | 2000 2,4222     |                                                                            |        |        | 1,9629 1,4077 1,5040 1,4826 1,5693                     |    |       |                |                 |          |
| 2100             | 2,4360          |                                                                            |        |        | 1,9825 1,4152 1,5102 1,4893 1,5760                     |    |       |                |                 |          |
| 2200             | 2,4486          |                                                                            |        |        | 2,0010 1,4227 1,5161 1,4952 1,5831                     |    |       |                |                 |          |
| 2300             | 2,4603          |                                                                            |        |        | 2,0190 1,4303 1,5216 1,5010 1,5898                     |    |       |                |                 |          |
|                  | 2400 2,4712     |                                                                            |        |        | 2,0366 1,4374 1,5270 1,5065 1,5965                     |    |       |                |                 |          |
|                  | 2500 2,4812     |                                                                            |        |        | 2,0529 1,4449 1,5320 1,5115 1,6028                     |    |       |                |                 |          |

Таблица 11

| Физические свойства воды (на линии насыщения) |  |
|-----------------------------------------------|--|
|-----------------------------------------------|--|

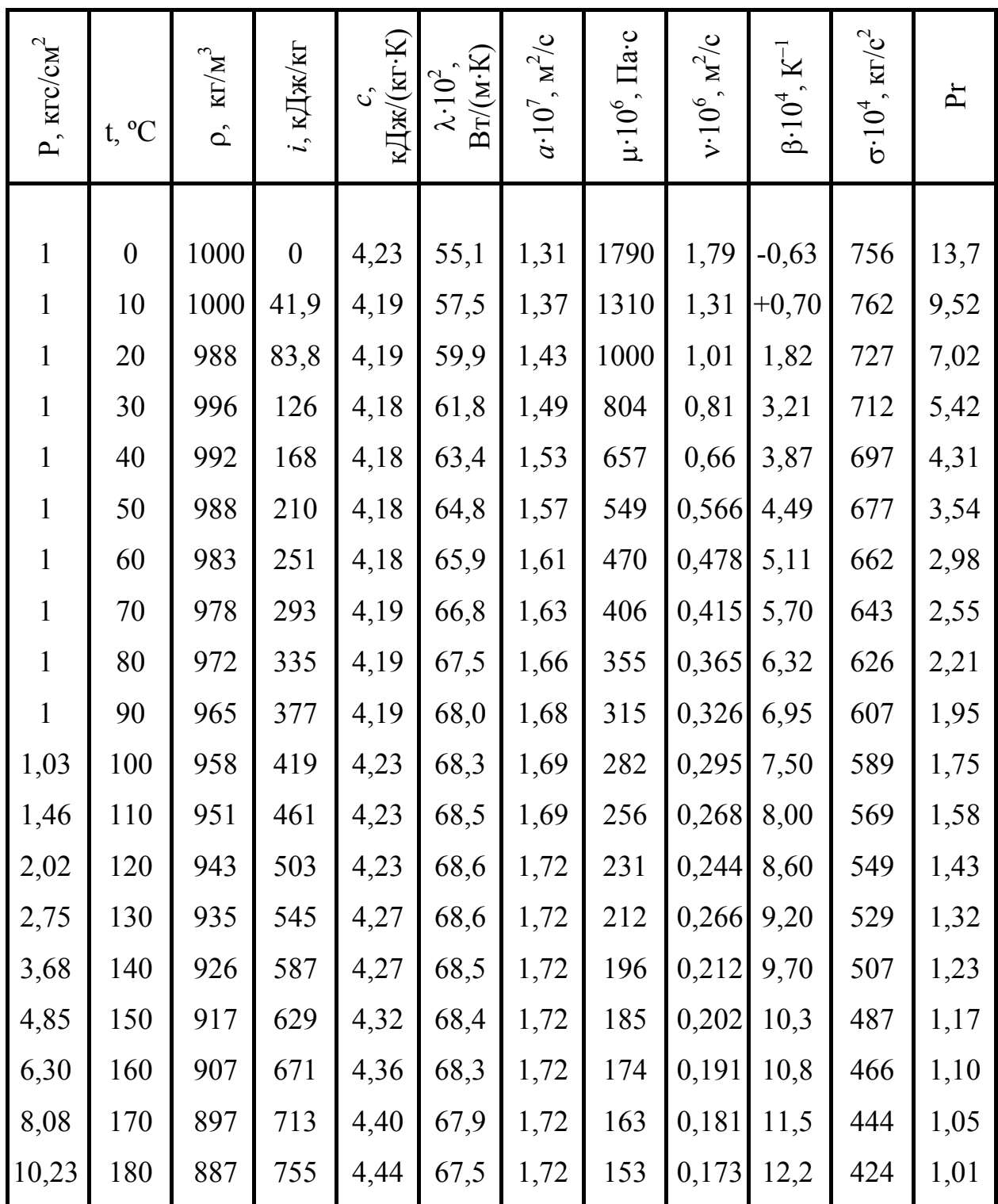

Пересчет в СИ: 1 кгс/см<sup>2</sup> = 9,81·10<sup>4</sup> Па.

Таблица 12

Свойства насыщенного водяного пара в зависимости от температуры

|                  |                     |          |            | Удельная       | Удельная                  | Удельная      |
|------------------|---------------------|----------|------------|----------------|---------------------------|---------------|
| Темпе-           | Давление            | Удельный | Плотность, | энтальпия      | энтальпия                 | теплота       |
|                  | (абсолютное)        | объем,   | $KT/M^3$   | жидкости       | пара $i^{\prime\prime}$ , | парообразова- |
| ратура,          | KFC/cm <sup>2</sup> | $M^3/kT$ |            |                |                           |               |
| $\rm ^{o}C$      |                     |          |            | $i'$ , кДж/кг  | кДж/кг                    | ния r, кДж/кг |
| $\boldsymbol{0}$ | 0,0062              | 206,5    | 0,00484    | $\overline{0}$ | 2493,1                    | 2493,1        |
| 5                | 0,0089              | 147,1    | 0,00680    | 20,95          | 2502,7                    | 2481,7        |
| 10               | 0,0125              | 106,4    | 0,00940    | 41,90          | 2512,3                    | 2470,4        |
| 15               | 0,0174              | 77,9     | 0,01283    | 62,85          | 2522,4                    | 2459,5        |
| 20               | 0,0238              | 57,8     | 0,01729    | 83,80          | 2532,0                    | 2448,2        |
| 25               | 0,0323              | 43,40    | 0,02304    | 104,75         | 2541,7                    | 2436,9        |
| 30               | 0,0433              | 32,93    | 0,03036    | 125,70         | 2551,3                    | 2425,6        |
| 35               | 0,0573              | 25,25    | 0,03960    | 146,65         | 2561,0                    | 2414,3        |
| 40               | 0,0752              | 19,55    | 0,05114    | 167,60         | 2570,6                    | 2403,0        |
| 45               | 0,0977              | 15,28    | 0,06543    | 188,55         | 2579,8                    | 2391,3        |
| 50               | 0,1258              | 12,054   | 0,0830     | 209,50         | 2589,5                    | 2380,0        |
| 55               | 0,1605              | 9,589    | 0,1043     | 230,45         | 2598,7                    | 2368,2        |
| 60               | 0,2031              | 7,687    | 0,1301     | 251,40         | 2608,3                    | 2356,9        |
| 65               | 0,2550              | 6,209    | 0,1611     | 272,35         | 2617,5                    | 2345,2        |
| 70               | 0,3177              | 5,052    | 0,1979     | 293,30         | 2626,3                    | 2333,0        |
| 75               | 0,3930              | 4,139    | 0,2416     | 314,3          | 2636                      | 2321          |
| 80               | 0,4830              | 3,414    | 0,2929     | 335,2          | 2644                      | 2310          |
| 85               | 0,5900              | 2,832    | 0,3531     | 356,2          | 2653                      | 2297          |
| 90               | 0,7150              | 2,365    | 0,4229     | 377,1          | 2662                      | 2285          |
| 95               | 0,8620              | 1,985    | 0,5039     | 398,1          | 2671                      | 2273          |
| 100              | 1,0330              | 1,675    | 0,5970     | 419,0          | 2679                      | 2260          |
| 105              | 1,2320              | 1,421    | 0,7036     | 440,4          | 2687                      | 2248          |
| 110              | 1,4610              | 1,212    | 0,8254     | 461,3          | 2696                      | 2234          |
| 115              | 1,7240              | 1,038    | 0,9635     | 482,7          | 2704                      | 2221          |
| 120              | 2,0520              | 0,893    | 1,1199     | 504,1          | 2711                      | 2207          |
| 125              | 2,3670              | 0,7715   | 1,296      | 525,4          | 2718                      | 2194          |
| 130              | 2,7550              | 0,6693   | 1,494      | 546,8          | 2726                      | 2179          |
| 135              | 3,1920              | 0,5831   | 1,715      | 568,2          | 2733                      | 2165          |
| 140              | 3,6850              | 0,5096   | 1,962      | 589,5          | 2740                      | 2150          |
| 145              | 4,2380              | 0,4469   | 2,238      | 611,3          | 2747                      | 2125          |
| 150              | 4,8550              | 0,3933   | 2,543      | 632,7          | 2753                      | 2120          |
| 160              | 6,3030              | 0,3075   | 3,252      | 654,1          | 2765                      | 2089          |
| 170              | 8,0800              | 0,2431   | 4,113      | 719,8          | 2776                      | 2056          |
| 180              | 10,23               | 0,1944   | 5,145      | 763,8          | 2785                      | 2021          |
| 190              | 12,80               | 0,1568   | 6,378      | 808,3          | 2792                      | 1984          |
| 200              | 15,85               | 0,1276   | 7,840      | 852,7          | 2798                      | 1945          |
| 210              | 19,55               | 0,1045   | 9,567      | 897,9          | 2801                      | 1904          |
| 220              | 23,66               | 0,0862   | 11,60      | 943,2          | 2803                      | 1860          |
| 230              | 28,53               | 0,07155  | 13,98      | 989,3          | 2802                      | 1813          |
| 240              | 34,13               | 0,05967  | 16,76      | 1035           | 2799                      | 1763          |
| 250              | 40,55               | 0,04998  | 20,01      | 20,01          | 2792                      | 1710          |
| 260              | 47,85               | 0,04199  | 23,82      | 23,82          | 2783                      | 1653          |
| 270              | 56,11               | 0,03538  | 28,27      | 28,27          | 2770                      | 1593          |
| 280              | 65,42               | 0,02988  | 33,47      | 33,47          | 2754                      | 1528          |
| 290              | 75,88               | 0,02525  | 39,60      | 39,60          | 2734                      | 1459          |
| 300              | 87,60               | 0,02131  | 46,93      | 46,93          | 2710                      | 1384          |

|                                      |                            | Теплотворность |        |                |  |  |
|--------------------------------------|----------------------------|----------------|--------|----------------|--|--|
|                                      | Плотность                  | высшая         | низшая | низшая         |  |  |
| Чистые газы                          | $\rho_0$ , $\text{KT/M}^3$ | $Q_{B}$        | $Q_H$  | $Q_H$          |  |  |
|                                      |                            | кДж/кг         | кДж/кг | кДж/м $\rm ^3$ |  |  |
|                                      |                            |                |        |                |  |  |
| Водород $H_2$                        | 0,0898                     | 142986         | 20376  | 10760          |  |  |
| Окись углерода СО                    | 1,250                      | 10110          | 10110  | 12636          |  |  |
| Сероводород H <sub>2</sub> S         | 1,539                      | 16400          | 15070  | 23150          |  |  |
| Метан $CH4$                          | 0,717                      | 55690          | 50030  | 35820          |  |  |
| Этилен С <sub>2</sub> Н <sub>4</sub> | 1,261                      | 49775          | 46543  | 58690          |  |  |
| Этан $C_2H_6$                        | 1,356                      | 51919          | 47522  | 63751          |  |  |
| Пропан $C_3H_8$                      | 2,020                      | 50495          | 46329  | 91256          |  |  |
| Бутан $C_4H_{10}$                    | 2,840                      | 49616          | 45848  | 118651         |  |  |
| Пентан $C_5H_{12}$                   | 3,218                      | 49114          | 45345  | 145833         |  |  |
| Гексан $C_6H_{14}$                   | 3,840                      | 48862          | 45178  | 162112         |  |  |
| Кислород $O_2$                       | 1,429                      |                |        |                |  |  |
| A30T $N_2$                           | 1,251                      |                |        |                |  |  |
| Двуокись углерода $CO2$              | 1,977                      |                |        |                |  |  |
| Водяной пар $H_2O$                   | 0,804                      |                |        |                |  |  |
| Сернистый газ SO <sub>2</sub>        | 2,852                      |                |        |                |  |  |

Плотность и теплота сгорания отдельных газов

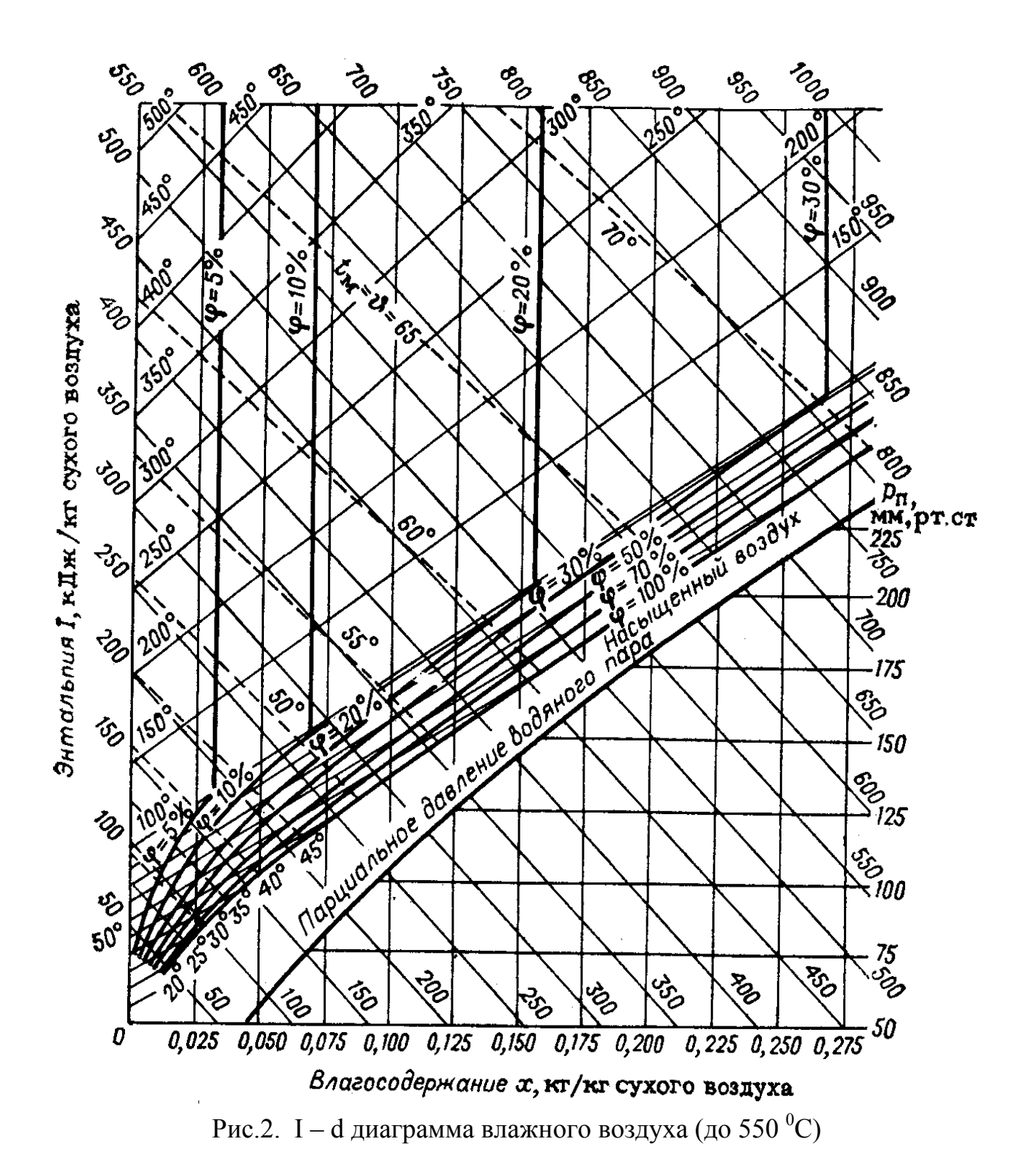

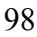

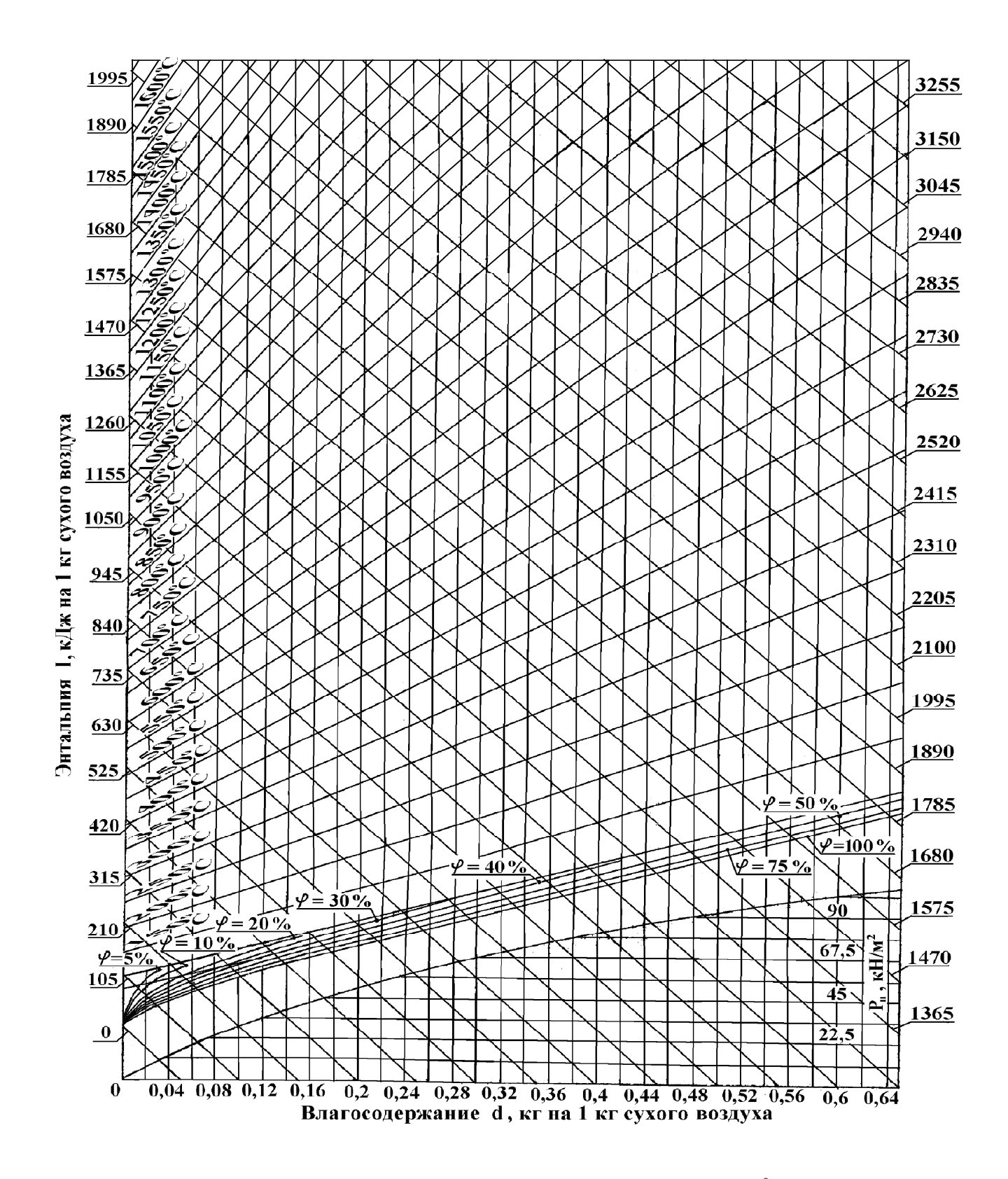

Рис.3. І – d диаграмма влажного воздуха (до 1600 °С)

|                                               |       |       |       |       |       |       | Параметры ЦН-24 ЦН-15У ЦН-15 ЦН-11 СДК-ЦН-33 СК-ЦН-34 СК-ЦН-34М |
|-----------------------------------------------|-------|-------|-------|-------|-------|-------|-----------------------------------------------------------------|
| $d_{50}^{T}$ MKM                              | 8,50  | 6,00  | 4,50  | 3,65  | 2,31  | 1,95  | 1,13                                                            |
| $\ell$ gon                                    | 0,308 | 0,283 | 0,352 | 0,352 | 0,364 | 0,308 | 0,340                                                           |
| $\omega_{\text{ol}}$ , M/C                    | 4,5   | 3,5   | 3,5   | 3,5   | 2,0   | 1,7   | 2,0                                                             |
| $\xi_{\text{II}500}^{\text{c}}$               | 75    | 165   | 155   | 245   | 520   | 1050  |                                                                 |
| $\boldsymbol{\xi}_{\text{II}500}^{\text{II}}$ | 80    | 170   | 163   | 250   | 600   | 1150  | 2800                                                            |

Параметры, определяющие эффективность циклонов НИИОГаз

#### Таблица 15

# Поправочный коэффициент К<sub>1</sub> на влияние диаметра циклона

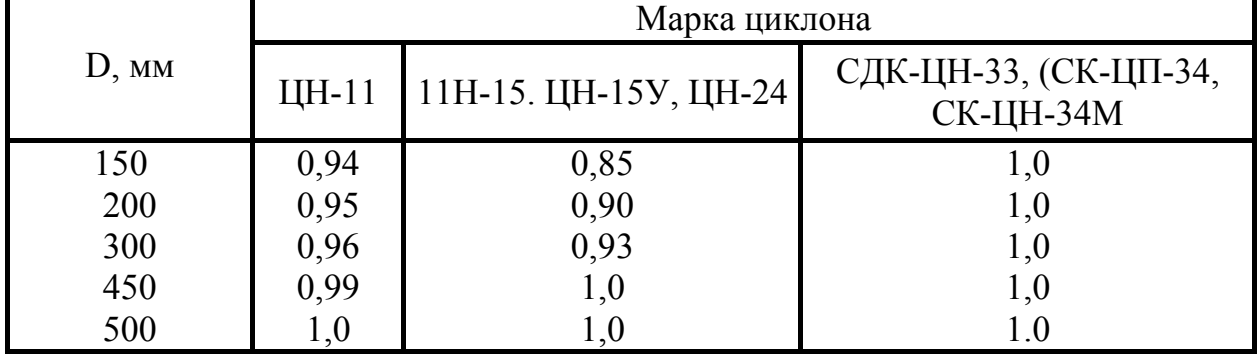

#### Таблица 16

### Поправочный коэффициент К<sub>2</sub> на запыленность газов (D=500 мм)

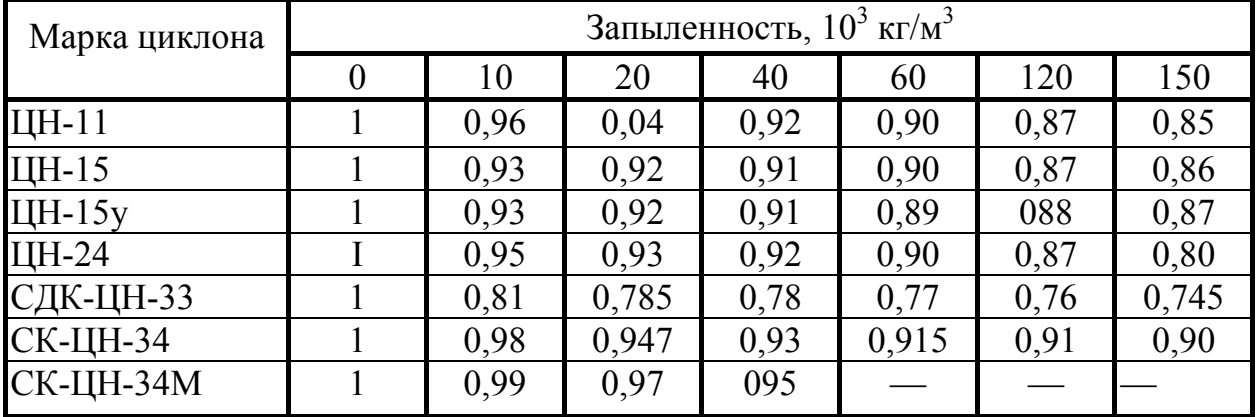

#### Таблица 17

#### Поправочный коэффициент К<sub>3</sub> для групп циклонов

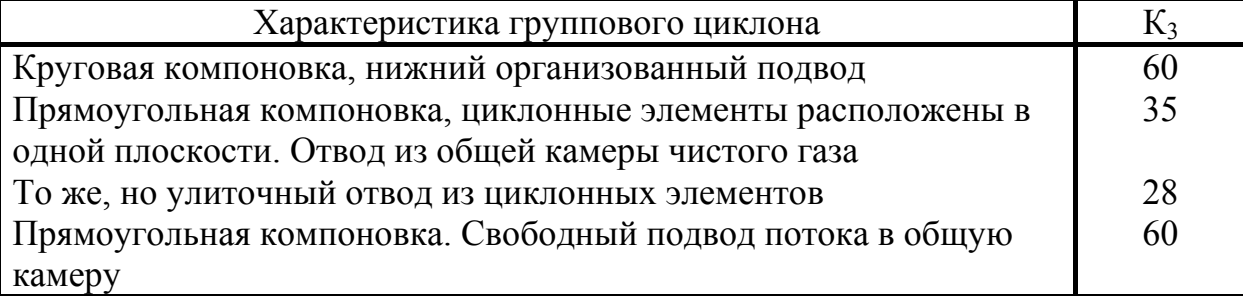

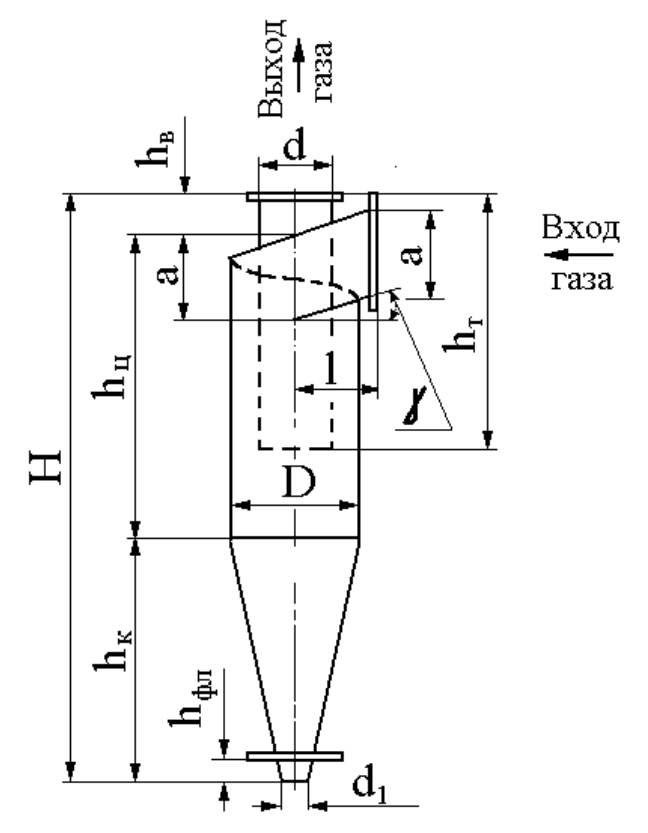

Рис. 4. Схема циклона типа ЦН

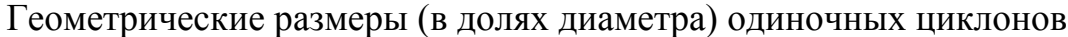

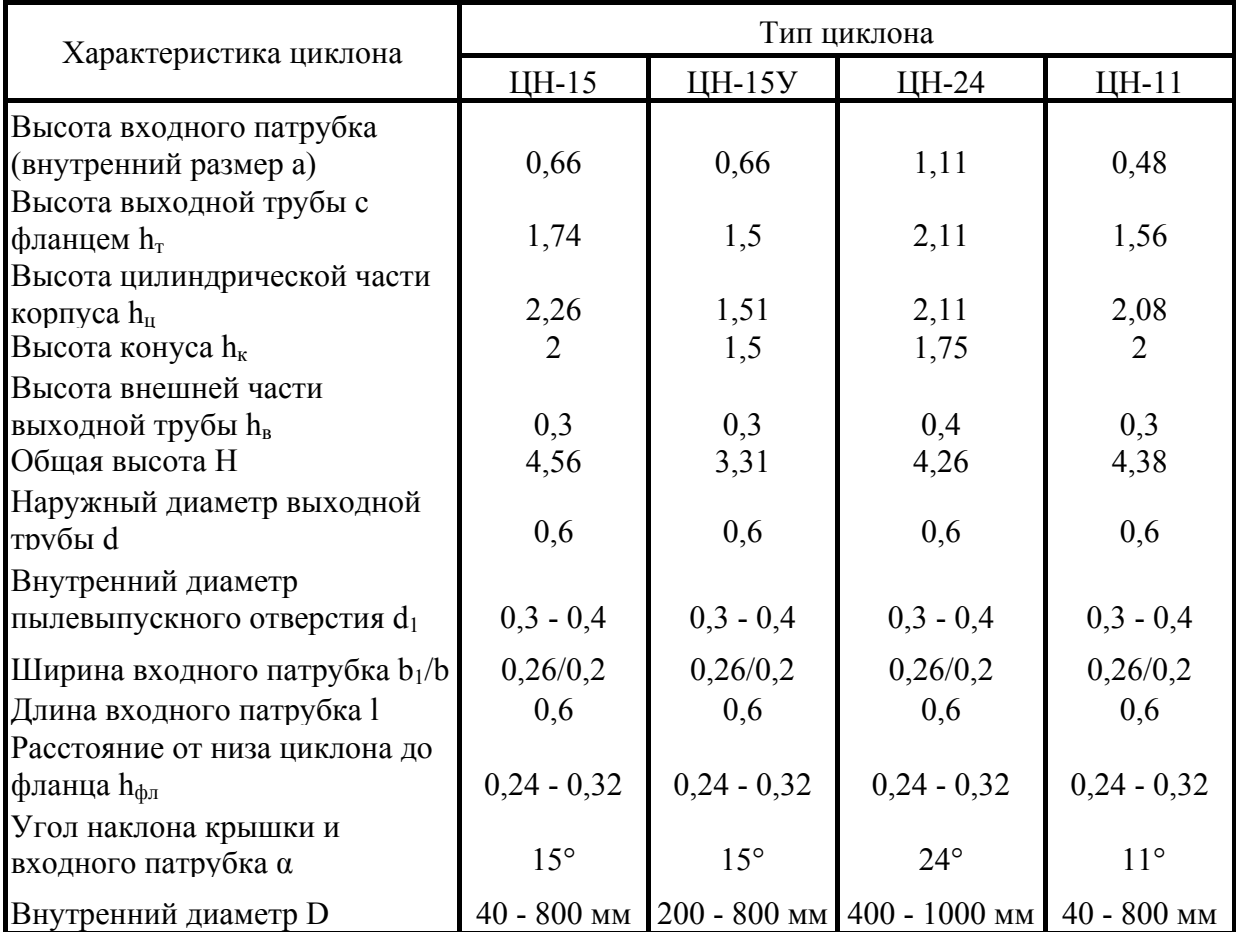

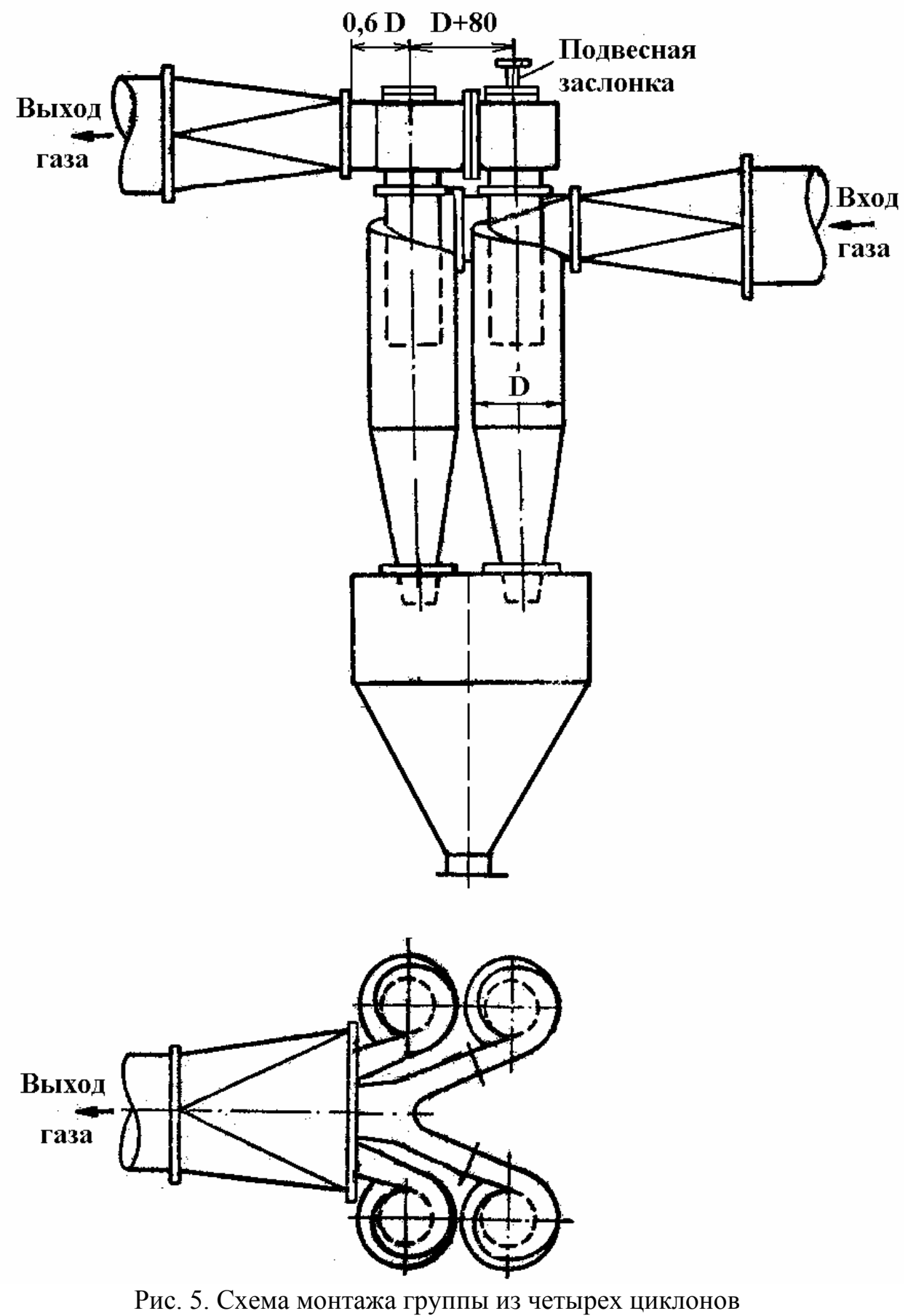

с выводом газа через улитку

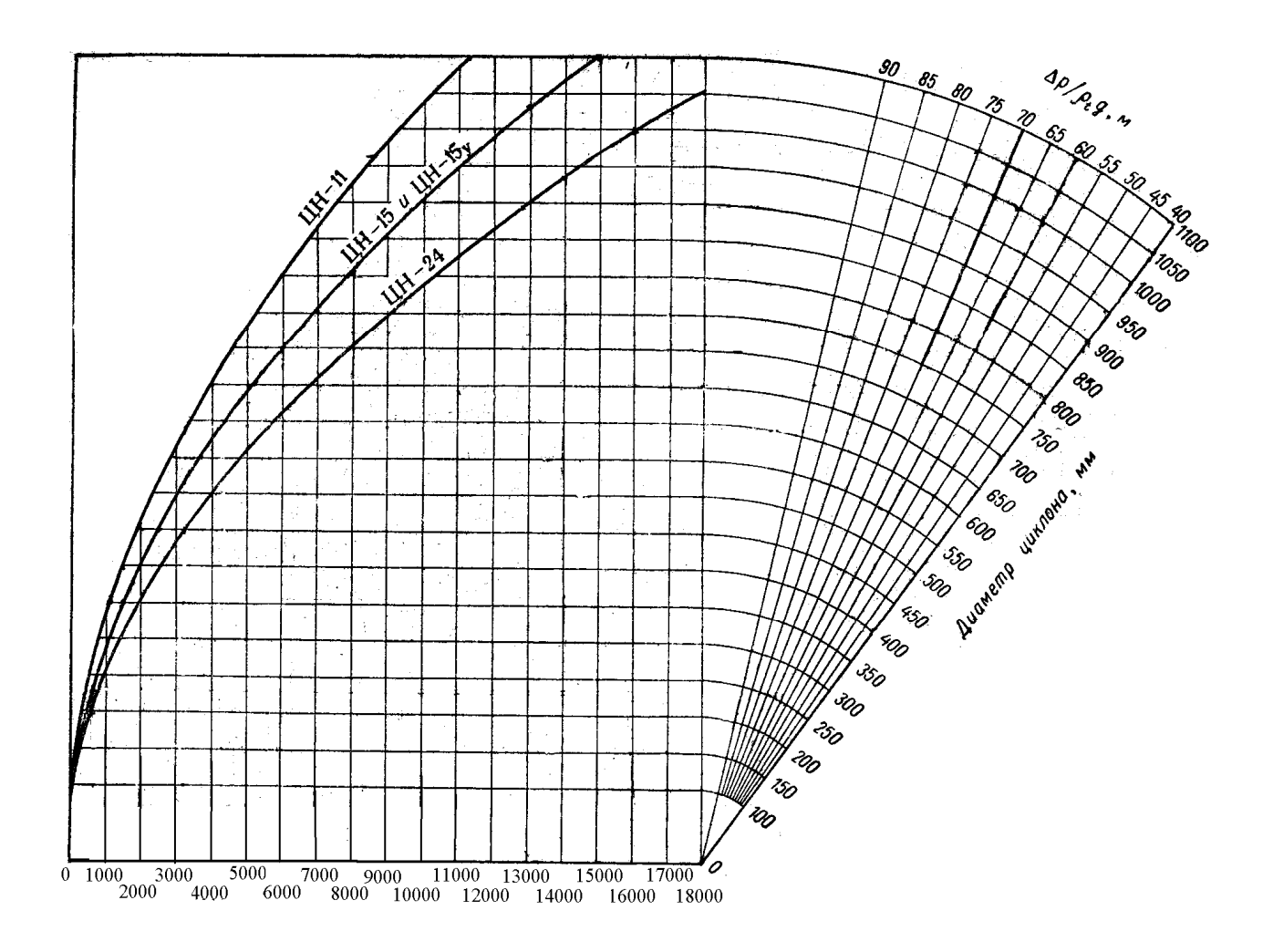

Рис.6. Номограмма для приближенного определения производительности и гидравлического сопротивления циклонов типа ЦН

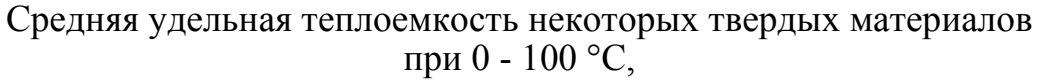

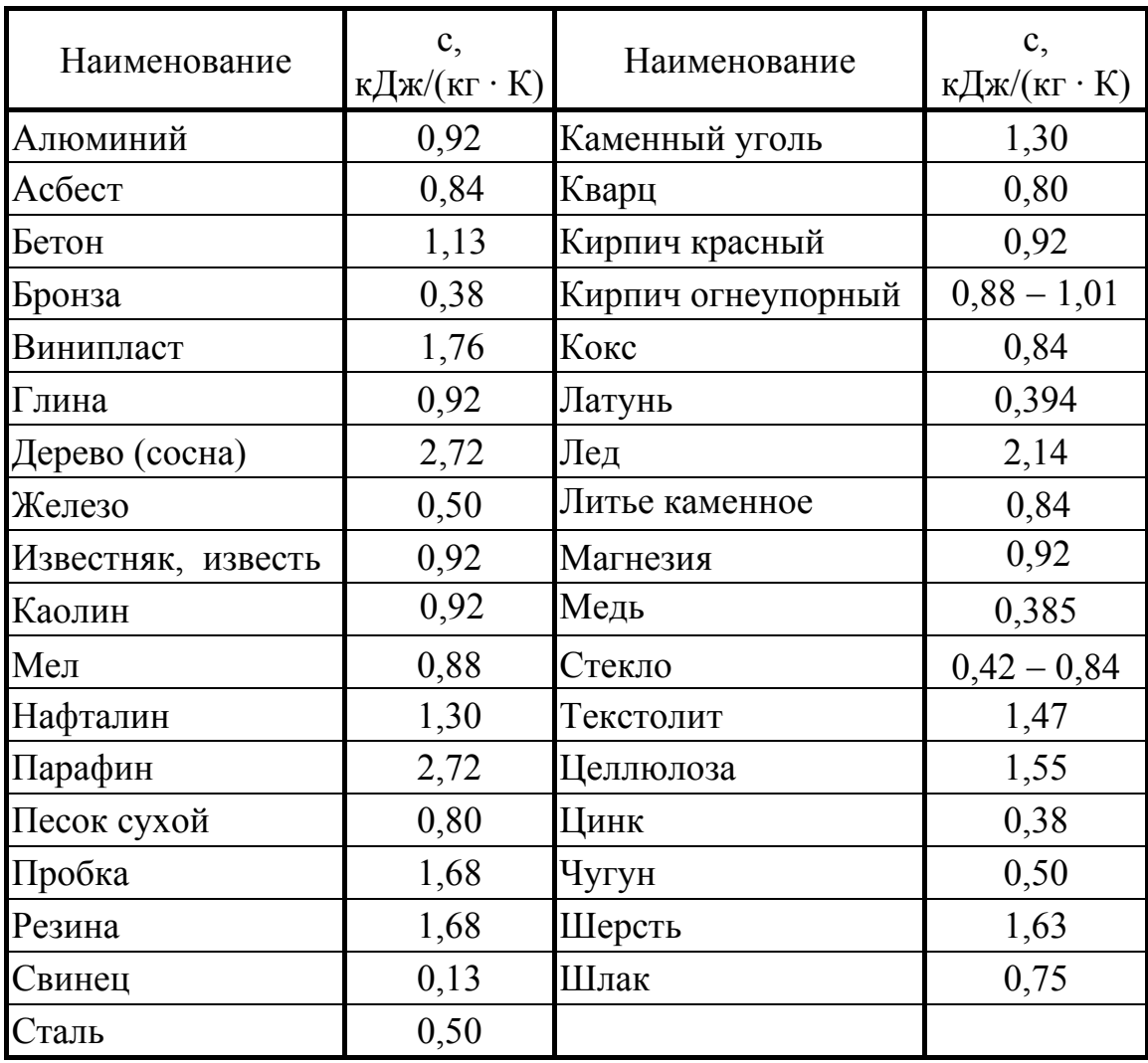

### А. Коэффициенты теплопроводности огнеупорных

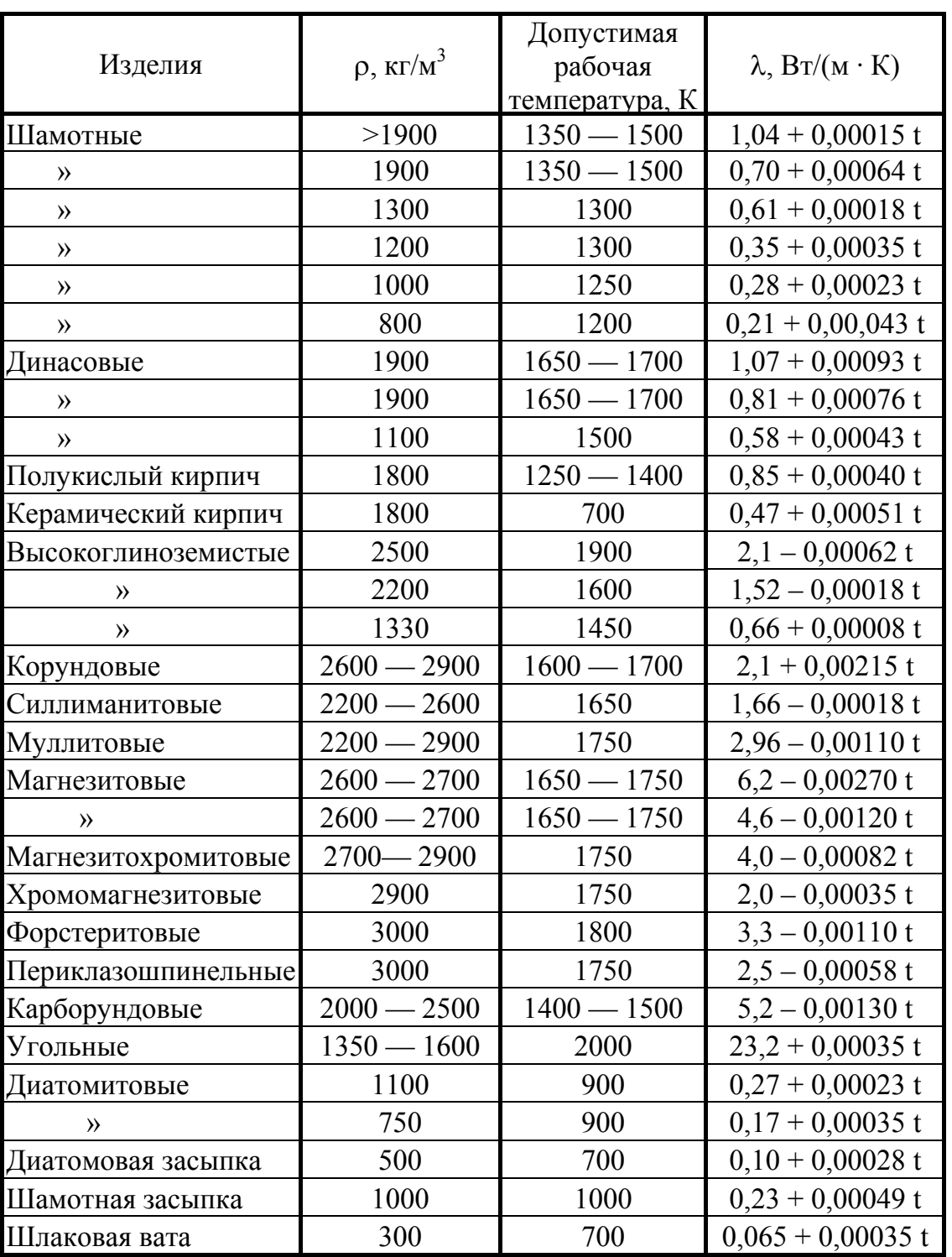

#### и теплоизоляционных материалов

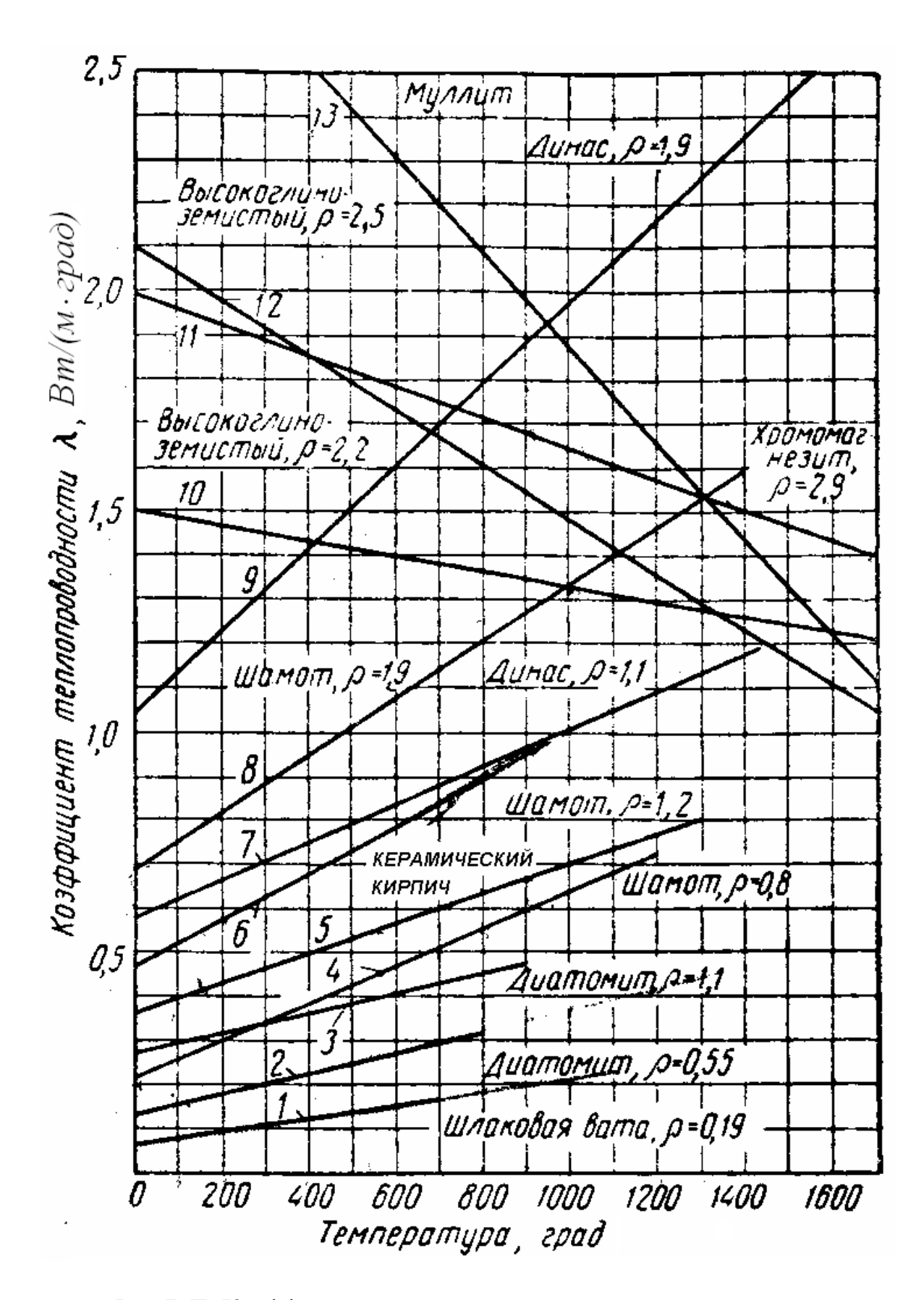

Рис.7. **Б.** Коэффициент теплопроводности материалов: 1- шлаковая вата,  $\rho = 0.19$ ; 2 – диатомит,  $\rho = 0.55$ ; 3 – шамот,  $\rho = 0.8$ ; 4 – диатомит,  $\rho = 1,1; 5 - \text{шамor, } \rho = 1,2; 6 - \text{керамически кирпич; } 7 - \text{динас, } \rho =$ 1,1; 8 – шамот,  $\rho = 1.9$ ; 9 – динас,  $\rho = 1.9$ ; 10 – высокоглиноземистый,  $\rho = 2.2$ ; 11 – хромомагнезит,  $\rho = 2.9$ ; 12 – высокоглиноземистый,  $\rho = 2.5$ ; 13 - муллит

Учебное издание Овчинников Николай Львович Овчинников Лев Николаевич Натареев Сергей Валентинович

# **Сушка и обжиг в кипящем слое**

Учебное пособие

Редактор О.А. Соловьева

Подписано в печать 24.11.2009. Формат 60×84  $\frac{1}{16}$ . Бумага писчая.

Усл. печ. л. 6,28. Уч.-изд.л.6,97. Тираж 300 экз. Заказ

ГОУ ВПО Ивановский государственный

химико-технологический университет

Отпечатано на полиграфическом оборудовании кафедры

экономики и финансов ГОУ ВПО «ИГХТУ»

Учебное издание

153000, г.Иваново, пр.Ф. Энгельса, 7